# МІНІСТЕРСТВО ОСВІТИ І НАУКИ УКРАЇНИ НАЦІОНАЛЬНИЙ ТЕХНІЧНИЙ УНІВЕРСИТЕТ УКРАЇНИ «КИЇВСЬКИЙ ПОЛІТЕХНІЧНИЙ ІНСТИТУТ імені ІГОРЯ СІКОРСЬКОГО»

**І.М. Іваненко**

*Академічне письмо*

*Затверджено Вченою радою КПІ ім. Ігоря Сікорського як підручник для PhD-студентів, які навчаються за спеціальністю 161 «Хімічні технології та інженерія», спеціалізацією «Хімічні технології неорганічних речовин та водоочищення»*

> Київ КПІ ім. Ігоря Сікорського 2021

Рецензенти: *Пірський Ю.К.,* докт. хім. наук, проф., пров. наук. співр. *Мешкова-Клименко Н.А.*, докт. хім. наук, проф. , пров. наук. співр.

Відповідальний редактор: *Донцова Т.А*., докт. тех. наук, проф.

*Гриф надано Вченою радою КПІ ім. Ігоря Сікорського (протокол № .. від .. 2021 р.)*

# Електронне мережне навчальне видання Автор: *Іваненко Ірина Миколаївна*, канд. хім. наук, доц. **Академічне письмо**

Академічне письмо [Електронний ресурс] : підручник для PhD-студентів спеціальності 161 «Хімічні технології та інженерія», спеціалізації «Хімічні технології неорганічних речовин та водоочищення» / Автор: І. М. Іваненко; КПІ ім. Ігоря Сікорського. – Електронні текстові данні (1 файл: 1,0 Мбайт). – Київ : КПІ ім. Ігоря Сікорського, 2021. – 122 с.

#### **Анотація**

В підручнику розглядаються такі важливі для майбутніх Докторів Філософії питання як: особливості наукового стилю письма, розробка і оформлення наукових текстів, підготовка та оформлення тексту наукової статті, правила оформлення списку літератури (бібліографічних посилань). В ньому детально описані порядок складання презентації, правила оформлення звіту про науково-дослідної роботи, структура и правила оформлення структурних елементів дисертації, а також проаналізовані особливості фахових журналів і накометричних баз даних.

Матеріал підручника допоможе майбутнім Докторам Філософії у придбанні та посиленні письмових навичок та навичок критичного мислення, необхідних для ефективного академічного письма, презентування результатів науко-дослідної роботи, а також при формуванні академічного профілю.

Підручник з дисципліни «Академічне письмо» розроблений для PhDстудентів спеціальності 161 «Хімічні технології та інженерія», спеціалізації «Хімічні технології неорганічних речовин та водоочищення». Він також може бути використаний здобувачами третього рівня вищої освіти інших спеціальностей та спеціалізацій.

> ©І. М. Іваненко 2021 ©КПІ ім. Ігоря Сікорського, 2021

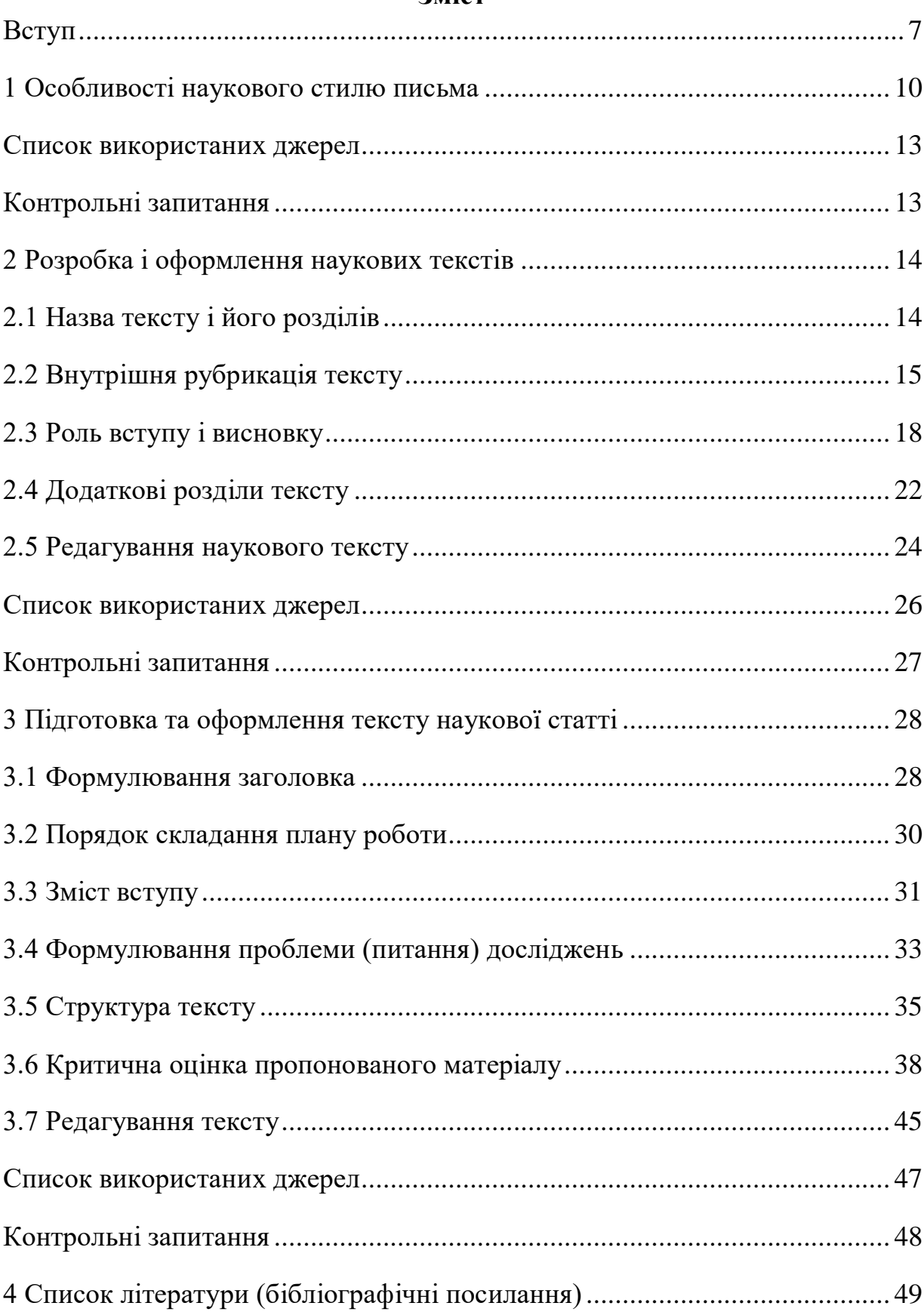

# Зміст

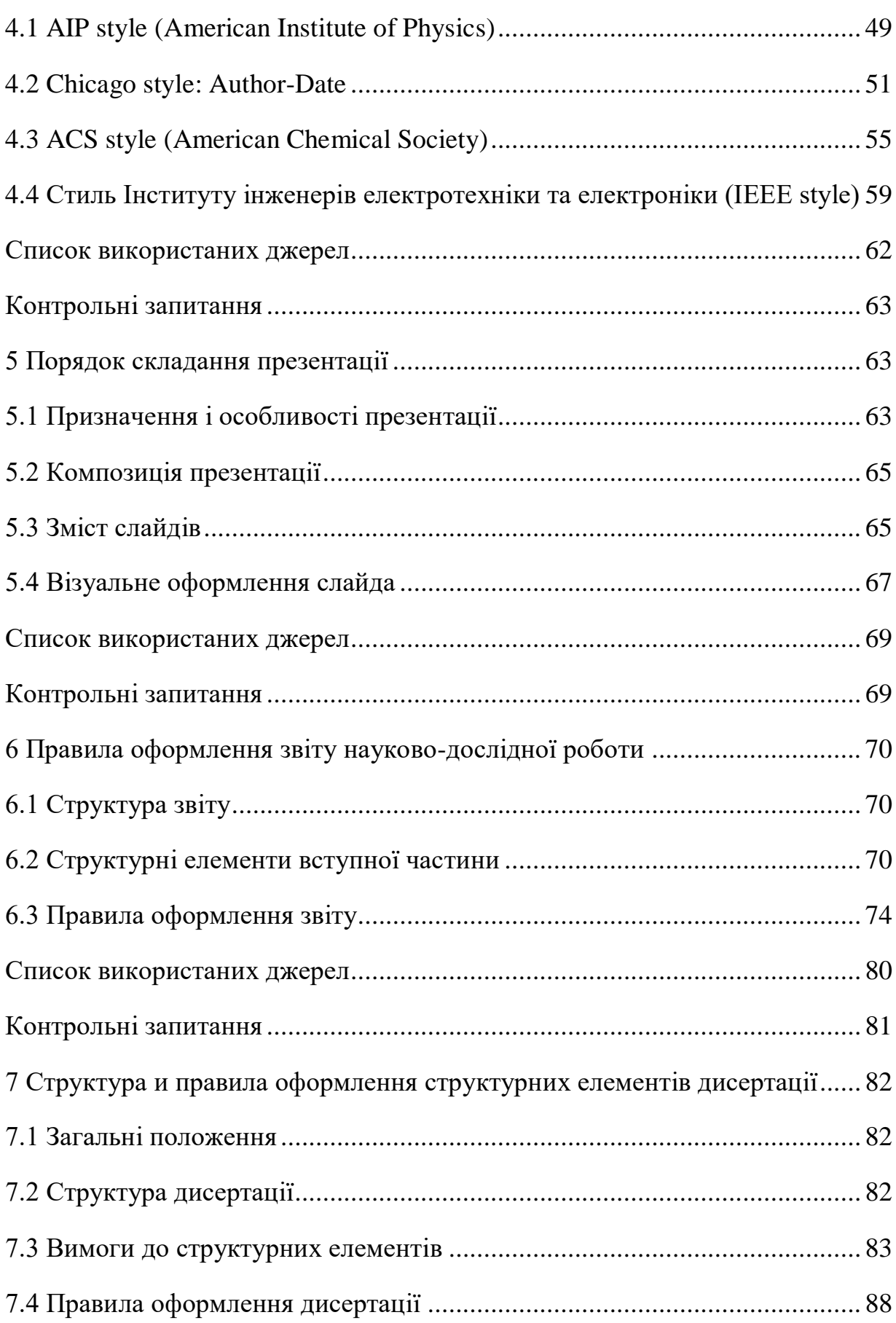

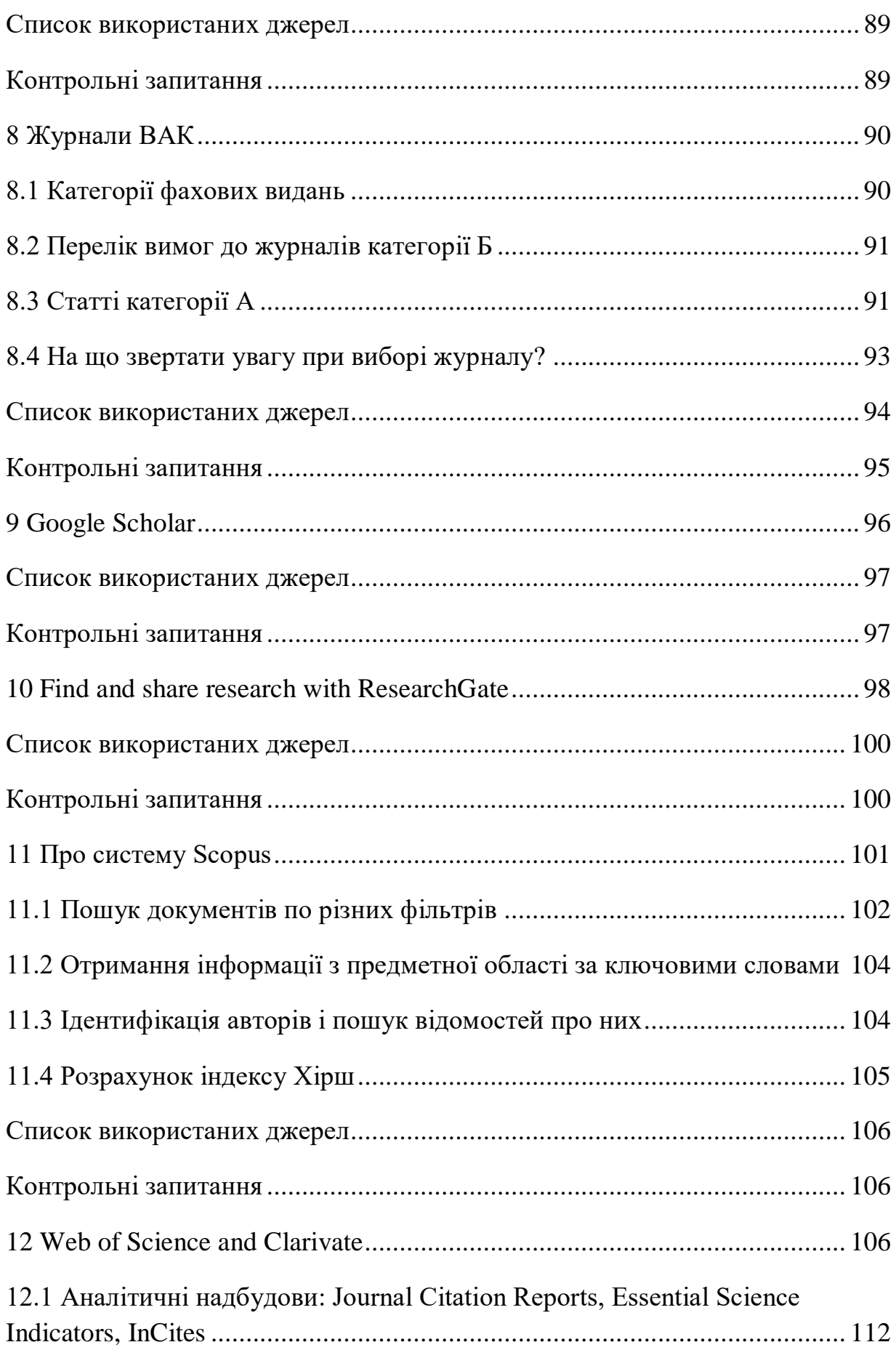

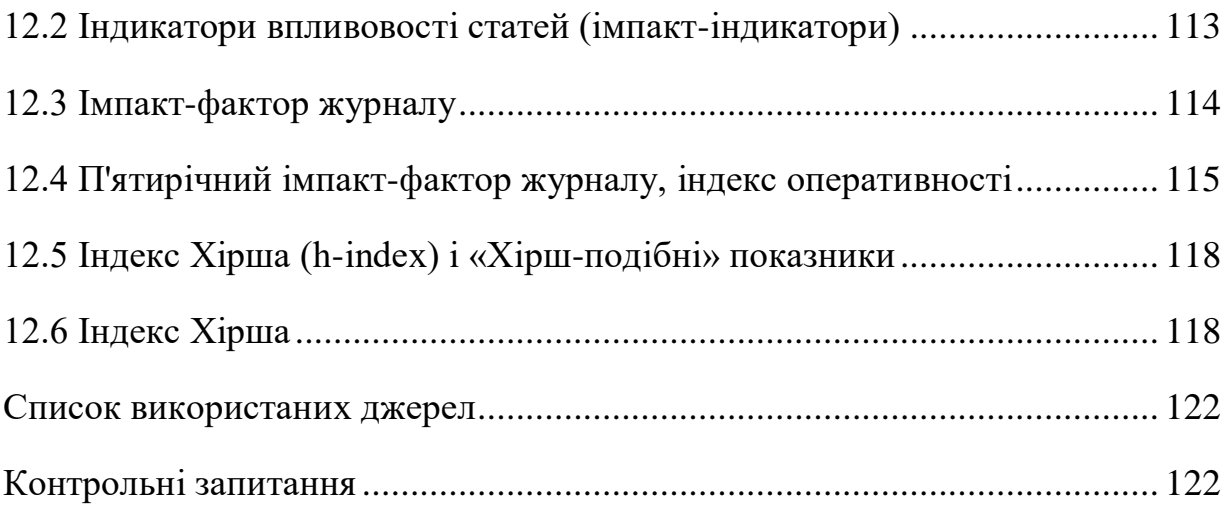

#### **Вступ**

<span id="page-6-0"></span>Основною **метою** дисципліни «Академічне письмо» є надбання та посилення письмових навичок та навичок критичного мислення, необхідних для ефективного академічного письма, презентування академічних робіт, а також формування академічного профілю майбутніх Докторів Філософії.

Завданнями вивчення дисципліни є актуалізація та розвиток знань в області теорії письма; формування навичок письмової та усної наукової комунікації; сприяння створенню і просуванню академічного профілю майбутніх Докторів Філософії.

Цілі дисципліни:

- створити цілісне уявлення про академічну грамотності та її значення для ефективної професійної діяльності сучасного Доктора Філософії;
- оцінити важливість академічного письма як комплексу ключових компетенцій, що дозволяють здійснювати критичну оцінку різного виду інформаційних ресурсів, відбір і трансформацію інформації та ефективну передачу знань;
- створити уявлення про основні завдання та принципи академічного письма і спонукати застосовувати їх у своїй професійній діяльності;
- стимулювати до роздумів про стратегії розвитку грамотності і майбутньої професійної культури;
- сприяти особистісному професійному розвитку Докторів Філософії та просуванню їх академічного профілю.

Завдання дисципліни:

- створити уявлення про закони побудови академічного (наукового, професійного) тексту і системи взаємодії між автором і читачем;
- продемонструвати різні прийоми роботи з текстовою інформацією (стаття, звіт, книга, презентація тощо) та їх складовими частинами (вступ і висновок, зміст, покажчик, анотація тощо)
- озброїти майбутніх Докторів Філософії ефективним і зручним у використанні інструментарієм для організації тексту і висловлення власних ідей;
- виробити навички структурування тексту і побудови логічних взаємозв'язків на рівні тексту і пропозиції;
- ознайомити з різними способами висунення гіпотез і побудови доказів;
- навчити користуватися системами критеріїв оцінки академічного тексту (професійно-орієнтованих і наукових письмових робіт);
- розвинути вміння виражати думку ясною і точною мовою, використовуючи відповідну лексику, структури і стиль викладу.

Дисципліна «Академічне письмо» для майбутніх Докторів Філософії покликана сприяти не тільки успішному вирішенню управлінських завдань, аналізу інформації і створення інформаційних документів, а й стимулювати їх до переосмислення наукової діяльності в цілому і усвідомлення можливості реального налагодження міжпредметних зв'язків.

В результаті освоєння даної дисципліни кожен студент повинен:

- **знати** основні ознаки жанрів академічного письма: есе, анотація, реферат, рецензія, звіт, презентація, постер тощо;
- вміти аналізувати есе і наукові статті з точки зору стилістики і композиції, дослідницької стратегії автора, приналежності до наукової школи, включеності в наукову традицію (школу);
- володіти навичками бібліографічного опису друкованих видань і електронних ресурсів; самостійного створення конспектів, анотацій та рефератів наукових статей і монографій, а також рецензій та есе; суспільної думки і обговорення наукових робіт.

Після вивчення дисципліни «Академічне письмо» кожен майбутній Доктор Філософії повинен вміти сформувати такі академічні компетенції:

- уявлення про академічний (науковий або професійний) текст з точки зору сучасних міжнародних норм письмової комунікації;
- вміння працювати з джерелами, висувати і обґрунтовувати свою власну, оригінальну точку зору;
- структурування тексту і грамотної організації його змісту на рівні цілого тексту, абзацу та пропозиції;
- оперувати системами критеріїв оцінки академічної (професійноорієнтованої, наукової або предметно-орієнтованої) письмової роботи, що дозволить об'єктивно оцінювати як власний, так і інші тексти;
- мовні навички (стиль, лексика, структури, сигнали переходу), необхідні для грамотного написання професійних, ділових та інформаційних документів, статей, презентацій, постерів, звітів тощо.

### **1 Особливості наукового стилю письма**

<span id="page-9-0"></span>Науковий стиль формувався по мірі перетворення науки в професійну діяльність; він реалізується переважно в письмовій формі.

Від інших стилів наукові тексти відрізняють:

- підкреслена інформативність;
- точність, однозначність, чіткість викладу;
- об'єктивність, доказовість, підкреслена логічність;
- абстрактність, абстрактність і узагальненість;
- стандартність, однаковість, безособовість.

Ці властивості наукових текстів пов'язані з їх головними функціями формування, накопичення і передачі наукових знань [1].

Очевидна особливість наукових текстів - їх насиченість науковими термінами, проте більш істотним є формально-логічний спосіб викладу, що визначає багато інших особливостей наукових текстів - мовні і композиційні.

Оскільки головна мета наукового тексту - описати, пояснити, і обґрунтувати ряд теоретичних положень і експериментальних результатів, то виклад логічно послідовно і включає в себе аргументацію приводяться тез, положень, висновків.

З відомих в літературі типів зв'язкових текстів - розповіді, опису і міркування - для наукової прози найбільш характерно міркування, але досить широко представлено і опис (в точних науках частіше зустрічається міркування, в природних і гуманітарних науках - опис).

Міркування в науковому тексті включає пояснення нового поняття або явища, введення терміну, висування гіпотези і виведення наслідків з неї, виведення і пояснення формули, закону тощо. Характерним при цьому є виявлення причинно-наслідкових зв'язків. Різновидом міркування є доказ в математичних текстах [1].

Опис слугує для створення детального уявлення про деякий предмет або явище через послідовний опис його характерних ознак, властивостей (функціональних і структурних) і зв'язків між ними.

Для функціонального стилю наукової мови характерно також прагнення до більш точного, і одночасно до більш економного способу викладення, що дозволяє адекватно і швидко сприймати закладену в тексті інформацію. Наслідком цього є висока стандартизованість наукової прози, що виявляється в лексиці, в синтаксисі, в структурі текстів.

У наукових текстах широко поширені стандартні мовні кліше вираження, механічно відтворені в типових контекстах і забезпечують тим самим ефективність сприйняття інформації, що повідомляється. Клішерування фрази наукової мови охоплюють широке коло словосполучень: з вищесказаного випливає, підсумовуючи висновки, на підставі отриманих даних, неважко помітити, вищевказана завдання, як показало проведене дослідження тощо. До подібних фраз відносяться вступне слово і складові союзи, що показують логічні зв'язки між частинами викладу (таким чином, внаслідок того що, це означає, відповідно до, у зв'язку з, на відміну від тощо). Або ж вказують джерело повідомлення (за відомостями, виходячи з даних, на нашу думку тощо). Важливо, що вказування джерела є обов'язковою умовою об'єктивності наукового викладення [2].

Для наукового стилю характерна також абстрактна лексика: іменники процес, проблема, результат, схема, дієслова - існувати, мати, бути, відбуватись тощо.

Стандартизованість проявляється і в загальноприйнятній композиції текстів різних жанрів (статті, рецензії тощо), а також в явно вираженій формальній організації тексту: його розподілі на розділи і підрозділи, використанні посилань, цитат, скорочень [3].

Серед характерних особливостей синтаксису наукових текстів слід вказати переважання складних синтаксичних конструкцій (особливо складнопідрядних пропозицій, які зручні для вираження причинних, тимчасових, умовних відносин); широке використання перерахувань (списків), елементами яких можуть бути як окремі слова, так і фрази; вставні конструкції.

Такі способи зручні для відображення логіки наукової аргументації і пояснення причинно-наслідкових зв'язків.

Оскільки наукова мова носить в основному констатуючий характер, в наукових текстах переважають дієслівні форми теперішнього часу, рідше вживається минулий час, порівняно рідко - умовний спосіб, і практично ніколи – наказовий [1-3].

Ще одна важлива особливість наукових текстів пов'язана з усталеною традиційно формою викладу, яка передбачає максимальну відстороненість від особистості автора. Це виражається в переважному використанні:

- третьої особи дієслів (показує ..., призводить до ...);
- безособових і невизначено-особистих конструкцій (слід вказати; відомо, що ...);
- пасивних конструкцій з дієсловами в пасиві або коротких пасивних дієприкметників (аналіз проводиться., ... виявлено кілька нових принципів).

Виклад може вестися також від першої особи множини:

..ми показали, що ..., ... ми вважаємо ...

Форма дієслів першої особи однини (я провів експеримент ...) в наукових текстах не використовується. Вживання ж дієслів у формі першої особи множини, так зване авторське «ми», пояснюється декількома причинами, зокрема, це створює враження більшої об'єктивності. Автор, розповідаючи про свою наукову роботу та її результати, залучає до нього читача (адресата тесту), роблячи його тим самим свідком і співучасником проведеного міркування. Передбачається, що читач одночасно з ним здійснює певні логічні операції - висування гіпотези, зіставлення фактів, аналіз поняття і введення терміну, узагальнення тощо.

Надмірне вживання авторського «ми» робить текст одноманітним, тому рекомендується використовувати форми без займенників. Наприклад: «припустимо зворотне», або «Предметом нашого подальшого розгляду є» [3].

### **Список використаних джерел**

- <span id="page-12-0"></span>1. Колоїз Ж. В. Основи академічного письма : практикум [Електронний ресурс] / Ж.В. Колоїз. – Кривий Ріг : ФОП Маринченко С. В. – 2019. – С. 178. – Режим доступу : <http://elibrary.kdpu.edu.ua/xmlui/handle/123456789/3236>
- 2. Stephen Bailey. Academic Writing. A Handbook for International Students [Electron resource] / S. Bailey. – London, New York: Routledge is an imprint of the Taylor & Francis Group, Routledge is an imprint of the Taylor & Francis Group, 2011. – 311 р. – ISBN13: 978-0-203-83165-6. – Access link : [https://www.kau.edu.sa/Files/0013287/Subjects/academic-writing-handbook](https://www.kau.edu.sa/Files/0013287/Subjects/academic-writing-handbook-international-students-3rd-ed%20(2).pdf)[international-students-3rd-ed%20\(2\).pdf](https://www.kau.edu.sa/Files/0013287/Subjects/academic-writing-handbook-international-students-3rd-ed%20(2).pdf)
- 3. Turabian Kate L. A manual for writers of research papers, theses, and dissertations : Chicago style for students and researchers [Electron resource] / K. L. Turabian; revised by Wayne C. Booth, Gregory G. Colomb, Joseph M. Williams, and University of Chicago Press editorial staff. -9<sup>th</sup> ed. - The University of Chicago, 2018. – 470 p. – ISBN-13: 978-0-226-82338-6. – Access link : [http://jcs.edu.au/wp-content/uploads/2016/09/A-manual-for](http://jcs.edu.au/wp-content/uploads/2016/09/A-manual-for-writers-of-research-papers-theses-and-dissertations.pdf)[writers-of-research-papers-theses-and-dissertations.pdf](http://jcs.edu.au/wp-content/uploads/2016/09/A-manual-for-writers-of-research-papers-theses-and-dissertations.pdf)

## <span id="page-12-1"></span>**Контрольні запитання**

- 1. Які стилі наукових текстів розрізняють?
- 2. Для чого слугує опис?
- 3. Що характерно для функціонального стилю наукової мови?

### <span id="page-13-0"></span>**2 Розробка і оформлення наукових текстів**

#### <span id="page-13-1"></span>**2.1 Назва тексту і його розділів**

Назва наукового тексту і його розділів виконують важливу інформаційну функцію.

Назва всього наукового тексту - гранично коротка форма його смислового змісту. При формулюванні назви повинні дотримуватися такі загальні вимоги:

- назва має складатися в основному із значущих, ключових слів, що відображають суть роботи; число загальних і службових слів повинно бути зведене до мінімуму;
- в назві не повинно бути багатозначних і незрозумілих слів, скорочень, а також термінів, які не є загальноприйнятими;
- в назві не повинно бути складних синтаксичних конструкцій (прикметникових і дієприкметникових оборотів, придаткових пропозицій);
- назва повинна бути досить лаконічною, в середньому 5-7 слів, але бувають і довші назви.

Для кваліфікаційної наукової роботи назва тим краще, чим точніше воно відображає суть зробленого дослідження. Однак дотримати всі зазначені вище вимоги часто непросто. Тому назва за змістом нерідко виявляється більш широким, ніж зроблена робота - однак це не можна вважати недоліком, за умови, що в тексті введення даної роботи зроблені необхідні уточнення постановки завдання.

Можна навести такі приклади назв кваліфікаційних робіт: Білінійна складність множення в комутативний групових алгебрах; Методи і програмні засоби визначення тональності текстових повідомлень [1].

Як і для назви всього наукового тексту, заголовки (назви) розділів і підрозділів основної частини тексту повинні відображати їх смисловий зміст. У той же час вони повинні бути сформульовані із урахуванням наведених вище вимог мінімізації в назві загальних і службових слів, при відсутності багатозначних слів і складних синтаксичних конструкцій. Що стосується скорочень, абревіатур і вузькоспеціальних термінів, які не допустимі, навіть, якщо вже були пояснені в попередньому тексті. Однозначно не слід включати в заголовки формули.

Бажано також, щоб заголовок розділу і підрозділу був досить коротким - так щоб він містився на одному рядку друкованого тексту і був доступним для огляду (довгі і громіздкі заголовки сприймаються важко), наприклад: Опис застосованих методик синтезу та методів аналізу.

Якщо заголовки (назви) розділів і підрозділів тексту адекватно відображають смисловий зміст відповідних частин тексту, то це дозволяє розглядати розділ «Зміст» (в якому зафіксовані заголовки) як план згорнутого, стисненого вираження всього сенсу даного тексту, як підставу, на якому потім розгортається все виклад.

## <span id="page-14-0"></span>**2.2 Внутрішня рубрикація тексту**

Рубрикацією тексту називається його членування на логічно самостійні складові частини, а також графічне відділення однієї частини від іншої. Розглянуте вище розбиття тексту на розділи і підрозділи представляє рубрикацію тексту на верхньому рівні. Не менш важлива рубрикація всередині розділів, що включає розбиття на абзаци і організацію перерахувань, званих також списками, або рубриками.

Рубрикації слід приділяти особливу увагу, оскільки вона відіграє важливу роль в сприйнятті тексту. Змістовно, рубрикація відображає логіку наукової роботи, і її графічне оформлення організовує причитування тексту, розкриваючи його будова, показуючи взаємозв'язок окремих частин.

Абзац, або складне синтаксичне ціле оформлюється відступом перед першою пропозицією, що входять до його складу (абзацним відступом).

Речення абзацу пов'язані за змістом, висловлюючи більш загальне твердження, ідею [1].

Саме логічна цілісність абзацу допомагає осмисленню всього тексту. Часто перше речення абзацу висловлює його головну думку, інші ж розширюють, поглиблюють, доводять її або ілюструють. В кінці абзацу нерідко розташовується висновок.

Хоча розбиття на абзаци визначається в першу чергу їх змістом, для полегшення сприйняття тексту бажано, щоб обсяг абзацу був середнім, тобто 3-7 рядків тексту (кілька пропозицій середнього розміру). Великі абзаци роблять текст монотонним, а дуже маленькі заважають зосередитися на викладається думки. З цієї причини великий за обсягом абзац, навіть якщо він висловлює одну думку, доцільно розбити на кілька. І навпаки, абзац з одного речення в ряді випадків має сенс приєднати до сусіднього. Таким чином, як і в разі рубрикації тексту на розділи і підрозділи, діють два протилежних принципу членування: логічний і формальний.

Логічний зв'язок між абзацами виявляють і підкреслюють спеціальні вступні слова і звороти, що вживаються на початку абзацу: отже, таким чином, перейдемо до ..., повертаючись до питання про .., розглянемо докладніше тощо.

У наукових текстах часто використовуються перерахування, або списки, які можуть складатися як із закінчених, так і незакінчених фраз. Якщо перерахування складаються з окремих слів або словосполучень без розділових знаків, то вони оформляються у тексті за допомогою нумерації арабськими цифрами (або латинськими літерами) і відокремлюються один від одного комами, наприклад:

... відомі такі підходи до вирішення:

- заснований на правилах,
- заснований на машинному навчанні,
- комбінований.

Якщо перерахування складаються із розгорнутих фраз зі своїми знаками пунктуації, то елементи списку зазвичай записуються з нового рядка і відокремлюються один від одного крапкою з комою. Кожному елементу передує номер або спец-символ, тим самим виходить нумерований або ненумерований список, наприклад:

автоматичне складання коментарів;

автоматизоване виправлення помилок,

автоматичне форматування коду.

Далі представлений фрагмент з нумерованим списком:

розробка словника предметної області;

визначення основних рівнів абстракції, створення ієрархії класів згідно з цими рівнями;

розбиття великих класів на кілька підкласів;

категоризація - групування схожих класів і створення спільних надкласів;

очищення структури онтології від надмірності, синонімії, протиріч.

Нумеровані списки доцільно використовувати у випадках, коли важлива послідовність елементів, наприклад, коли перераховуються кроки алгоритму.

Зауважимо, що перерахування можуть записуватися також за допомогою слів, по-перше, по-друге, нарешті, на закінчення тощо.

Важливо, що елементи перерахування повинні бути однорідні семантично і синтаксично, тобто виражати зіставні поняття (властивості, види, об'єкти тощо) і записуватися однорідними синтаксичними конструкціями (іменниками, дієсловами, іменними або дієслівними сполученнями, повними фразами). Це правило часто порушується, і нижче наведено подібний приклад:

Для цього необхідно вивчити:

принципи побудови навчальних систем;

- предметну область поставленої задачі;
- побудувати модель предметної області;
- спроектувати і реалізувати систему навчання.

Ось можливе виправлення цього перерахування:

Для цього необхідно:

- проаналізувати принципи побудови навчальних систем;
- вивчити предметну область поставленої задачі;
- побудувати модель предметної області;
- спроектувати і реалізувати систему навчання.

Ще одне правило перерахувань - текст всіх елементів списку повинен бути граматично підпорядкований попередній фразі, причому цю фразу можна обривати на прийменниках або союзах.

Зауважимо, що як і для інших структурних одиниць тексту (абзаців, розділів і підрозділів), для елементів перерахування бажана їх пропорційність (відповідність за обсягом).

Ще один прийом логічного членування тексту - вставні конструкції окремі слова, словосполучення, закінчені фрази, що вживаються в дужках поміж інших пропозицій. Цей прийом дозволяє структурувати складну і громіздку фразу, полегшуючи її читання.

Однак допустимим вважається тільки один рівень дужок (прикладом може служити пропозиція в попередньому абзаці).

# <span id="page-17-0"></span>**2.3 Роль вступу і висновку**

Вступ (введення) - обов'язковий розділ практично будь-якої (навіть невеликої за обсягом) наукової або навчально-наукової роботи. Висновок потрібний в багатьох видах наукових робіт, зокрема, в науковій статті і будьякий кваліфікаційній навчально-науковій роботі.

У вступі формулюється суть досліджуваної проблеми/проблем, визначається її значимість і актуальність, вказуються цілі і завдання реферату, дається характеристика використовуваних літературних джерел. В основній частині розкриваються окремі сторони досліджуваної проблеми, простежуються шляхи їх вирішення на матеріалах джерел. У висновку реферату підводяться підсумки, формулюються висновки, намічаються перспективи подальшого дослідження розглянутих проблем.

Для кваліфікаційної наукової роботи роль введення особливо важлива, його призначення - ввести читача в наукову тематику, що розглядається, і проблему, яка в ній вирішується, вказати мету і завдання роботи, позначити результати виконаної роботи. Все це, в кінцевому рахунку, полегшує читання і сприйняття основного тексту [1].

Введення будується з приблизного такого плану:

1. Уточнення наукової області, до якої належить дана наукова робота (наприклад: технологія виробництва органічних речовин, створення нових функціональних матеріалів, отримання електрохімічної продукції тощо).

2. Опис аналізованої в рамках цієї області проблеми (наприклад: ефективна реалізація відомого методу синтезу для отримання нових сполук, розробка новітньої методики для отримання відомої речовини).

3. Характеристика даної проблеми (ситуації), що склалася в сучасній науці: короткий опис (міні-огляд) існуючих її рішень (запропонованих в попередніх наукових роботах), пояснення їх недоліків і необхідність вироблення нових рішень - що фактично констатує актуальність теми.

4. Формулювання загальної мети даної кваліфікаційної роботи, конкретних завдань, які належить вирішувати відповідно до неї (на відміну від мети, завдань може бути декілька, окремо вони являють собою послідовні кроки просування до мети).

5. Характеристика особливостей пропонованого підходу до вирішення проблеми і розроблених для цього методів, фактично - вказування новизни пропонованих рішень.

6. Перерахування основних результатів, отриманих в даній роботі, і пояснення області їх застосування, тобто практичної значущості роботи;

7. Опис структури роботи з основних розділів (глав) – зазвичай це перерахування розділів із зазначенням їх змісту.

Ключовими пунктами цього плану є наведені вище пункти 3 і 4. У першому з них розкривається, що залишилось неопрацьованого в рамках даної проблеми - так, що стає зрозуміла необхідність подальшого її дослідження. Пункт 3 логічно передує формулюванню мети роботи і уточненої постановці її завдання/завдань.

Мета роботи зазвичай полягає у вирішенні деякої проблеми (досягнення деякого показника: точності/повноти, реалізація деякої функції системи), та конкретних завдань, що ставляться і вирішуються для її досягнення. Опис їх вирішення становить зміст основних розділів тексту (часто одній меті відповідає один розділ), причому заголовки розділів часто будуються виходячи з формулювань цих завдань.

Всі пункти зазначеного плану, так чи інакше, повинні бути відображені в тексті введення, за винятком пункту 7.

Відзначимо, що виходячи з ролі введення, в його тексті повинні з'явитися (НЕ обов'язково з визначеннями) ключові, основні терміни даної роботи, які будуть потім використовуватись, а при необхідності, визначатись і уточнюватись в основних розділах тексту роботи.

Нерідко у введенні потрібно уточнити об'єкт, предмет, а також метод наукового дослідження. У повсякденному мисленні поняття об'єкта і предмета часто ототожнюються, тому їх розмежування часто викликає труднощі.

Об'єкт дослідження - сутність, явище, процес, що вивчається (зокрема: речовина, процес, метод). Об'єкт ширше предмета.

Предмет дослідження - досліджуваний фрагмент об'єкта, наприклад, ті чи інші його властивості або функції, взаємозв'язки його складових елементів. Предмет задає ракурс розгляду об'єкта, по суті, визначає тему (назву) кваліфікаційної роботи [1].

Метод дослідження характеризує спосіб вивчення цих властивостей, функцій, взаємозв'язків - він може бути теоретичним, експериментальним або комбінованим.

Для кваліфікаційної навчально-наукової роботи обсяг розділу «Вступ» становить зазвичай від 3 до 7 сторінок. Більший обсяг допускається у випадках, коли в тексті роботи відсутній оглядовий розділ (глава). Для дотримання розумних пропорцій тексту введення повинно займати від 10 % до 20 % обсягу основного тексту.

Обов'язковий в кваліфікаційних навчальних роботах розділ «Висновок» зазвичай становить 1-2 сторінки. На одній сторінці цілком можна розмістити найважливіше - перерахування результатів виконаної роботи, найчастіше вони відповідають завданням дослідження, сформульованим у вступі, що свідчить про закінчену характері роботи.

Для додаткової оцінки результатів доцільно вказати деякі характеристики виконаної роботи, наприклад, обсяг реалізованої програми або бази даних (в числі рядків програмного коду або в кілобайтах), кількість проведених експериментів і розміри експериментальних даних (якщо це не зазначено в інших розділах тексту). Корисно привести характеристики досліджених процесів/реакцій (наприклад, тривалість, температура, вихід тощо).

## <span id="page-21-0"></span>**2.4 Додаткові розділи тексту**

До додаткових розділів наукового тексту, як правило, відносяться:

- анотація;
- список ключових слів;
- $\bullet$  зміст;
- список літератури (бібліографічний список);
- додатки.

Всі ці розділи виконують важливі функції для розуміння наукового тексту. Для кваліфікаційних наукових робіт строго обов'язковими є зміст і список літератури.

Анотація представляє собою, так званий вторинний документ.

Ще одним видом вторинного документа є бібліографічний опис. Вторинні документи виходять в результаті згортування, стиснення інформації вихідного, первинного документа (тексту) і служать для прискорення пошуку потрібної інформації у великих масивах документів [1].

Призначення анотації - дати коротку характеристику вихідного документа (тексту). По суті, вона відповідає на питання «Про що йдеться в тексті даної роботи?». Залежно від обсягу, що коливається від одної пропозиції до декількох абзаців (але найчастіше 2-5 речень), анотація може включати відомості про завдання, цілі та основні результати наукової роботи, застосованих в ній методах і зроблені висновки. В анотації обов'язково вказується тип документа (стаття, дисертація, монографія, дипломна робота тощо). Нерідко в ній містяться відомості про особливості і новизну проведеного наукового дослідження, області застосування отриманих результатів, даються рекомендації і оцінки.

В анотаціях зазвичай використовуються стандартні фрази - кліше, наприклад:

в статті / роботі розглядається / висвітлюється / описується ...;

- дається оцінка / аналіз / узагальнення. Порушуються питання ...;
- експерименти показали ... Адресована / рекомендована для ...

Розділ «Зміст» також є результатом стиснення інформації, що міститься в тексті, але на відміну від анотації, це не є зв'язним текстом, а представляє собою його структурний опис, який фіксує назву всіх розділів і підрозділів тексту. Він дозволяє судити про всі найважливіші смислові компоненти змісту, включаючи головні теми і основні терміни.

Стислий, згорнутий зміст тексту представляється також в назві (заголовку) документа і списку його ключових слів.

Ключові слова в наукових роботах прийнято вказувати одразу за анотацією. Ключові слова документа - це окремі слова і словосполучення, які в найбільшій мірі характеризують його зміст. Зазвичай їх кількість варіюється від 3 до 7, і в їх склад входять найбільш важливі терміни тексту.

Ключові слова наводять в називному відмінку, в рядок, через кому, наприклад: Ключові слова: низькотемпературний синтез, каталізатор, паливна комірка.

З урахуванням розглянутих вище додаткових розділів текст наукової роботи послідовно уточнюють його зміст, назва, ключові слова, анотація, вступ, основна частина тексту.

Список літератури називають бібліографічним списком, оскільки він являє собою упорядкований за певним принципом список з бібліографічних описів літературних джерел, що згадуються у тексті наукової роботи. Цей розділ є обов'язковою частиною всіх наукових і навчально-наукових робіт і розміщається вкінці.

Бібліографічний опис документа також будується за певними правилами. Бібліографічний опис - різновид вторинного документа, в якому стиснення інформації вихідного тексту максимально, тому що від тексту залишається практично тільки заголовок [1].

Додаток - розділ документа, куди поміщуються додаткові матеріали, які не є обов'язковими для розуміння роботи, і можуть захаращувати текст, і в той же час вони більш повно висвітлюють окремі аспекти роботи. У додатку виносяться зазвичай формальні описи, тексти (коди) програм, додаткові графіки та діаграми, таблиці великого формату. Якщо такого матеріалу немає, то додатки просто відсутні.

## **2.5 Редагування наукового тексту**

<span id="page-23-0"></span>Створення будь-якого закінченого наукового тексту, в тому числі навчально-наукового, зазвичай являє собою ітеративний процес. Практично неможливо з ходу написати текст, без будь-яких подальших його коригувань, і, як правило, текст піддається кількаразовому редагування. У разі кваліфікаційних наукових робіт в першу чергу доводиться враховувати зауваження наукового керівника. При цьому найчастіше розділ «Введення» витримує більшу кількість редакцій, в порівнянні з іншими розділами, оскільки в ньому в стислій формі відбивається зміст всього тексту.

Редагування наукового тексту називають літературно-науковим, оскільки змінам піддаються як його зміст (наукове редагування), так і форма, включаючи мову (літературне редагування), причому ці дві сторони роботи над текстом тісно пов'язані між собою, що дозволяє поліпшити його якість [1].

Редагування включає:

- уточнення термінології;
- усунення логічних неузгодженостей;
- структуризацію та систематизацію матеріалу;
- усунення орфографічних, граматичних і стилістичних помилок.

Ось деякі найбільш часті помилки при написанні текстів наукових робіт, що вимагають наукового редагування:

- термінологічні неузгодженості: порушення логіки введення в текст і вживання в ньому термінів (зокрема, використання нових термінів без належного їх визначення), невиправдане використання синонімів (дублетів) термінів, наприклад: поняття і концепт;
- семантичні суперечності (алогізм) і неоднорідності, зокрема, поєднання в реченні непорівнянних понять як однорідних членів, наприклад, видових і родових: транслятор, інтерпретатор і процесор, або ж неоднорідні за змістом трансляція і інтерпретатор, іменник і присудок замість підмет і присудок);
- семантична неоднозначність фраз, що виникає внаслідок синтаксичної омонімії (можливо, через невдалий порядку слів у реченні) і часто виправляється шляхом зміни порядку слів, наприклад, для фрази «У старовинних документах подібного роду термін відсутній», можливо, виправлення: «Термін відсутній в старовинних документах подібного роду» або «Подібного роду термін в старовинних документах відсутній»;
- зміщення плану викладення (тобто відхилення від теми) і пропуск логічних зв'язків між пропозиціями, що входять в текст, що вимагає відновлення пропущеної логічної ланки - у вигляді одного або декількох пропозицій;
- невідповідність заголовків (назв) розділів тексту їх реальному змісту; невдала рубрикація тексту, зокрема, неправильне членування на абзаци, при якому одна логічна думка змішується з іншою;
- слабка зв'язність тексту на рівні абзаців, що може пояснюватись відсутністю сполучних слів або словосполучень, які б виражали логічні зв'язки між ними: тим самим, таким чином, з огляду на те що, тощо.

Стилістична і літературна правка тексту охоплює наступні недоліки і похибки, що часто зустрічаються [1]:

- мовна надмірність, в першу чергу лексична, тобто вживання неінформативних слів, наприклад, зайвих прикметників або дієприкметників:
- схематичний план замість план, цілий ряд замість ряд, вимоги, що пред'являються до системи, замість вимоги до системи, або вживання складеного присудка замість простого: реалізовували вплив замість впливали;
- синтаксична надмірність, часто призводить до громіздкості і багатокомпонентної структури пропозицій: велике число додаткових конструкцій, що нанизуються одна на іншу, складнопідрядних і складносурядних речень, а також складних однорідних членів речення;
- синтаксична монотонність, зокрема, повторення форм з однаковим приводом: при корозії за необхідності за допомогою приладу включається ...), або ж повторення однакових відмінкових форм (так звані нанизування відмінків): найбільш часто зустрічаються ланцюжки іменників у формі родового відмінка , наприклад: визначення відповідності критеріям перевірки умов стаціонарності моделей;
- синтаксична неоднорідність конструкцій в перерахуваннях та в рубриках, зокрема, змішування неповних і повних фраз, наприклад: вкажемо необхідні умови:

а) оголошення типу змінної;

б) значенням змінної може бути лише символ;

- стилістичні помилки у вживанні стандартних мовних зворотів (кліше), наприклад: завершити завдання отримання ... замість вирішити задачу або завершити отримання ....

## <span id="page-25-0"></span>**Список використаних джерел**

1. Новиков В.К. Основы академического письма : курс лекций практикум [Электронный ресурс] / В.К. Новиков. – Москва : Московская государственная академия водного транспорта. – 2016. – С. 162. – Режим доступа : https://www.iprbookshop.ru/65670.html

# <span id="page-26-0"></span>**Контрольні запитання**

- 1. Які загальні вимоги повинні дотримуватись при формулюванні назви наукової роботи?
- 2. Які вимоги пред'являють для заголовків розділів і підрозділів?
- 3. Що називається рубрикацією тексту?
- 4. Чим визначається розбиття тексту на абзаци?
- 5. Чи є вступ (введення) обов'язковим розділом наукової та навчально-наукової роботи?
- 6. За яким планом будується введення?
- 7. За якими правилами будують бібліографічний опис документа?
- 8. Які стадії включає редагування?

#### <span id="page-27-0"></span>**3 Підготовка та оформлення тексту наукової статті**

#### **3.1 Формулювання заголовка**

<span id="page-27-1"></span>Правильне формулювання заголовка передбачає необхідність виконання декількох наступних умов.

Перше: формулювання назви має бути ясним за формою, тобто назва не повинна містити нелегких і незрозумілих фраз зі словами і словосполученнями, відомими одному лише авторові і вузькому колу вчених.

Друга вимога трохи складніше. Назва повинна містити ключові слова, які репрезентують дослідження. По-перше, читачі за назвою зможуть хоча б приблизно зрозуміти, про що йде мова. По-друге, бібліографічний опис і каталогізація цієї роботи будуть проводитись саме за заголовком. Тому, якщо назвати роботу за допомогою чергового кліше «Як нам створити ідеальний каталізатор» або «Поразка дослідження», то бібліографи опиняться в скрутному становищі. І вони можуть вийти з нього, помістивши опис цієї роботи в такі розділи, де колеги, які цікавляться цією темою, її ніколи не знайдуть. Тому, чим точніше словниковий набір в назві роботи, тим вище ймовірність, що вона потрапить в потрібний бібліографічний розділ. До того ж використання штампів веде до появи безлічі статей з однаковими або подібними назвами.

Третє: назва повинна бути конкретною. Слід уникати звичних слівпаразитів «деякі», «певні», «особливі». Ці слова використовуються дуже часто, незважаючи на те, що ніякого інформаційного навантаження вони не несуть. Крім слів-паразитів добре також уникати відверто тавтологічних фраз на кшталт «впливу експериментального на досліджене».

Четверте: назва повинна нести в собі якусь проблему або хоча б натяк на проблему. Цю вимогу виконати набагато складніше. Більшість формулювань ніяких проблемних елементів не містить, а є «лобовим» найменуванням об'єкта. Наприклад, в чому полягає проблема, виражена типовим заголовком «Паливні комірки в сучасному світі»? Ні в чому. Це просте зазначення об'єкту нашого інтересу.

П'яте: бажано, щоб назва була компактною. Назва не повинна бути довгою. А якщо вона довга, то це не назва. Ось деякі приклади з реального життя, в якій, як відомо, трапляється всяке. Одна дуже непогана в принципі робота називалась так: «Структурні чинники і технології соціального конструювання типів мужності і жіночності в рамках спільного (роздільного) навчання учнів різної статі в загальноосвітніх школах радянського і пострадянського періодів». Ця назва цікава тим, що вона зовсім не дурна і не містить ніякої «води» або потойбічних описів. Це повна і ґрунтовна характеристика об'єкта дослідження.

Претензія тільки одна: назва не може бути довгою. Тому, хочеш, не хочеш, доведеться її скоротити. На допомогу можна призвати нескладні прийоми розбивки заголовків за допомогою двокрапки і дужок, які відокремлюють від основної теми її уточнення і конкретизацію. Продовжуючи взятий приклад про різностатевих учнів, можна привести заголовок до наступного умовного виду: «Соціальне конструювання типів мужності і жіночності на прикладі спільного і роздільного навчання учнів (радянський і пострадянський періоди)». Теж довга назва, звичайно, але шляхи до досконалості довгі і хвилясті.

Шосте: назва повинна виглядати гладко з літературної точки зору. Якщо в одному заголовку три рази вжито слово «соціальний» або «економічний» - значить, справи кепські. Не можна також пропускати в назві сленгові слова і вирази, якщо тільки вони не є об'єктом аналізу.

Залишилось одне практичне питання: як, власне, формулювати тему, якщо вона ніяк не складається? З численних запитів відомо, що з цією проблемою стикаються дуже багато вчених.

Для виходу з цього пропонується наступний стандартний варіант. Береться чистий аркуш паперу, і пишуться формулювання, особливо не

замислюючись, у міру їх приходу в голову. Після першого поверхневого перегляду списку залишиться максимум п'ять-шість потенційних тем, інші будуть здаватись безглуздими. Далі доведеться трохи подумати, співвідносячи тему з характером підготовлюваного матеріалу. У підсумку залишаться два-три формулювання. У цей момент добре б з ким-небудь порадитись. Досвідчена людина, глянувши на короткий перелік тем, за три хвилини допоможе вибрати найбільш адекватний варіант. З точки зору наслідків ці роздуми над заголовком дуже важливі, бо вони змушують автора визначитися з тим, про що, власне, він буде писати, в чому полягає основна мета роботи і як будуть в ній розставлятись акценти [1-4].

#### **3.2 Порядок складання плану роботи**

<span id="page-29-0"></span>Якщо автор склав план роботи майбутньої статті, то можна сказати, слідуючи забавній приказці: «Фільм вже готовий, його залишилося тільки зняти». Тому після листка зі зразковими назвами роботи потрібно взяти другий листок і накидати її структуру на одну сторінку щільного і упорядкованого тексту. А потім показати його фахівцю, який свіжим оком жваво побачить «діри» і елементи непослідовності в нашому плані.

Роботи можуть виконуватись в різних жанрах. І слід спочатку визначити цей жанр. Одна справа, якщо готується навчальний текст. Він повинен продемонструвати кваліфікацію автора, власне дослідницькі результати там бажані, але не обов'язкові.

Інше - якщо мова йде про самостійну дослідницьку роботу, яка звернена до професіоналів.

Третє - якщо дослідник задумав так званий науковопопулярний текст, який адресований не тільки професійній, а й більш широкій аудиторії.

Професійний текст теж може бути збудований різними способами, такими, наприклад, як:

- конвенціональне викладення отриманих результатів;
- постановочний текст, спроба сформулювати проблему без її закінченого рішення;

текст-провокація.

Після цього слід переходити до основного тексту і починати його слід з вступної частини [1].

## **3.3 Зміст вступу**

<span id="page-30-0"></span>Вступ (введення) повинен розкривати основні пункти програми запланованого дослідження. Це означає, що у вступній частині автор намагається поставити проблему, сформулювати цілі та завдання дослідження, роз'яснити обмеження даної роботи. Далі викладаються гіпотези [2-3].

Доцільно визначити статус і жанр пропонованого матеріалу: це реферативний виклад або самостійна робота автора, теоретична робота або емпірична, чи носить вона науково-популярний або суто професійний характер, до кого автор звертається, і які вимоги до тексту слід пред'являти.

І нарешті, слід дати хоча б елементарне обґрунтування структури роботи: в якій послідовності буде викладатися матеріал і чим обумовлена саме така логіка.

Найбільш складною справою тут виступає постановка проблеми. Зазвичай і початківці, і цілком досвідчені дослідники не бачать рішуче ніяких труднощів в постановці проблеми. У 95 % випадків пропонуються чергові заходи про «актуальність обраної теми», тобто виливається певна кількість «води», достатня для дотримання ритуалу обґрунтування власної діяльності. Вважається, що проблема вказана вже в самому заголовку майбутньої роботи.

Наприклад, автор бажає досліджувати безробіття або бідність. Недовго думаючи, він починає писати загальні фрази про те, як в ході реформ в пострадянській України з'явився загін безробітних, як він невблаганно зростає, як він знаходить жіноче або чоловіче обличчя. З цього робиться очевидний висновок, що, по-перше, проблема актуальна, а по-друге, цей дослідницький проект вкрай необхідний. Тим часом все це вельми сумнівно, бо такий виклад, як правило, ніякої проблеми не містить. Те, що безробітні та бідні є, відомо кожному, про це можна прочитати в будь-якій газеті.

Питається: а в чому, власне, дослідницька проблема? Справа в тому, що автор намагається полегшити собі життя, здійснюючи тиху підміну предмета дослідження об'єктом дослідження. Об'єкт дослідження - це те, що ми маємо намір вивчати (наприклад, явище безробіття або бідності). А предмет дослідження – це вказівка на особливу проблему, яку автор збирається, як мінімум поставити, а якщо докласти чималих зусиль, то і вирішити.

Говорячи про «очевидну актуальність» вивчення безробітних, бідних і інших соціальних груп, автори часто апелюють до необхідності щось робити, тобто допомогти знедоленим, запропонувати якісь заходи соціальної політики, а не до необхідності щось зрозуміти, розкрити досі неочевидне або таке, що суперечить повсякденним поглядам. По суті, обґрунтування дослідницької проблеми підміняється посиланнями на проблеми досліджуваних груп людей. В якомусь сенсі автори спекулюють на важкому становищі маргінальних груп, щоб без особливих зусиль довести «значимість» своєї роботи. Моральним виправданням цієї позиції стає щира симпатія до об'єкту власних досліджень - дуже поширене «захворювання» серед дослідників, що заважає їм дистанціюватися від свого об'єкта.

У розглянутому прикладі очевидно: сама по собі наявність безробіття (або іншого подібного явища) не є дослідницькою проблемою, це звичайний факт. І навіщо її вивчати, не так уже й ясно. Твердження типу «В зоопарку тигру не докладають м'яса!» та інші розповіді про жахи пострадянської України є вказівками на об'єкти нашого можливого інтересу і

бажання щось змінити, але, на жаль, вони ще дуже далекі від фіксації проблем. Для того щоб зрушити з мертвої точки, потрібно мати на увазі наступне правило.

Доцільність виділення дослідної та/або соціальної проблеми. Без постановки соціальних проблем (як по-блюзнірськи це б не звучало) дослідження може обійтися, врешті-решт, мистецтво заради мистецтва теж має право на існування. А ось без власне дослідницьких проблем відбувається втрата жанру. В результаті дослідження швидко перетворюється на формальну імітацію або політизовану балаканину [4].

### **3.4 Формулювання проблеми (питання) досліджень**

<span id="page-32-0"></span>Проблема (питання) - це будь-яка невідповідність наших знань про об'єкт іншим знанням про нього, повсякденним уявленням, здоровому глузду тощо. Це будь-який парадокс, якщо завгодно, загадка, яку пропонується розгадати, протиріччя в розумінні, нестиковка смислів і інтерпретацій. Вона виникає тоді, коли дослідник стикається з перешкодою, яку він не може з легкістю подолати або обійти [4].

Дуже часто формулювання проблеми підміняється посиланням на брак даних або неповне знання про якесь явище. Мовляв, перше, друге і третє вже вивчено, а четверте і п'яте ще ні, тому це - «проблема». Знову повторимо, що, підміняючи предмет (проблему) посиланням на об'єкт дослідження (нехай навіть він весь являє собою суцільну білу пляму), ми полегшуємо собі життя, але не просуваємось до сенсу. І кожен раз доведеться відповідати на невблаганне і жорстке питання: білих плям багато, навіщо нам вивчати саме це? Дослідницька проблема - це не пусте, необжите місце, де можна поставити намет і почати будувати будинок нової теорії. Це перешкода на шляху дослідника. На земній кулі ще чимало неосвоєних територій, проте, це не означає, що саме там необхідно селитися. Тому важливо зачепитися за

неоднозначність і починати розтягувати смисловий простір, а не гордо вказувати пальцем на безбарвну порожнечу.

Повинно бути щось дивовижне, несподіване або, хоча б, неочевидне свого роду фішка. Потрібно питання, на який автор не в змозі дати негайну відповідь.

Це питання стає гачком, за який чіпляється інтерес до дослідження з боку інших. Прості оповідання про конкретний об'єкт цікаві в кращому випадку вузькому колу фахівців, які займаються такою ж самою справою. А ось як зацікавити нашою проблемою інших колег?

Це завдання не з легких. І це станеться тільки в двох випадках: або читача зацікавить поворот запланованої теми, або він (вона) срезонує на проблему автора, і глибокий особистий інтерес автора відгукнеться інтересом іншого. У другому випадку людина зрозуміє: це не просто ще одна «актуальна тема» і не просто ще один науковий текст. Це особиста ставка дослідника, він вкладає в неї не тільки час, а й частинку власного «я», він небайдужий до предмету, а значить, ймовірність побачити і почути щось цікаве висока [3].

При цьому проблема не обов'язково повинна бути чимось абсолютно новим. Є проблеми, над якими кращі уми людства б'ються протягом багатьох століть, вони плідно вирішуються, а потім знову встають в повний зріст перед новими дослідниками. Такі, наприклад, питання про співвідношення структури і дії, макро- і мікропорядка, про ставлення індивіда і суспільства. Але яка б не була задумана дослідницька стратегія, чи береться автор за «вічне» питання або намагається відкрити абсолютно нову перспективу, це не позбавляє його необхідності визначення предмета своїх досліджень.

Ще більш ускладнює завдання та обставина, що проблему треба не тільки зрозуміти, а й чітко викласти в декількох реченнях, де будуть і вказівки на об'єкт, і контекстуальні рамки, в яких він розглядається, і смислова невідповідність, «конфлікт інтерпретацій». Ці міркування відкривають текст автора і багато в чому визначають, чи добереться читач до останньої сторінки.

Перш за все, автор повинен показати, що предмет дослідження цікавий для його самого, а потім переконати інших людей в тому, що він може мати значення не тільки для автора.

Нажаль, багато хто починає з другого, намагаючись нав'язати своє уявлення іншим, причому в безособово-агресивній формі, а свій особистий інтерес сором'язливо ховає за маскою холодної об'єктивності [2].

## **3.5 Структура тексту**

<span id="page-34-0"></span>Ядром будь-якого письмового тексту є ключова зв'язка «теза – аргумент».

Існує декілька варіантів реалізації цієї схеми. Наприклад, робота може бути теоретичної або емпіричної, і це не може не впливати на структуру викладення матеріалу.

Почнемо з теоретичної роботи, заснованої переважно або виключно на літературних джерелах. Таку роботу цілком можна відкрити коротким, але вражаючим оглядом цих джерел, щоб показати літературну традицію і позначити попередників. Одночасно ми не тільки демонструємо свою обізнаність, а й вводимо читача в змістовний контекст. Слідом за цим висувається теза, якась ідея або концепція, яка пропонує варіант пояснення ключових питань, поставлених в нашому дослідженні. Ця ідея може народитись в нашій власній голові, а може бути запозичена у інших розумних людей і запропонована в нашому особливому переказі [1-3].

Виклавши подібну ідею, ми переходимо до найбільш важливої частини тексту - аргументації. Звичайно, можливі й інші, менш стандартні варіанти побудови тексту. Наприклад, можна не заявляти своє концептуальне рішення на самому початку і побудувати весь текст, розкручуючи інтригу навколо

означеної проблеми, нагнітаючи смислову напруженість, яка змусить читача разом з нами шукати вихід. А коли читач повністю загубиться в здогадах, і буде ясно продемонстровано, що ніякі наші попередники, починаючи з Всезнаючий класиків і закінчуючи яскравими сучасниками, нам уже нічим не допоможуть, вийдемо ми, все в білому, і заявимо свою карколомну позицію. Такий хід цілком припустимий, але пов'язаний з певним ризиком.

Ми повинні бути впевнені, що зуміємо магічною силою нашого слова утримати читача, в міру зацікавленого хитросплетіннями нашої думки, до переможного кінця. Багато читачів до нього не доберуться або, навпаки, розкриють наш маленький секрет, хитро ковзнувши до останніх сторінок. Якщо наша робота має емпіричний характер, її структура дещо змінюється. Спочатку робиться неодмінний концептуальний візит і формулюється теза. Потім слідує методична частина, яка розкриває характер використовуваних даних. І нарешті, викладаються власні результати емпіричного дослідження. Зауважимо, що «підтягування» окремих фактів, неодмінно підтверджуючих нашу позицію, або майстерний підбір ілюстративних прикладів, що не залишають у читача сумнівів, що життя саме таке, як ми її описуємо, не перетворює наше дослідження в емпіричне.

Останнє передбачає специфічні процедури аналізу даних, а в багатьох випадках і виробництво (збір) цих даних. Чи повинна робота містити неодмінний емпіричний елемент? Ніхто на цьому не наполягає. Наше дослідження може ґрунтуватись на чисто літературних джерелах і не містити ніяких емпіричних свідчень. Однак не варто сперечатись з тим, що, якщо в роботу включені емпіричні дані (тим більше свіжі і оригінальні), то вона від цього тільки виграє, і серйозним чином.

Часто задають питання, чи треба пов'язувати міркування з сучасністю, виходити на нашу ментальну проблематику? Такої обов'язкової вимоги теж немає. Але якщо ми зуміємо прокреслити хоча б пунктиром зв'язок з нинішніми реаліями, якщо хоча б натякнемо, яке відношення наші абстрактні
теорії можуть мати до сьогоднішнього життя, то наші шанси зацікавити читача помітно виростуть. Бо тими спеціальними питаннями, які входять в коло наших професійних інтересів, завжди займається дуже обмежене число людей. Тому виходити, нехай зрідка, за межі езотеричного знання зовсім непогано. Хоча і не обов'язково.

Ще одна необов'язкова вимога: читачеві хочеться, щоб з нашого тексту било джерельце свіжої авторської думки. Вимагати звершення авторського подвигу, тобто самостійності і новизни, формально-бюрократичними засобами, звичайно, смішно, хоча, наприклад, дисертаційні ради змушені по регламенту робити такі спроби, найчастіше без видимого успіху. Змусити вирувати живу авторську думку, звичайно, не можна. Або вона є, або її немає.

Повернемося до головного питання - про аргументацію. Як її будувати? Багато вчених поспішають перескочити до прикладів, вважаючи, що так буде зрозуміліше. А деякі навіть впевнені, що це чи не єдиний спосіб доступного викладення складних питань. Для більшої важливості їх можуть називати «кейсами» - практика, особливо культивована в роботах по менеджменту. Хотілося б дещо остудити цей нестримний ентузіазм наступним правилом.

Доказ за допомогою прикладів - не найкращий спосіб обґрунтування позиції. Бо воно не є доказом зовсім.

Приклади слугують (в кращому випадку) ілюстрацією загальних положень, до них можна вдатись, щоб закріпити і оживити сухі логічні постулати. Якщо ж приклади виставляються в якості доказів, то вони стають мимовільним свідоцтвом нашого безсилля - неможливості довести свою думку до кінця логічними засобами. Звичайно, не можна залишати поза увагою можливі виключення. Скажімо, існують широкі області хімії, які за своєю суттю є прецедентними. І приклади безпосередньо використовуються тут як цеглинки в побудові стіни доказу. Але поширювати подібні специфічні правила на всі дослідження було б необачно.

Іншим способом побудови аргументації, досить характерним для безлічі робіт, є послідовне розгортання позицій якого-небудь автора (чи авторів). Наприклад, стверджується, що якийсь знаменитий автор (скажімо, П. Бурдьє) або, навпаки, якийсь маловідомий (поки) діяч з успіхом вирішив якусь важливу проблему. На основі корпусу текстів даного автора викладаються його (її) позиції в якомусь заданому ракурсі. Все робиться термінологічно грамотно, формується цілком адекватне уявлення про погляд даного дослідника.

Потім випливає висновок, що зазначений П. Бурдьє вирішив-таки поставлену проблему. А ми разом з ним виконали і завдання нашої роботи. І все начебто добре. Але чогось як і раніше не вистачає. Чого? Бракує того, що називається критичним аргументом.

Якщо ми грамотно виклали чиїсь теоретичні позиції, це само по собі непогано, бо ми виконали важливе просвітницьке завдання. Але подібна робота все ж таки носить реферативний характер.

Реферативний елемент повинен міститись в будь-якій праці, і без відсилання до традиції хороша робота просто не відбудеться. Однак цей елемент - лише необхідна, але, на жаль, не достатня умова для професійної роботи. Про це говорить наступне правило [4].

## **3.6 Критична оцінка пропонованого матеріалу**

Текст повинен містити критичну оцінку викладених позицій. Хороших робіт без критичного аргументу не буває. Критичний аргумент може вводитись різними способами. Можна зіштовхнути позиції різних авторів, наприклад П. Бурдьє і А. Турена. В цьому випадку концептуальний візит одного учасника ставимо в опозицію іншому, проясняючи в цьому зіткненні погляди обох [1].

Тут відкривається оперативний простір для творчості, і можна уявити, наприклад, що сталося б, якби на вузькій стежині зустрілися М. Вебер і Т. Парсонс. Але краще все-таки не заноситись далеко в своїх фантазіях і замість «парадоксальних» постановок типу «хто сильніший - кит або слон?», звертатись до реально існуючих дебатів [1].

Можна піти зовсім іншим шляхом - ввести критичний аргумент від першої особи і робити розбір теоретичних доказів з власної позиції. У будьякому випадку це передбачає дистанціювання від текстів і корпусу фактів, вихід в рефлексивну позицію. Потрібно знайти в собі ресурси для того, щоб відсторонитись від матеріалу і поглянути на нього оцінюючим поглядом. Наявність своєї позиції буде належним чином оцінена нашим читачем.

Але це ще не все. Вводячи критичний аргумент, ми тільки намагаємось рушити з місця. Вищий пілотаж починається з рефлексії другого рівня, коли ми, не задовольнившись викладом власних суджень, знову відступаємо на крок в сторону і оголюємо зброю проти самих себе, тобто формуємо критичний аргумент щодо власної позиції. Навіщо це потрібно?

Ну, вже, звичайно, не для того, щоб займатись публічним і, як правило, удаваним самознищенням: проблема, мовляв, така велика, а ми такі маленькі. Ми тільки виглядаємо через плече гігантів тощо. Не треба цього кокетства. Потрібна рефлексивна робота, яка покликана прояснити (для себе і для інших) підстави і обмеження наших поглядів. А потрібна вона для того, щоб рухатися далі, і не по волі хвиль, а за велінням рульового колеса.

Слід мати на увазі, що рефлексія першого рівня (з приводу чужих позицій) є обов'язковою вимогою для будь-якої аналітичної роботи (чисто академічної або прикладної), причому ця вимога дотримується, на жаль, нечасто.

Що ж стосується рефлексії другого рівня (з приводу своїх поглядів), то називати її обов'язкової якось незручно. Хоча по-справжньому сильної роботи без цього не зробити.

При цьому є певний реєстр типових помилок, що здійснюються в різного роду письмових текстах - аналітичних і реферативних, дослідницьких і навчальних. Почнемо з помилок пов'язаних з темою (назвою) роботи.

Перший випадок – це беззмістовна тема. Але про формулювання теми ми вже говорили, і зупинятися на цьому не будемо.

Другий випадок – коли заголовок хороший, і зміст роботи пристойний, але між ними відсутній видимий зв'язок. Тут два принципових виходи: переформулювати тему, щоб вона відповідала змісту, і, якщо з темою ми розлучитись не готові, то переписати текст. Вибирається найпростіше.

Третій випадок більш важкий: коли всі один одному відповідають, але заявлена в заголовку тема в тексті, на жаль, не розкрита. Підстав для подібного казусу може бути багато. Ми залишаємо в спокої можливу нездатність автора розкривати теми з огляду на невиліковні професійні причини, і звернемось до випадків, в яких коректування можливе. Серед них найчастіше зустрічаються довгий вступ і відволікання від теми.

Отже, одна з поширених помилок пов'язана із затяжним розгоном і довгою передісторію. Не встигнеш озирнутися, а текст уже й закінчився. Друга причина, з якої автор не встигає «доїхати» до суті питання, - це часті відволікання і відхилення від головної теми розповіді. Адже так багато всього цікавого, і ми так багато знаємо – і то, і це хочеться втиснути в один текст. Зробив крок вліво, потім ще один, потім начебто повернувся, але вже не в те місце, з якого почав. А по дорозі втратив читача, який не настільки добре орієнтується в маршрутах чужих думок. Особливо багато відволікання пов'язано з так званими злободенними питаннями.

А тепер про найпоширенішу і найважчу проблему роботи з підсумковими текстами. Текст може складатися з декількох частин, які слабо пов'язані між собою або побудовані за принципом «в городі бузина, а в Києві дядько». При цьому, що цікаво, кожна частина може бути дуже непогана. Але всі разом вони не виглядають і тим більше не читаються. Тому,

звичайно, треба звертати особливу увагу на структуру роботи, змістовний зв'язок частин (навіть якщо вони написані в різній стилістиці), і логічні переходи між ними. Тут знову - нічого нового або складного. Однак часто ця вимога не виконується.

І ще одна прикра «дрібниця», теж дуже поширена. Це перевищення обсягу. Замовлений один друкований аркуш, а представляється півтора. Просять 12 сторінок, а подається 20. У автора ж так багато цінного матеріалу! При цьому застосовуються маленькі хитрощі: додаються рядки на сторінці і знаки в рядку, зменшується інтервал і знижується розмір шрифту.

Вимога дотримуватись обсягу є не менш серйозною, ніж інші вимоги. І неважливо, чи йде мова про навчально-виховні роботи, статті в журнал або замовний аналітичний матеріал. Навіщо змушувати людей читати зайве або ставити їх у незручне становище, зав'язувати суперечки, доводити, наскільки цінний матеріал автора, розповідати казки про те, що з нього абсолютно нічого викинути - буквально як слово з пісні [1].

І ще: просити замовника, редактора або керівника скорочувати текст за автора, по-перше, не дуже зручно, бо все-таки це обов'язок автора. А подруге, вони ж можуть скоротити, пройшовши безжальної рукою по найдорожчому. І останнє. Не треба трястись над своїм текстом, як ніби він останній. Писати його як останній, може, і справді потрібно, а потім, витримавши паузу, на короткому видиху власною авторською рукою відсікти все зайве.

Залишимо осторонь явні помилки і звернемося до більш тонкого питання, яке пов'язане з формою викладення матеріалу. Тут мова йде вже не про вимоги, а скоріше про ради і рекомендації.

При цьому не слід торкатися спеціальних питань стилістики і лінгвістичних тонкощів. Обмежимось побажанням щодо загального стилю і манери написання підсумкових робіт.

Перша порада: не пред'являти завищених вимог до пам'яті читача. Роблячи такий собі висновок, скажімо, на 12-й сторінці тексту, автор не вправі припускати, що читач пам'ятає в точності всі його вихідні посилання, викладені на 12-й сторінці. Тим більше читач не зобов'язаний пам'ятати зміст минулих робіт автора. Тому, навіть якщо у автора в голові все чітко і докладно і в тексті все це в принципі міститься, деякі ключові речі варто повторити, акцентувати зайвий раз або, принаймні, зробити чітке посилання до більш ранніх суджень. Кожен фрагмент тексту з цієї точки зору повинен виглядати закінченим.

Друга порада: не пред'являти завищених вимог до когнітивних і інтелектуальних здібностей читача. Це не означає, що автори повинні писати «для мас». Ні, нехай це робить бульварна преса, автор повинен орієнтуватись на розумного читача. Тим не менш, не треба надто напружувати людей нагромадженням немислимих конструкцій. Є, звичайно, читачі, здатні реконструювати логіку автора, але у багатьох таке бажання відсутнє. Тому спробуємо спростити логічний шлях або запропонувати розумні путівники по тексту автора. Розумний читач це оцінить.

Третя порада – більш спірна: по можливості уникати сугубої езотеричності. Існують два стилі побудови аналітичного тексту. Перший наворотити побільше розумних слів і пропозицій, щоб кожен зрозумів, що це «науково». Другий – уникати, де це, можливо, будь-якої наукоподібності. Більше імпонує другий шлях.

Абсолютно справедливим вважається, що ясність викладення очевидна гідність. Більш того, якщо в тексті немає достатньої ясності, то з великою ймовірністю це означає, що автор сам ще не цілком визначив, що пише.

Зрозуміло, що так думають не всі. Деякі вважають, що якщо з їх тексту половина сенсу залишається незрозумілою, то це круто. Багато хто також вважає езотерику хорошим захистом від непрофесіоналів. Безсумнівно, захисну функцію вона виконує. Але, відгороджуючись від «чужих», чи не ризикуємо ми заплутати «своїх» і відштовхнути співчуваючих? Кажуть, «простота гірша за крадіжку». Якщо це сказано про примітивний зміст, то сперечатися не станемо. А ось якщо справа заходить про форму викладення, то тут, вибачте, погодитися не можливо.

Четверта порада: не перевантажувати текст подробицями і деталями. Ми всі це добре розуміємо, тим не менш, мало не кожен раз намагаємося це зробити, особливо коли мова йде про результати наших власних емпіричних досліджень. Якщо у нас з'явились кількісні дані, ми починаємо завантажувати таблицю за таблицею, вставляючи між ними кілька рядків скупих пояснень. Адже ми стільки всього отримали і нарахували, і все нам так дорого! З результатами експериментальних досліджень – така ж сама хвороба.

П'ята порада – уникати безлічі вступних слів і пропозицій, які не несуть ніякого смислового навантаження і сильно засмічують текст.

Стиль викладення матеріалу. При викладенні матеріалу ні в якому разі не слід користуватись оборотами «як відомо», «загальновідомо, що» або «абсолютно очевидно, що», коли ми хочемо провести якусь спірну думку. До них додаються вступні фрази типу «як ми вже неодноразово підкреслювали вище». Ми постійно пропускаємо в текст вирази-паразити. А спосіб лікування добре відомий - скальпель. Їх треба видаляти, і негайно.

Шоста порада: не повторювати одних і тих же слів і виразів на обмеженому текстовому просторі. Якщо в одному абзаці чотири рази зустрічається «таким чином» упереміш з «отже», то текст явно не в порядку, пора вдаватись до редакторського пилососа. Це стосується і всіх інших слів повторення нав'язливих дієслів і іменників. Краще, якщо будь-яке слово (за винятком спеціальних термінів) вживається не частіше ніж один раз на сторінку або, принаймні, на абзац. Але, зрозуміло, сказати це набагато легше, ніж зробити. Існує ще одне правило.

Ще одна важлива обставина пов'язана з оцінками власної роботи. Слід жорстко відокремлювати логічні оцінки та рефлексію з приводу висловлених положень від оціночних суджень щодо якості виконаної роботи і нашого внеску до скарбниці дослідницької думки. Причому одночасно недоречні вирази, які наголошують («вперше в історії питання нам вдалося ...»), так і принизливі оцінки («ми, звичайно, не сказали нічого нового ...»). В останньому випадку частіше за все мова йде про елементарне кокетування: «Автор ні в якому разі не претендує на те, щоб ...». Фраза подається так, щоб кожен одразу же зрозумів, що саме на це як раз автор і претендує, просто прикриває себе на всякий випадок фанерним щитом ритуальних застережень.

Зміст заключення. Що зазвичай люди пишуть у заключенні? Вони повторюють деякі положення з основного тексту, тобто просто копіюють кілька гладких фраз і пропонують їх під маркою «загальних висновків». Кому хочеться формулювати ці висновки? А так швидко виходимо з ситуації, і праця, прямо скажемо, невелика.

Проблема завершення тексту не настільки жахлива, як проблема його початку. Проте, труднощі виникають. Хочеться, щоб в кінці було щось значуще і в той же час «відкрите», те, що буде підбивати багатозначний підсумок і давати надію. Так чим же закінчити? Є досить витончений спекулятивний хід. Після загальних висновків і висновків цілком можна вказати шляхи подальшого розвитку досліджень в даній області: в якому напрямку автор збирається просуватися в своїй наступній роботі; куди радить відправитися іншим колегам, які розділяють його інтерес до предмету; які нерозкриті проблеми очікують за найближчим поворотом теми; які нові горизонти відкриються, якщо за нього завернути. Подібні пасажі, поперше, допомагають «закруглити» тривалу розповідь. По-друге, вони окреслюють межі того, що вже вдалося зробити. А по-третє, вони вивішують мітки на майбутнє, закладають основи нових дослідницьких програм або натякають на можливість таких програм.

Висловлюючи побажання з приводу перспектив подальшої роботи в досліджуваній області, немає необхідності адресувати їх всьому професійному співтовариству і нашим умовним послідовникам. Чим вказувати світлу дорогу іншим, краще промальовувати пунктирну стежку для самого себе. Так буде чесніше, і до того ж це допоможе людям зорієнтуватись в тому, що фактично буде відбуватись, а не в тому, що може статись. З'являється відповідне правило. Не потрібно вказувати іншим, що вони можуть або повинні робити. Потрібно заявляти власні дослідницькі програми [1,3].

## **3.7 Редагування тексту**

Скільки б ми не готувались до написання роботи, як би не освітлював нас спалах натхнення, а досконалого тексту відразу все одно не вийде. Ніхто не в змозі писати набіло. І варто тільки відкласти текст на тиждень, а потім прочитати його знову, як виявляться прогалини і вади. Все це підштовхує нас до побитої, але важливої думки: потрібно вкладати більше сил в редагування наших текстів [1].

Скільки часу потрібно присвячувати редагуванню готового тексту, скільки разів проходити його від початку до кінця? «Золотого числа» вказати не можливо, але «чим більше, тим краще». Ніколи наш текст, яким би геніальним не був його зміст, не може вийти відразу з точки зору форми.

Починати редагування слід самому (самій), не чекаючи чужого хірургічного втручання. Доцільно не випускати текст з рук, не прогнавши його як мінімум три рази по нескінченному колу «редагування роздрукування - редагування». Після першого редагування жах розсіюється, залишається лише якесь неприємне відчуття. Після другого редагування текст приймає більш-менш прийнятний вигляд, а після третього він може

навіть і сподобатись. У будь-якому випадку важливо мати на увазі наступне правило.

Множинність редагування (спочатку авторського, потім професійного) є обов'язковим принципом роботи з «готовим» текстом. Спочатку слід звертати більшу увагу на змістовні речі, потім - на літературну форму, і нарешті шліфуємо стиль. Важливо, що в такій справі не буває дрібниць. Неточність в цифрах і граматична помилка однаково неприємні. Є в цьому складному процесі і позитивні моменти. Крім творчих елементів самого редагування це той самий випадок, коли відносно малими зусиллями ми здатні досягти видимого поліпшення результату.

У процесі редагування відсікається зайве - слова, пропозиції, абзаци і цілі розділи [2].

Отже, ми завершили написання академічного тексту. Нам, як авторам, він, без сумніву, подобається. Але перш ніж відсилати його кому-небудь, слід зупинитись і, спробувати дистанціюватись від свого творіння, задати собі кілька наступних перевірочних питань:

- в якій мірі назва розкриває тему роботи?
- представлений чи ні докладний опис дослідження у введенні до роботи?
- в чому полягає основна ідея роботи?
- чи є в роботі критичний аргумент, чи містяться в ній критичні оцінки власної позиції?
- чи всі включені в текст матеріали безпосередньо відносяться до заявленої теми?
- чи добре пов'язані між собою основні частини тексту, побудовані переходи і зв'язки між цими частинами?
- $\bullet$  чи не є висновок простим повторенням шматків з основного тексту?
- чи дотримані вимоги до обсягу підсумкового тексту?
- чи чітко визначено жанр підготовленого тексту, кому він адресований?
- скільки разів редагувався весь текст від початку до кінця?
- пройшов даний текст через професійне редагування? Чи всі зауваження автором враховані?

Якщо на всі ці питання дана позитивна відповідь, з текстом можна сміливо розлучатися і публікувати [1]!

## **Список використаних джерел**

- 1. Новиков В.К. Основы академического письма : курс лекций практикум [Электронный ресурс] / В.К. Новиков. – Москва : Московская государственная академия водного транспорта. – 2016. – С. 162. – Режим доступа : https://www.iprbookshop.ru/65670.html
- 2. Колоїз Ж. В. Основи академічного письма : практикум [Електронний ресурс] / Ж.В. Колоїз. – Кривий Ріг : ФОП Маринченко С. В. – 2019. – С. 178. – Режим доступу : <http://elibrary.kdpu.edu.ua/xmlui/handle/123456789/3236>
- 3. Stephen Bailey. Academic Writing. A Handbook for International Students [Electron resource] / S. Bailey. – London, New York: Routledge is an imprint of the Taylor & Francis Group, Routledge is an imprint of the Taylor & Francis Group, 2011. – 311 р. – ISBN13: 978-0-203-83165-6. – Access link : [https://www.kau.edu.sa/Files/0013287/Subjects/academic-writing](https://www.kau.edu.sa/Files/0013287/Subjects/academic-writing-handbook-international-students-3rd-ed%20(2).pdf)[handbook-international-students-3rd-ed%20\(2\).pdf](https://www.kau.edu.sa/Files/0013287/Subjects/academic-writing-handbook-international-students-3rd-ed%20(2).pdf)
- 4. Turabian Kate L. A manual for writers of research papers, theses, and dissertations : Chicago style for students and researchers [Electron resource] / K. L. Turabian; revised by Wayne C. Booth, Gregory G. Colomb, Joseph M. Williams, and University of Chicago Press editorial staff. -9<sup>th</sup> ed. - The University of Chicago, 2018. – 470 p. – ISBN-13: 978-0-226-82338-6. – Access link : [http://jcs.edu.au/wp-content/uploads/2016/09/A-manual-for](http://jcs.edu.au/wp-content/uploads/2016/09/A-manual-for-writers-of-research-papers-theses-and-dissertations.pdf)[writers-of-research-papers-theses-and-dissertations.pdf](http://jcs.edu.au/wp-content/uploads/2016/09/A-manual-for-writers-of-research-papers-theses-and-dissertations.pdf)

# **Контрольні запитання**

- 1. Виконання яких умов передбачає необхідність правильного формулювання заголовка?
- 2. Які пункти програми запланованого дослідження повинен розкривати вступ наукової роботи?
- 3. Як правильно формулювати постановку проблеми?
- 4. Розкрийте і проаналізуйте варіанти реалізації схеми письмового тексту з ключовою зв'язкою «теза –аргумент»?

## **4 Список літератури (бібліографічні посилання)**

## **4.1 AIP style (American Institute of Physics)**

## **Цитування у тексті**

AIP Style передбачає використання посилань у тексті роботи щоразу, коли ви цитуєте джерело, будь то парафраз або цитата.

**Парафраз**. Не береться в лапки.

**Цитата**. Береться в лапки.

AIP Style – нумераційний стиль. Існує кілька варіантів позначення цитувань в тексті:

**1) Надрядковий цифровий індекс** (порядковий номер) – ставиться наприкінці цитованого тексту після крапки або за логікою речення після розділових знаків.

*Наприклад:*

У редакційно-видавничому процесі існує кілька етапів редагування.<sup>5</sup>

**2) Порядковий номер у квадратних дужках** – ставиться наприкінці цитованого тексту перед крапкою або за логікою речення перед розділовими знаками.

*Наприклад:*

У редакційно-видавничому процесі існує кілька етапів редагування [5].

Обидва посилання вказують на те, що інформація, яка міститься в реченні розташована у праці зі списку використаних джерел під номером 5.

Якщо прізвище автора цитованої праці згадується в тексті, позначення цитування ставиться після прізвища автора.

#### *Наприклад:*

За Тимошиком [5] у редакційно-видавничому процесі існує кілька етапів редагування.

Якщо цитується робота ≥ 4-х авторів, в тексті посилання матиме вигляд: Прізвище1 та ін.<sup>n</sup> або [n].

#### *Наприклад:*

Величко та ін.<sup>6</sup> стверджують, що… .

Величко та ін. [6] стверджують, що… .

Якщо те саме джерело цитується у праці вдруге, порядковий номер той самий. У праці має використовуватися тільки один із двох варіантів позначення цитувань в тексті.

#### **Упорядкування списку використаних джерел**

Список використаних джерел розміщується в кінці роботи на окремій сторінці. Він надає інформацію, необхідну для того, щоб знайти і отримати будь-яке джерело, процитоване в тексті документа. Кожне джерело, процитоване в роботі має з'явитися у списку використаних джерел. Так само, кожен запис у списку використаних джерел має бути згаданим в тексті роботи.

## *Назва списку використаних джерел:*

Посилання.

Джерела нумеруються та організовуються в переліку посилань у порядку їх згадування в тексті. Порядковий номер зазначається перед бібліографічним описом.

#### *Наприклад:*

<sup>1</sup> Я.І. Гонський, Т.П. *Біохімія людини*, (Укрмедкнига, Тернопіль, 2002), с. 16. *або*

[1]Я.І. Гонський, Т.П. *Біохімія людини*, (Укрмедкнига, Тернопіль, 2002), с. 16. Міжрядковий інтервал протягом списку – подвійний.

# **Правила бібліографічного опису для списку використаних джерел**

До бібліографічного посилання включаються всі автори (або редактори, якщо автор відсутній) через кому. Перед останнім автором вказується «та» (*див. бібліографічний опис книг з авторами*). Всі основні слова у назвах книг, дисертацій, журналів пишуться з великої літери. Якщо цитується праця в цілому, то сторінковий інтервал не вказуються. Якщо в тексті наводиться пряма цитата або перефразована конкретна інформація з джерела, тоді в списку літератури в посиланні вказуються сторінковий інтервал (номери сторінок з цитованою інформацією) [1,2].

Назви журналів необхідно зазначати скорочено. Перелік скорочень можна дізнатися за посиланням:

• англомовні: https://journals.aps.org/files/rmpguapb.pdf (Reviews of Modern Physics Style Guide)

 україномовні: http://dndims.com/upload/files/DSTU\_3582\_2013.pdf (ДСТУ 3582:2013)

## **Детальніше про AIP стиль за посиланнями:**

Офіційний сайт з керівництва стилю: <http://www.aip.org/pubservs/style/4thed/toc.html>

• Monash University Library:<http://guides.lib.monash.edu/citing-referencing/aip>

#### **4.2 Chicago style: Author-Date**

Сфера застосування – фізичні, природничі та суспільні науки

#### **Цитування в тексті**

Чикаго стиль: автор-дата передбачає використання посилань у тексті роботи щоразу, коли ви цитуєте джерело, будь то парафраз, цитата всередині рядка чи блокова цитата.

Внутрішньотекстове посилання обов'язково має складатися з двох елементів: автора (редактора/укладача/назву цитованого джерела, якщо автор відсутній) та року видання. Сторінковий інтервал (номери сторінок з яких наводиться цитата) дозволяється не вказувати, якщо ви не наводите цитату, а висловлюєте якусь ідею чи посилаєтесь на роботу в цілому, тобто використовуєте парафраз.

#### **Парафраз.**

Не береться в лапки. Прізвище(а) автора(ів) може з'явитися:

1) якщо в реченні зазначається прізвище автора, тоді після прізвища у круглих дужках необхідно вказати рік видання;

2) якщо в реченні наводиться цитата без зазначення авторства, тоді у круглих дужках необхідно вказати прізвище автора та рік видання без розділових знаків.

#### *Наприклад:*

За Тимошиком (2004) у редакційно-видавничому процесі існує кілька етапів редагування.

У редакційно-видавничому процесі існує кілька етапів редагування (Тимошик 2004).

**Цитата всередині рядка** (розміром до п'яти рядків тексту). Береться в лапки. Прізвище(а) автора(ів) може з'явитися:

**1)** якщо в реченні зазначається прізвище автора, тоді після прізвища у круглих дужках необхідно вказати дату публікації та сторінковий інтервал;

**2)** якщо в реченні наводиться цитата без зазначення авторства, тоді у круглих дужках необхідно вказати прізвище автора, дату публікації та сторінковий інтервал.

#### *Наприклад:*

Here we empirically demonstrate that workers' and regulatory agents' understandings of discrimination and legality emerge not only in the shadow of the law but also, as Albiston (2005, 99) suggests, in the "shadow of organizations."

Романтична поезія характеризується "спонтанним переливом сильних почуттів" (Вордсворт 2006, с. 263).

# **Посилання на роботу кількох авторів (редакторів/укладачів)**

Внутрішньотекстове посилання на роботу кількох авторів залежить від їх кількості:

**1) 2-3 автора**. У внутрішньотекстовому посиланні необхідно перерахувати прізвища усіх авторів (через кому). Перед останнім автором пишеться слово «та».

*Наприклад:*

(Ward and Burns 2007) або (Ward and Burns 2007, 52)

(Шульгін, Слободяник, та Павленко 2014) або (Шульгін, Слободяник, та Павленко 2014, 41)

Результати дослідження Бойко, Гречки, та Павлюка (2010) підтверджують …

або Бойко, Гречка та Павлюк (2010, 5) стверджують: "Біологія – це система наук…"

**2) 4 автора і більше.** У внутрішньотекстовому посиланні необхідно вказати прізвище першого автора та слово «та ін.»

*Наприклад:*

(Barnes et al. 2010) *або* (Barnes et al. 2010, 3)

(Шульгін та ін. 2014) *або* (Шульгін та ін. 2014, 4)

Результати дослідження Величко та ін. (2005) підтверджують … *або*  Величко та ін. (2005, 10) стверджують: "Біологія – це система наук…"

# **Посилання на частину роботи**

Внутрішньотекстове посилання на частину роботу має містити прізвище автора частини книги, а не всієї роботи (якщо вони різні).

# **Посилання на багатотомне видання**

Внутрішньотекстове посилання на багатотомне видання має містити номер тому, який вказується після зазначення року видання (через кому).

Сторінковий інтервал вказується через двокрапку після зазначення номера тому.

*Наприклад:*

(García 1987, vol. 2) *або* (García 1987, 2:45)

(Олійник 2006, т. 2) *або* (Олійник 2006, 2:56)

#### **Упорядкування списку використаних джерел**

Список використаних джерел розміщується в кінці роботи на окремій сторінці. Він надає інформацію, необхідну для того, щоб знайти і отримати

будь-яке джерело, процитоване в тексті документа. Кожне джерело, процитоване в роботі має з'явитися у списку використаних джерел. Так само,кожен запис у списку використаних джерел має бути згаданим в текстіроботи.

*Назва списку використаних джерел* – Посилання *або* Список використаної літератури. Заголовок розміщується по центру. Після заголовку необхідно відступити два рядки та розмістити список використаних джерел. Бібліографія наводиться в алфавітному порядку (за прізвищем автора або редактора/укладача, якщо немає автора). Кожен бібліографічний опис джерела починається з нового рядка з вирівнюванням по ширині без відступів. Між кожним бібліографічним описом має бути проміжок в один рядок. Якщо бібліографічний опис джерела займає кілька рядків, тоді перший рядок опису вирівнюється по ширині без відступів, а наступні рядки – з відступом у 0,5 см.

*Наприклад:*

Heinrich, Larissa. 2008. *The Afterlife of Images: Translating the Pathological Body between China and the West*. Durham, NC: Duke University Press.

Якщо в бібліографічному описі кілька робіт одного й того ж автора, редактора або упорядника йдуть підряд, тоді в наступних після першого описах застосовується риска (надстроковий індекс), яка заміняє ім'я. Записи розташовуються в хронологічному порядку за роками видання в порядку зростання. Якщо збігаються роки видання – записи розташовуються в алфавітному порядку за назвою, а до років додаються літери «a» та «б».

#### *Наприклад:*

Schuman, Howard, and Jacqueline Scott. 1987а. "Generations and Collective Memories." *American Sociological Review* 54:359–81.

\_\_\_\_\_\_\_\_\_\_. 1987 b. "Problems in the Use of Survey Questions to Measure Public Opinion." *Science* 236:957–59.

## **Правила бібліографічного опису для списку використаних джерел**

У посиланні необхідно перераховувати всіх авторів. Перед останнім автором пишеться слово «та» (*див. бібліографічний опис книг з авторами*).

Необхідно скорочувати число сторінок, де це можливо, *наприклад*, якщо цитату розміщено на сторінках 123-124, то в примітці вказується 123-4 [1,2].

Це правило відноситься і до зазначення років (багатотомні видання), *наприклад*: 1996-98 замість 1996-1998. За потреби необхідно скорочувати назви журналів. Перелік скорочень можна дізнатися за посиланнями:

 англомовні: http://entnemdept.ifas.ufl.edu/pubs/all\_journals.htm (BIOSIS Format)

 україномовні: [http://dndims.com/upload/files/DSTU\\_3582\\_2013.pdf](http://dndims.com/upload/files/DSTU_3582_2013.pdf) (ДСТУ 3582:2013)

Детальніше про Chicago Manual of Style за посиланнями:

 Офіційний сайт з керівництва стилю: [http://www.chicagomanualofstyle.org/tools\\_citationguide.html](http://www.chicagomanualofstyle.org/tools_citationguide.html)

 Лабораторія університету Пердью: <https://owl.english.purdue.edu/owl/resource/717/01/>

# **4.3 ACS style (American Chemical Society)**

Сфера застосування – хімія та інші природничі науки

## **Цитування в тексті**

ACS стиль передбачає використання посилань у тексті роботи щоразу, коли ви цитуєте джерело, будь то парафраз, цитата всередині рядка чи блокова цитата.

**Парафраз.** Не береться в лапки.

**Цитата** всередині рядка. Береться в лапки.

Блокова цитата (складається з більше, ніж 50 слів). Подається в тексті з нового рядка з відступом з обох сторін, не береться в лапки.

У тексті з цитованою інформацією необхідно вказати порядковий номер, який також відображається у списку використаних джерел.

Можливі три варіанти позначення цитувань в тексті:

1) Надрядковий цифровий індекс (порядковий номер). Якщо прізвище автора цитованої праці не вказано в тексті, позначення цитування ставиться наприкінці цитованого тексту або за логікою речення після розділових знаків. Якщо автор цитованої праці згадується в тексті, позначення цитування ставиться після прізвища.

*Наприклад:*

Вже через три доби на поверхні вугільних гранул починає формуватися біоплівка.<sup>5</sup>

Як показали дослідження Клименко,5 вже через три доби … .

2) Порядковий номер, виділений курсивом, у круглих дужках. Якщо прізвище автора цитованої праці не вказано в тексті, позначення цитування ставиться наприкінці цитованого тексту або за логікою речення перед розділовими знаками. Якщо автор цитованої праці згадується в тексті, позначення цитування ставиться після прізвища.

*Наприклад:*

Вже через три доби на поверхні вугільних гранул починає формуватися біоплівка (*5*).

Як показали дослідження Клименко (*5*), …

Обидва варіанти позначення цитувань в тексті вказують на те, що інформація, яка міститься в реченні розташована у праці зі списку використаних джерел під номером 5.

Якщо те саме джерело цитується у праці вдруге, порядковий номер той самий.

Прізвище автора і рік публікації у круглих дужках («автор-дата»). Якщо прізвище автора цитованої праці не вказано в тексті, позначення цитування ставиться наприкінці цитованого тексту або за логікою речення перед розділовими знаками. Якщо автор цитованої праці згадується в тексті, позначення цитування (тільки рік публікації) ставиться після прізвища.

#### *Наприклад:*

І на поверхні вугільних гранул формується біоплівка (Клименко, 2013). Як показали дослідження Клименко (2013), …

Обидва посилання вказують на те, що інформація, яка міститься в реченні розташована у праці 2013 року, автором якої є Клименко. Більш розгорнута інформація про згадане джерело буде міститися у списку використаних джерел під вказаним у реченні прізвищем. У праці має використовуватися тільки один із трьох варіантів позначення цитувань в тексті.

## **Упорядкування списку використаних джерел**

Список використаних джерел розміщується в кінці роботи на окремій сторінці. Він надає інформацію, необхідну для того, щоб знайти і отримати будь-яке джерело, процитоване в тексті документа. Кожне джерело, процитоване в роботі має з'явитися у списку використаних джерел. Так само, кожен запис у списку використаних джерел має бути згаданим в тексті роботи.

*Назва списку використаних джерел* – Список посилань.

Якщо для позначення цитувань у тексті використано надрядковий цифровий індекс (*наприклад*: Як показали дослідження Клименко,<sup>5</sup>) або порядковий номер у дужках (*наприклад*: Як показали дослідження Клименко (*5*),), тоді джерела нумеруються та організовуються в переліку посилань у порядку їх згадування в тексті. Номер зазначається перед бібліографічним описом.

#### *Наприклад:*

<sup>1</sup>Гонський, Я. І.; Максимчук, Т. П.; Калинський, М. І. *Біохімія Людини,* 2-е вид.; Укрмедкнига: Тернопіль, 2002. с 32, 52.

*або*

[1]Гонський, Я. І.; Максимчук, Т. П.; Калинський, М. І. *Біохімія Людини,* 2-е вид.; Укрмедкнига: Тернопіль, 2002. с 32, 52.

Якщо для позначення цитувань у тексті використано прізвище автора і рік публікації (*наприклад*: Як показали дослідження Клименко (2013),), тоді джерела в бібліографічному списку не нумеруються. Організовуються в алфавітному порядку за прізвищами авторів і в хронологічному порядку, коли робляться посилання на більш ніж одну роботу одного автора (за роком публікації, починаючи з найбільш раннього). Якщо зустрічаються роботи одного автора, опубліковані в один і той самий рік, в бібліографічному списку вони розміщуються в алфавітному порядку, виходячи із назв робіт; до року публікації в такому випадку приєднується мала латинська літера a, b,  $c...$ 

#### *Наприклад:*

Hamilton, F. J. J. Agric. Food Chem. 2004a, 52, 1622–1633.

Hamilton, F. J. J. Org. Chem. 2004b, 69, 298–306.

За наявності кількох праць одного року публікації зі спільним першим автором, у списку спершу ставиться посилання з меншою кількістю авторів.

#### **Правила бібліографічного опису для списку використаних джерел**

До бібліографічного посилання включаються всі автори (редактори, якщо автор відсутній) через крапку з комою; між ініціалами автора та його прізвищем ставиться кома. Деякі видання перелічують 10 перших авторів, далі через крапку з комою вказують «та ін.» (*див. бібліографічний опис книг з авторами*).

Якщо цитується праця в цілому, то сторінковий інтервал не вказуються. Якщо в тексті наводиться пряма цитата або перефразована конкретна інформація з джерела, тоді в списку літератури в посиланні вказуються cторінковий інтервал (номери сторінок з цитованою інформацією). Якщо джерело цитувалося у тексті кілька разів, але з різних сторінок, тоді у бібліографічному описі необхідно перерахувати номери сторінок, *наприклад*: с 30, 52, 76 *або* pp 562–569 [1-3].

Назви журналів необхідно зазначати скорочено. Перелік скорочень можна дізнатися за посиланням:

• англомовні: http://cassi.cas.org/search.jsp (Chemical Abstracts Service Source Index)

 україномовні: [http://dndims.com/upload/files/DSTU\\_3582\\_2013.pdf](http://dndims.com/upload/files/DSTU_3582_2013.pdf) (ДСТУ 3582:2013)

Необхідно скорочувати назви місяців у датах звернення/публікації тощо (відповідно до мовних правил певної країни). Інформація про серію у бібліографічному описі зазначається за її наявності.

Детальніше про ACS стиль за посиланням:

Офіційне видання: <http://pubs.acs.org/isbn/9780841239>

# **4.4 Стиль Інституту інженерів електротехніки та електроніки (IEEE style)**

IEEEstyle (Institute of Electrical and Electronics Engineers)

*Сфера застосування – інженерія, електроніка, телекомунікації, інформатика та інформаційні технології*

# **Цитування в текст**

IEEE cтиль передбачає використання посилань у тексті роботи щоразу, коли ви цитуєте джерело, будь то парафраз або цитата.

**Парафраз**. Не береться в лапки.

**Цитата**. Береться в лапки.

У тексті з цитованою інформацією у квадратних дужках вказується порядковий номер, який також відображається у списку використаних джерел.

## *Наприклад:*

"...end of the line for my research [13]."

"The theory was first put forward in 1987 [1]." "Scholtz [2] has argued that......."

За Брауном [1]..., а Шольц [2] стверджує, що ...

Як зазначалося раніше [2]…

Ця теорія була вперше висунута в 1987 році [1].

Вищенаведені посилання вказують на те, що інформація, яка міститься в реченні розташована у праці зі списку використаних джерел під номером, зазначеним у квадратних дужках При цитуванні кількох джерел одночасно, необхідно перерахувати кожен номер окремо, в своїх власних дужках, через кому або тире.

*Наприклад*:

Several recent studies [3], [4], [5], [6] have suggested that...

Several recent studies [3] - [6] have suggested that...

За потреби сторінковий інтервал (номери сторінок з цитованою інформацією) вказується у дужках після порядкового номера.

*Наприклад:*

[3, с. 5-10]

[3, гл. 2, с. 6-21]

Якщо те саме джерело цитується у праці вдруге, порядковий номер той самий.

## **Упорядкування списку використаних джерел**

Список використаних джерел розміщується в кінці роботи на окремій сторінці. Він надає інформацію, необхідну для того, щоб знайти і отримати будь-яке джерело, процитоване в тексті документа. Кожне джерело, процитоване в роботі має з'явитися у списку використаних джерел. Так само,

кожен запис у списку використаних джерел має бути згаданим в тексті роботи.

*Назва списку використаних джерел* – Посилання. Заголовок вирівнюється по центру або по лівому краю. Джерела нумеруються та організовуються в переліку посилань у порядку їх згадування в тексті. Порядковий номер зазначається у квадратних дужках перед бібліографічним описом.

#### *Наприклад:*

[1] Д. Леховицький, "Оцінка енергетичних спектрів відображення в імпульсних доплерівських метеорадіолокаторах", *Известия высших учебных заведений. Радиоэлектроника*, т. 12, № 58, с. 3-30, 2015.

[2] R. L. Myer, "Parametric oscillators and nonlinear materials", in *Nonlinear Optics*, P. G. Harper and B. S. Wherret, Eds. San Francisco, CA, USA: Academic, 1977, pp. 47-160.

## **Правила бібліографічного опису для списку використаних джерел**

Якщо в публікації зазначено не більше шести авторів (редакторів, якщо автор відсутній), то в посиланні необхідно вказати їх усіх через кому; перед останнім автором ставиться кома та зазначається слово «та» (*див. бібліографічний опис книг з 1-6 авторами*).

Якщо в публікації зазначено більше 6 авторів (редакторів, якщо автор відсутній), то необхідно вказати першого автора і «та ін.» (*див. бібліографічний опис книг з 7 і більше авторами*).

Назви журналів, конференцій, організацій, видавництв, наукових установ необхідно зазначати скорочено. Перелік скорочень можна дізнатися за посиланням:

англомовні: www.ieee.org/documents/ieeecitationref.pdf (Abbreviations for IEEE)

україномовні: http://dndims.com/upload/files/DSTU\_3582\_2013.pdf (ДСТУ 3582:2013)

Необхідно скорочувати назви місяців у датах звернення/публікації тощо (відповідно до мовних правил певної країни) [1,2].

Інформацію щодо стилів Vancouver style; APA style (American Psychological Association); Chicago style: Notes and Bibliography; Harvard Referencing style; MLA style (Modern Language Association); OSCOLA (OSCOLA style) і багато іншої можна знайти на сайті Науково-технічної бібліотеки Національного технічного університету України «Київський політехнічний інститут» за посиланнями: <http://bitp.kiev.ua/files/doc/library/guidelines.pdf>  $\tau$ a <https://www.library.kpi.ua/research/publikatsiya/>

## **Список використаних джерел**

- 1. Міжнародні правила цитування та посилання в наукових роботах : методичні рекомендації / автори-укладачі: О. Боженко, Ю. Корян, М. Федорець ; редколегія: В. С. Пашкова, О. В. Воскобойнікова-Гузєва, Я. Є. Сошинська, О. М. Бруй ; Науковотехнічна бібліотека ім. Г. І. Денисенка Національного технічного університету України «Київський політехнічний інститут імені Ігоря Сікорського» ; Українська бібліотечна асоціація. – Київ : УБА, 2016. – Електрон. вид. – 1 електрон. опт. диск (CD-ROM). – 117 с. – ISBN 978-966-97569-2-3. – Режим доступу : http://bitp.kiev.ua/files/doc/library/guidelines.pdf
- 2. Міжнародні стилі цитування та посилання в наукових роботах [Електронний ресурс] : методичні рекомендації / автори-укладачі: О. Боженко, Ю. Корян, М. Федорець ; редколегія: В. С. Пашкова, О. В. Воскобойнікова-Гузєва, Я. Є. Сошинська, О. М. Бруй ; Науковотехнічна бібліотека ім. Г. І. Денисенка Національного технічного університету України «Київський політехнічний інститут імені Ігоря Сікорського» ; Українська бібліотечна асоціація. – Електронні текстові

дані (1 файл: 278,97 Кбайт). – Київ : УБА, 2016. – 117 с. – Режим доступу : <https://www.library.kpi.ua/research/publikatsiya/>

## **Контрольні запитання**

1. Оформіть кілька посилань своєї майбутньої дисертації відповідно до стандартів American Chemical, Society Chicago style, American Institute of Physics, IEEE style та згідно із ДСТУ ГОСТ 7.1:2006 «Система стандартів з інформації, бібліотечної та видавничої справи. Бібліографічний запис. Бібліографічний опис. Загальні вимоги та правила складання»

## **5 Порядок складання презентації**

## **5.1 Призначення і особливості презентації**

Презентації у вигляді набору слайдів, що демонструються послідовно, стали вже звичним доповненням будь-якої наукової доповіді, в тому числі на захисті випускної кваліфікаційної роботи (дисертації в тому числі). Якість презентації, від якої і залежить успіх доповіді, визначається дотриманням певних правил і принципів, які коротко описуються в даному розділі.

Головне призначення презентації – візуальне доповнення усної наукової доповіді, що полегшує її сприйняття і розуміння за рахунок одночасного використання двох абсолютно різних каналів отримання інформації: зорового і слухового. Слайди презентації повинні демонструватись паралельно з доповіддю, причому тексти зі слайдів презентації не повинні зачитуватись. Підпорядкована роль слайдів презентації (по відношенню до самої усної доповіді), а також особливості сприйняття зорової інформації диктують певні принципи побудови слайдів, що відрізняються від таких для усного та письмового мовлення.

По-перше, на слайди презентації в першу чергу слід поміщати в основному нетекстову інформацію - малюнки, графіки, схеми, копії екранів комп'ютера (скріншоти) та інші зображення.

По-друге, оскільки презентація супроводжує усне мовлення, а не замінює її, текст, що розміщується на слайдах, повинен бути коротким, чітким і лаконічним - так, що б його прочитування було якомога швидшим і не відривало від прослуховування доповіді. Це означає, що неприпустимо розміщення на слайдах цілих абзаців письмового тексту або суцільно декількох речень. Слід дробити текст на списки (перерахування, рубрики) і підсписки (підрубрики), тезисно відображаючи основні думки доповіді, або пояснючи їх - саме це робить слайд доступним для огляду і читання.

Елементами списків (перерахувань) найкраще робити не повні фрази, а словосполучення, які називають обговорювані ідеї і предмети. Звичайно, на слайдах можливі і цілі окремі речення тексту, які доречні в випадках їх безумовної важливості і доцільності - але це швидше виняток, при якому всетаки слід максимально скорочувати довжину цих пропозицій.

Кількість елементів списку (перерахувань) має бути невеликою. В ідеалі їх кількість повинна відповідати так званому числу Міллера: 7±2 - це підтверджена психологічними дослідами кількість одиниць інформації, яку людина може одночасно утримати в пам'яті.

По-третє, використовуваний на слайдах шрифт тексту повинен бути досить великим. Слід по можливості уникати дрібних знаків на малюнках, схемах, графіках, діаграмах і інших зображеннях. Всі важливі елементи слайда повинні бути добре видимі навіть людям з поганим зором.

По-четверте, повинен враховуватись дробовий характер презентації. Слайд - основна структурна одиниця презентації, і вся смислова інформація, яку необхідно відобразити в презентації, повинна бути рівномірно розподілена по слайдах.

Останнє зауваження стосується анімації і звукових ефектів, що часто застосовуються в презентаціях. В презентаціях наукових робіт звукові ефекти вважаються недоречними, а анімацію слід використовувати з великою обережністю і вкрай обмежено, оскільки встановлений темп показу може бути незручним для слухачів. В цілому, для наукових презентацій анімація і звук - зайві елементи [1].

## **5.2 Композиція презентації**

Презентація зазвичай включає наступні слайди:

- титульний слайд з назвою доповіді та його автором;
- слайд змісту (плану) доповіді;
- заключний слайд з висновками по доповіді;
- слайд, на якому дякують за виявлену увагу.

На титульному слайді може бути розміщена додаткова інформація про автора: його місце роботі або студентська група, електронна адреса, науковий керівник, його посада та науковий ступінь.

Слайд з планом доповіді повинен перераховувати основні пункти доповіді, згідно з логікою викладення. Не слід робити план занадто докладним, відображаючи підпункти кожного пункту - це погіршує його сприйняття. Однак можливий наступний прийом для показу докладного плану: перед кожним слайдом, відповідним початку деякого основного пункту доповіді, вставляється повтор слайда з вмістом, на якому особливим кольором показується пункт, до якого переходить доповідач.

Слайд з висновками істотно залежить від типу доповіді. Так, наприклад, в презентаціях кваліфікаційних робіт, що захищаються, такий слайд включає перелік основних результатів виконаної роботи [1].

#### **5.3 Зміст слайдів**

Слайд - не тільки структурна, а й концептуальна одиниця презентації. Ключовий і найбільш складний момент при побудові презентації - рознесення матеріалу доповіді на слайди і визначення змісту і назви кожного слайда. План доповіді лише частково полегшує цей процес, так як кожному його пункту найчастіше відповідає кілька слайдів і між ними треба адекватно розподілити інформацію.

Основний принцип визначення змісту слайда - його смислова значимість і, по можливості, смислова завершеність.

Інформація, що розміщується на слайді, повинна відображати та/або ілюструвати певні положення, ідеї, думки доповіді, в відповідності до яких складається заголовок (назва) слайда. Зазначений принцип не абсолютний, оскільки одночасно слід враховувати обмеженість простору самого слайда: він не повинен бути перевантажений текстовою та візуальною інформацією.

Важливо також враховувати, що зміст сусідніх слайдів має бути логічно пов'язаний, так щоб були зрозумілі переходи між ними. Досить часто інформацію, що відповідає деякому положенню доповіді, неможливо цілком розмістити на одному слайді, потрібно два або більше слайдів. У таких випадках слід організувати необхідне число слайдів, по можливості, рівномірно заповнених. Питання, яке неминуче при цьому виникає заголовки таких слайдів, які не повинні бути однаковими.

Взагалі, заголовок слайда повинен бути:

- добре помітним для цього він дається досить великим шрифтом;
- коротким, тобто уміщатися на одній або двох рядках;
- змістовним, і відображати інформацію, що представлена на слайді;
- унікальним в межах презентації, оскільки різні слайди представляють різну інформацію.

Треба завжди пам'ятати, що точка в кінці заголовка не ставиться!!!

Досить часта помилка при підготовці презентації - однакові назви у двох і більше слайдах - це неприпустимо, оскільки може плутати слухачів доповіді. Існує кілька способів виправлення цієї помилки:

переформулювання кожного із співпадаючих заголовків слайдів;

- додавання до заголовку підзаголовка, уточнюючого зміст слайда;
- приписування заголовку, що збігається з попередніми, певного номера.

Наприклад: Функції системи: Завантаження даних в архів Функції системи: Конвертація даних. Або ж: Функції системи-1 і Функції системи-2 Використання підзаголовків - найбільш вдалий спосіб зробити заголовки унікальними. Основний заголовок і підзаголовок зазвичай поміщаються в різних рядках один за одним і займають не більше двох рядків. Корисно, коли основний заголовок збігається з деяким пунктом плану доповіді, а підзаголовки що відносяться до цього пункту слайдів конкретизують його.

Приписування до назви слайда номерів виглядає найприродніше, коли нумеруються однорідні теми [1].

#### **5.4 Візуальне оформлення слайда**

Основними текстовими одиницями слайда є не повні фрази, а словосполучення, які записуються у вигляді списків (перерахувань). Оптимальна кількість елементів списку на одному слайді 7-9. Втім, якщо презентація проектується на досить великий екран, загальне число текстових рядків на слайді може бути збільшена, але з втратою якості видимості.

При складанні слайдів слід прагнути до їх рівномірного заповнювання.

Випадки, коли після заголовка на слайді розміщується всього 1-2 рядки, причому дрібним шрифтом, слід визнати невдалими. Якщо на слайд необхідно помістити невеликий текст, рівномірного його заповнювання можна досягти, збільшуючи розмір шрифту тексту або міжрядкового інтервалу.

Корисно залишати чіткі, симетрично розташовані поля у всіх слайдів це створює враження акуратності.

Якщо потрібно візуально виділити частину тексту, то бажано це робити за допомогою товщини ліній, нахилу, розміру шрифту і підкреслення.

Також допустимо вибрати інший, не схожий на основний, шрифт. Виділення кольором слід використовувати з обережністю, оскільки найчастіше на екрані кольори слабо розрізняються між собою, або ж виділення непомітно зовсім. Фон і текст повинні бути контрастними, кращий контраст - чорний текст на білому тлі. Сказане стосується і використання кольорових графіків і діаграм. Краще заздалегідь переконатись, що використані кольори виглядають досить контрастно при зображенні на екрані. В іншому випадку для показу графіків і діаграм краще застосовувати різні типи точок і ліній.

Всі використовувані на слайдах умовні позначення і скорочення повинні бути розшифровані, зокрема, пояснені символьні позначення в формулах. По можливості, ці пояснення слід дати на тому ж слайді, що і формула. Самі формули повинні подаватись досить великим шрифтом.

Що стосується малюнків, то краще розташовувати їх кожен на своєму слайді, якщо тільки не потрібно їх безпосереднє зіставлення. Якщо на слайді один малюнок, то його назва виноситься в заголовок слайда. В заголовок слайду, а не в підпис до нього! Текстові пояснення до малюнка, якщо вони не поміщаються на той же слайд, краще поміщати на попередній слайд. Ті ж самі принципи стосуються і винесення на слайди табличній інформації.

Важливим є одноманітність оформлення слайдів презентації (її стиль), а саме:

- однаковий шаблон слайдів (часто береться один зі стандартних, пропонованих в системі створення презентацій);
- однаковий шрифт та розмір заголовків слайдів;
- єдиний шрифт основного тексту на слайдах;
- однаковий розмір полів слайдів;
- єдиний принцип шрифтових та кольорових виділень.

Стиль повинен бути продуманий. Наприклад, напівжирним курсивом виділяються основні терміни і поняття, синім кольором даються приклади

цих понять, а почерком - найбільш важливі положення. Подібна єдність стилю презентації полегшує її сприйняття і створює додаткове враження цілісності.

Стильова єдність посилюється використанням в слайдах колонтитулів, в яких може бути вказана наступна інформація: назва доповіді і його автор, дата і місце доповіді, порядковий номер слайда.

Вказівка порядкового номера може поєднуватись із зазначенням загальної кількості слайдів – це допомагає слухачеві зрозуміти, яка частина доповіді зараз заслуховується [1].

#### **Список використаних джерел**

1. Hall May S. H. How Do You Prepare a Good Presentation in 2021 in 12+ Practical Steps? (+ Expert Tips) [Electron resource] / S. H. Hall May. – 2021. – С. 12. – Access link : [https://business.tutsplus.com/tutorials/prepare](https://business.tutsplus.com/tutorials/prepare-good-presentation-practical-steps--cms-34586)[good-presentation-practical-steps--cms-34586](https://business.tutsplus.com/tutorials/prepare-good-presentation-practical-steps--cms-34586)

## **Контрольні запитання**

- 1. Яке головне призначення презентації?
- 2. Які слайди є обов'язковими для презентації?
- 3. Чи є титульний слайд з назвою доповіді та її автором обов'язковим для презентації наукової роботи?
- 4. Чи є слайд змісту (плану) доповіді обов'язковим для презентації наукової роботи?
- 5. Які вимоги ставляться до заголовків слайдів?
- 6. Чи ставиться точка в кінці заголовків слайдів?
- 7. На скільки корисно залишати чіткі, симетрично розташовані поля у всіх слайдів?

# **6 Правила оформлення звіту науково-дослідної роботи**

# **6.1 Структура звіту**

Звіт умовно поділяють на: вступну частину; основну частину; додатки. Вступна частина містить такі структурні елементи:

- титульний аркуш;
- список авторів;
- $\bullet$  реферат;
- $\bullet$  зміст;
- скорочення та умовні позначки;
- передмову.
- Основна частина містить такі структурні елементи:
- $\bullet$  BCTVII;
- змістову частину звіту (суть звіту);
- висновки;
- рекомендації;
- перелік джерел посилання.

Додатки розміщують після основної частини звіту. У звіті структурні елементи «Титульний аркуш», «Реферат», «Вступ», Змістова частина звіту (суть звіту)» та «Висновки» є обов'язковими. Якщо в тексті звіту наводять посилання на публікації, обов'язково має бути структурний елемент «Перелік джерел посилання». У разі видання звіту додатково подають обкладинки та вихідні відомості згідно з ДСТУ ГОСТ 7.84 і ДСТУ 4861.

## **6.2 Структурні елементи вступної частини**

Титульний аркуш є першою сторінкою звіту й основним джерелом бібліографічної інформації, необхідної для опрацювання та його пошуку. Титульний аркуш містить дані, які подають у такій послідовності:

а) гриф обмеження доступу до інформації, викладеної у звіті, або стосовно умов розповсюдження звіту (за потреби);

б) ідентифікатори звіту;

в) міжнародний стандартний номер книги (ISBN) згідно з ДСТУ 3814 або міжнародний стандартний номер серіального видання (ISSN) згідно з ДСТУ 4515 у разі видання звіту;

г) відомості про виконавця роботи - юридичну особу (організацію) або фізичну особу;

д) грифи затвердження та погодження (останнє - за потреби);

е) повна назва звіту;

ж) підписи відповідальних осіб, зокрема керівника роботи;

к) рік затвердження звіту;

л) дата пріоритету автора (за потреби);

м) за потреби - будь-які спеціальні записи (відомості про зв'язок певного звіту з іншими роботами, наприклад, звіт є частиною поданої до захисту дисертації; виконання роботи за темою цільової державної програми; робота є ініціативною тощо). Структурний елемент «Список авторів» (за наявності) розміщують після титульного аркуша на наступній сторінці. У списку авторів наводять ініціал(и) та прізвище кожного з авторів, їхні посади, наукові ступені, вчені звання із зазначенням частини звіту, підготовленої кожним із авторів. Якщо звіт виконано одним автором, то його ініціал(и) та прізвище, посаду, науковий ступінь, вчене звання подають на титульному аркуші звіту.

Структурний елемент «Реферат» розміщують безпосередньо за списком авторів (за наявності) на наступній сторінці. У рефераті стисло подають опис основних аспектів звіту згідно з ДСТУ ГОСТ 7.9, які дають змогу прийняти рішення стосовно доцільності ознайомлення з повним текстом звіту.

Реферат має містити:

- відомості про обсяг звіту, кількість частин звіту, рисунків, таблиць, додатків, джерел згідно з переліком посилань (наводять усі відомості, зокрема дані додатків);
- перелік ключових слів;
- стислий опис тексту звіту.

Реферат може містити інформацію щодо умов розповсюдження звіту. Опис тексту звіту в рефераті має відбивати подану у звіті інформацію в такій послідовності:

- об'єкт дослідження або розроблення;
- ціль роботи;
- методи дослідження й перелік апаратури;
- результати та їх новизна;
- основні конструктивні, технологічні й техніко-експлуатаційні характеристики та показники;
- інформація щодо впровадження;
- взаємозв'язок з іншими роботами;
- рекомендації щодо використання результатів роботи;
- сфера застосування;
- економічна чи соціально-економічна ефективність роботи;
- значимість роботи;
- висновки, пропозиції щодо розвитку об'єкта дослідження (розроблення) й доцільності продовження досліджень.

Якщо деякі із зазначених вище відомостей цього переліку відсутні, усі інші відомості подають, зберігаючи послідовність викладення інформації. Реферат рекомендовано подавати на одній сторінці формату А4. Якщо звіт складається з двох і більше частин, то реферат подають один раз у першій частині. У разі випуску звітів окремими томами (книгами), пов'язаними між собою однією темою (зібрання звітів), кожний такий звіт повинен мати
реферат свого тому (книги), котрий зазначав би його зв'язок з іншими томами (книгами) звітів певної серії. Перелік ключових слів, які є визначальними для розкриття суті звіту, має містити 5-15 слів (словосполучень). Рекомендовано подавати їх перед текстом реферату великими літерами в рядок із прямим порядком слів у називному відмінку однини, розташованих за абеткою мови звіту та розділених комами. Структурний елемент «Зміст» (за наявності) розташовують після реферату, починаючи на наступній сторінці. Зміст складають, якщо звіт містить не менше двох розділів або один розділ і додаток за загальної кількості сторінок не менше десяти. У «Змісті» наводять такі структурні елементи: «Скорочення та умовні познаки», «Передмова», «Вступ», послідовно перелічено назви всіх розділів, підрозділів і пунктів (якщо вони мають назву) змістовної частини звіту (суті звіту), «Висновки», «Рекомендації», «Перелік джерел посилання», «Додатки» з їх назвою та зазначенням номера сторінки початку структурного елемента.

Якщо звіт складається з двох і більше частин, кожна частина повинна мати свій «Зміст». При цьому в кінці «Змісту» першої частини наводять переліки номерів і назв (за наявності) всіх наступних частин звіту. Перша частина звіту має містити «Зміст» усього звіту.

У разі випуску звітів окремими томами (книгами), пов'язаних між собою однією темою (зібрання звітів), кожний том (книга) повинен мати свій «Зміст». Перший том (книга) може містити «Зміст» усього зібрання звітів. Розривати слова знаком переносу у «Змісті» не рекомендовано.

Структурний елемент «Скорочення та умовні познаки» містить переліки скорочень, умовних позначок, символів, одиниць і термінів.

Використані у звіті нестандартні умовні позначки, символи, одиниці, скорочення й терміни пояснюють у переліку, який подають безпосередньо після «Змісту», починаючи з наступної сторінки.

Структурний елемент «Передмова» (за наявності) містить супровідні нотатки, що пояснюють певні аспекти роботи, простежують історичні умови зазначеної роботи тощо.

Передмову розміщують після структурного елемента «Скорочення та умовні познаки», починаючи з наступної сторінки [1].

#### **6.3 Правила оформлення звіту**

В залежності від особливостей та змісту звіт складають у формі тексту, рисунків, таблиць або їхніх комбінацій. Звіт викладають на паперовому та/або електронному носієві (паперовий та електронний документи відповідно) [1].

Символи в рівняннях і формулах, написи та пояснювальні дані на рисунках, схемах, графіках, діаграмах і в таблицях створюють і вводять у текст з використанням відповідних редакторів комп'ютерної програми. Звіт друкують шрифтом Times New Roman чорного кольору прямого накреслення через півтора-два міжрядкові інтервали кеглем 14. Розмір шрифту для написання заголовків у рядках і колонках таблиць і пояснювальних даних на рисунках і в таблицях встановлює виконавець звіту.

Звіт як паперовий документ друкують з використанням комп'ютера та принтера на одному боці аркуша білого паперу формату А4 (210 мм х 297 мм). У разі потреби можна використовувати аркуші формату А3 (297 мм х 420 мм). Дозволено долучати до звіту сторінки, виконані методами репрографії.

Звіт як електронний документ виконують згідно з вимогами Закону України «Про електронні документи та електронний документообіг». Звіти, оформлені одночасно як електронний і паперовий документи, мають однакову юридичну силу та їх можна використовувати незалежно. У звіті не бажано вживати іншомовних слів і термінів за наявності рівнозначних слів і

74

термінів мови, якою подано звіт. Мову звіту визначено у статті 21 Закону України «Про засади державної мовної політики» [1].

Рекомендовано на сторінках звіту використовувати поля такої ширини: верхнє і нижнє - не менше ніж 20 мм, ліве - не менше ніж 25 мм, праве - не менше ніж 10 мм.

Під час оформлення звіту треба дотримуватися рівномірної насиченості, контрастності й чіткості зображення. Усі лінії, літери, цифри та знаки мають бути чіткі й нерозпливчасті в усьому звіті. Окремі слова, формули, знаки можна вписувати в текст звіту чорним чорнилом, тушшю чи пастою. Насиченість знаків вписаного тексту має бути наближеною до насиченості знаків надрукованого тексту. Помилки й графічні неточності у звіті, поданому на паперовому носії, дозволено виправляти підчищенням або зафарбовуванням білою фарбою з наступним вписуванням на цьому місці правок рукописним або машинним способом між рядками чи на рисунках чорним чорнилом, тушшю чи пастою.

Оформлення звіту має забезпечувати його придатність до виготовлення з нього копій належної якості. Прізвища, назви установ, організацій, фірм та інші власні назви у звіті наводять мовою оригіналу. Дозволено транслітерувати власні назви в перекладі на мову звіту, додаючи в разі першого згадування в тексті звіту оригінальну назву. Дозволено в тексті звіту, крім заголовків, слова та словосполучення скорочувати згідно з правописними нормами та ДСТУ 3582 [1].

Структурні елементи: «Список авторів», «Реферат», «Зміст», «Скорочення та умовні познаки», «Передмова», «Вступ», «Висновки», «Рекомендації», «Перелік джерел посилання», — не нумерують, а їхні назви є заголовками структурних елементів.

Для розділів і підрозділів наявність заголовка обов'язкова. Пункти й підпункти можуть мати заголовки. Заголовки структурних елементів звіту та заголовки розділів треба друкувати з абзацного відступу великими літерами напівжирним шрифтом без крапки в кінці. Дозволено їх розміщувати посередині рядка.

Заголовки підрозділів, пунктів і підпунктів звіту потрібно друкувати з абзацного відступу з великої літери без крапки в кінці. Абзацний відступ має бути однаковий упродовж усього тексту звіту й дорівнювати п'яти знакам.

Якщо заголовок складається з кількох речень, їх розділяють крапкою. Розривати слова знаком переносу в заголовках заборонено. Відстань між заголовком, приміткою, прикладом і подальшим або попереднім текстом має бути не менше ніж два міжрядкових інтервали.

Відстань між основами рядків заголовка, а також між двома заголовками приймають такою, як у тексті звіту.

Не дозволено розміщувати назву розділу, підрозділу, а також пункту й підпункту на останньому рядку сторінки.

Якщо різні звіти випускають окремими томами (книгами), об'єднаними спільною темою, доречно групувати їх у зібрання, об'єднане спільною назвою. У такому разі кожний звіт ідентифікують як том (книгу) зібрання зі своєю власною назвою. Томи (книги) звітів у такому разі нумерують послідовно арабськими цифрами, наприклад, том 1, том 2 тощо.

Звіт можна поділяти на частини, які зберігають єдину назву роботи і звіту. Частини нумерують послідовно арабськими цифрами, наприклад, частина 1, частина 2 тощо.

Сторінки звіту нумерують наскрізно арабськими цифрами, охоплюючи додатки. Номер сторінки проставляють праворуч у верхньому куті сторінки без крапки в кінці [1].

Якщо звіт поділено на частини, нумерацію сторінок у другій і наступних частинах має бути продовжено, наприклад, частина 1: С.1-123, частина 2: С. 124-235.

Якщо різні звіти випускають окремими томами (книгами), пов'язаними між собою однією спільною темою (зібрання звітів), у кожному такому томі має бути окрема нумерація сторінок, наприклад, звіт А (том 1): С. 1-90; звіт Б (том 2): С. 1-151. Титульний аркуш входить до загальної нумерації сторінок звіту. Номер сторінки на титульному аркуші не проставляють. Сторінки, на яких розміщено рисунки й таблиці, охоплюють загальною нумерацією сторінок звіту.

Розділи, підрозділи, пункти, підпункти нумерують арабськими цифрами. Розділи звіту нумерують у межах викладення суті звіту і позначають арабськими цифрами без крапки, починаючи з цифри «1». Підрозділи як складові частини розділу нумерують у межах кожного розділу окремо. Номер підрозділу складається з номера відповідного розділу та номера підрозділу, відокремлених крапкою. Після номера підрозділу крапку не ставлять, наприклад, 1.1, 1.2 тощо.

Пункти нумерують арабськими цифрами в межах кожного розділу або підрозділу. Номер пункту складається з номера розділу та порядкового номера пункту, або з номера розділу, порядкового номера підрозділу та порядкового номера пункту, які відокремлюють крапкою. Після номера пункту крапку не ставлять, наприклад, 1.1, 1.2 або 1.1.1, 1.1.2 тощо.

Якщо текст поділяють лише на пункти, їх слід нумерувати, крім додатків, порядковими номерами. Номер підпункту складається з номера розділу, порядкового номера підрозділу, порядкового номера пункту та порядкового номера підпункту, які відокремлюють крапкою. Після номера підпункту крапку не ставлять, наприклад, 1.1.1.1 або 2.1.4 тощо.

Якщо розділ, не маючи підрозділів, поділяють на пункти та підпункти, номер підпункту складається з номера розділу, порядкового номера пункту та порядкового номера підпункту, які відокремлюють крапкою. Після номера підпункту крапку не ставлять. Якщо розділ або підрозділ складається з одного пункту, або пункт складається з одного підпункту, його не нумерують.

77

Усі графічні матеріали звіту (ескізи, діаграми, графіки, схеми, фотографії, рисунки, кресленики тощо) повинні мати однаковий підпис «Рисунок». Рисунок подають одразу після тексту, де вперше посилаються на нього, або якнайближче до нього на наступній сторінці, а за потреби - в додатках до звіту.

Якщо рисунки створені не автором звіту, подаючи їх у звіті, треба дотримуватися вимог чинного законодавства України про авторське право. Виконання рисунків має відповідати положенням ДСТУ 1.5 та цього стандарту. Графічні матеріали звіту доцільно виконувати із застосуванням обчислювальної техніки (комп'ютер, сканер, ксерокс тощо та їх поєднання) та подавати на аркушах формату А4 у чорно-білому чи кольоровому зображенні. Рисунки нумерують наскрізно арабськими цифрами, крім рисунків у додатках.

Дозволено рисунки нумерувати в межах кожного розділу. У цьому разі номер рисунка складається з номера розділу та порядкового номера рисунка в цьому розділі, які відокремлюють крапкою, наприклад, «Рисунок 3.2» другий рисунок третього розділу. 7.5.7 Рисунки кожного додатка нумерують окремо. Номер рисунка додатка складається з познаки додатка та порядкового номера рисунка в додатку, відокремлених крапкою. Наприклад, «Рисунок В.1 — », тобто перший рисунок додатка В. назва рисунка.

Якщо в тексті звіту лише один рисунок, його нумерують відповідно до Назва рисунка має відображати його зміст, бути конкретною та стислою. Якщо з тексту звіту зрозуміло зміст рисунка, його назву можна не наводити. За потреби пояснювальні дані до рисунка подають безпосередньо після графічного матеріалу перед назвою рисунка. Назву рисунка друкують з великої літери та розміщують під ним посередині рядка, наприклад, «Рисунок 2.1 — Схема устаткування». Рисунок виконують на одній сторінці аркуша. Якщо він не вміщується на одній сторінці, його можна переносити

78

на наступні сторінки. У такому разі назву рисунка зазначають лише на першій сторінці, пояснювальні дані — на тих сторінках, яких вони стосуються, і під ними друкують: «Рисунок\_\_\_\_\_\_\_, аркуш \_\_\_\_\_\_ ».

Перелік рисунків можна наводити у «Змісті» із зазначенням їх номерів, назв (якщо вони є) та сторінок початку рисунків. Цифрові дані звіту треба оформлювати як таблицю відповідно до форми, поданої на рисунку 1.

Горизонтальні й вертикальні лінії, що розмежовують рядки таблиці, можна не наводити, якщо це не ускладнює користування таблицею.

Таблицю подають безпосередньо після тексту, у якому її згадано вперше, або на наступній сторінці. На кожну таблицю має бути посилання в тексті звіту із зазначенням її номера. Таблиці нумерують наскрізно арабськими цифрами, крім таблиць у додатках. Дозволено таблиці нумерувати в межах розділу. У цьому разі номер таблиці складається з номера розділу та порядкового номера таблиці, відокремлених крапкою, наприклад, «Таблиця 2.1» — перша таблиця другого розділу.

Таблиці кожного додатка нумерують окремо. Номер таблиці додатка складається з позначення додатка та порядкового номера таблиці в додатку, відокремлених крапкою. Наприклад, «Таблиця В.1 — », тобто перша таблиця додатка В.

Якщо в тексті звіту подано лише одну таблицю, її нумерують. Назва таблиці має відображати її зміст, бути конкретною та стислою. Якщо з тексту звіту можна зрозуміти зміст таблиці, її назву можна не наводити. Назву таблиці друкують з великої літери і розміщують над таблицею з абзацного відступу. Якщо рядки або колонки таблиці виходять за межі формату сторінки, таблицю поділяють на частини, розміщуючи одну частину під іншою або поруч, або переносять частину таблиці на наступну сторінку. У кожній частині таблиці повторюють її головку та боковик. У разі поділу таблиці на частини дозволено її головку чи боковик заміняти відповідно номерами колонок або рядків, нумеруючи їх арабськими цифрами в першій частині таблиці.

Заголовки колонок таблиці починають з великої літери, а підзаголовки - з малої літери, якщо вони становлять одне речення із заголовком. Підзаголовки, які мають самостійне значення, подають з великої літери. У кінці заголовків і підзаголовків таблиць крапки не ставлять. Переважна форма іменників у заголовках – однина. Таблиці треба заповнювати за правилами, які відповідають ДСТУ

Перелік таблиць можна наводити у «Змісті» із зазначенням їх номерів, назв (якщо вони є) і сторінок початку таблиць. Переліки (за потреби) подають у розділах, підрозділах, пунктах і/або підпунктах. Перед переліком ставлять двокрапку (крім пояснювальних переліків на рисунках). Якщо подають переліки одного рівня підпорядкованості, на які у звіті немає посилань, то перед кожним із переліків ставлять знак «тире». Якщо у звіті є посилання на переліки, підпорядкованість позначають малими літерами української абетки, далі – арабськими цифрами, далі – через знаки «тире». Після цифри або літери певної позиції переліку ставлять круглу дужку. У разі розвиненої та складної ієрархії переліків дозволено користуватися можливостями текстових редакторів автоматичного створення нумерації переліків (наприклад, цифра–літера–тире). Текст кожної позиції переліку треба починати з малої літери з абзацного відступу відносно попереднього рівня підпорядкованості [1].

#### **Список використаних джерел**

1. Інформація та документація. Звіти у сфері науки і техніки. Структура та правила оформлювання**.** ДСТУ 3008:2015. – Режим доступу : [https://kivra.kpi.ua/wp-content/uploads/file/dstu\\_3008\\_2015.pdf](https://kivra.kpi.ua/wp-content/uploads/file/dstu_3008_2015.pdf)

# **Контрольні запитання**

- 1. На які частини умовно поділяють звіт?
- 2. Які структурні елементи повинна містить вступна частина звіту?
- 3. Яку інформацію повинен містити реферат звіту?
- 4. Які вимоги пред'являють до звіту як до паперового документу?
- 5. Як дозволено нумерувати рисунки в межах розділів і всього звіту?
- 6. У який спосіб подають і розташовують таблиці звіту?

# **7 Структура и правила оформлення структурних елементів дисертації**

Згідно з НАКАЗОМ МІНІСТЕРСТВА ОСВІТИ І НАУКИ УКРАЇНИ 12.01.2017 № 40, Зареєстрованим в Міністерстві юстиції України 03 лютого 2017 р. за № 155/30023 до оформлення дисертації висувають наступні вимоги.

## **7.1 Загальні положення**

Дисертація на здобуття наукового ступеня доктора наук, доктора філософії (кандидата наук) готується державною мовою у вигляді спеціально підготовленої наукової праці на правах рукопису в твердій або м'якій палітурці та в електронній формі. За бажанням здобувача дисертація може бути перекладена англійською мовою або іншою мовою, пов'язаною з предметом дослідження, з поданням перекладу до спеціалізованої вченої ради.

## **7.2 Структура дисертації**

Дисертація повинна мати такі основні структурні елементи:

- титульний аркуш;
- анотація;
- $\bullet$  зміст;
- перелік умовних позначень (за необхідності);
- основна частина;
- список використаних джерел;
- додатки.

Кожен з цих елементів, а також розділи основної частини та додатки мають починатися з нової сторінки.

#### **7.3 Вимоги до структурних елементів**

1. Титульний аркуш дисертації оформляється за затвердженою формою.

2. Для ознайомлення зі змістом та результатами дисертації подається державною та англійською мовами анотація - узагальнений короткий виклад її основного змісту. В анотації дисертації мають бути стисло представлені основні результати дослідження із зазначенням наукової новизни та за наявності практичного значення.

В анотації також вказуються:

- прізвище та ініціали здобувача;
- назва дисертації;
- вид дисертації та науковий ступінь, на який претендує здобувач;
- спеціальність (шифр і назва);
- найменування вищого навчального закладу або найменування наукової установи, у якому (якій) здійснювалася підготовка;
- найменування наукової установи або найменування вищого навчального закладу, у спеціалізованій вченій раді якої (якого) відбудеться захист;
- $\bullet$  місто, рік.

Обсяг анотації становить 0,2-0,3 авторських аркуша.

Анотація може подаватися також третьою мовою, пов'язаною з предметом дослідження.

Наприкінці анотації наводяться ключові слова відповідною мовою. Сукупність ключових слів повинна відповідати основному змісту наукової праці, відображати тематику дослідження і забезпечувати тематичний пошук роботи. Кількість ключових слів становить від п'яти до п'ятнадцяти. Ключові слова подають у називному відмінку, друкують в рядок через кому [1].

Після ключових слів наводиться список публікацій здобувача за темою дисертації. Вказуються наукові праці: в яких опубліковані основні наукові результати дисертації; які засвідчують апробацію матеріалів дисертації; які додатково відображають наукові результати дисертації.

Зміст повинен містити назви всіх структурних елементів, заголовки та підзаголовки (за їх наявності) із зазначенням нумерації та номери їх початкових сторінок.

Перелік умовних позначень, символів, одиниць вимірювання, скорочень подається за необхідності у вигляді окремого списку. Додатково їхнє пояснення наводиться у тексті при першому згадуванні. Скорочення, символи, позначення, які повторюються не більше двох разів, до переліку не вносяться.

Основна частина дисертації має містити:

- $\bullet$  BCTVII;
- розділи дисертації;
- висновки.

Обсяг основного тексту дисертації вираховується авторськими аркушами.

У вступі подається загальна характеристика дисертації, а саме:

- обґрунтування вибору теми дослідження (висвітлюється зв'язок теми дисертації із сучасними дослідженнями у відповідній галузі знань шляхом критичного аналізу з визначенням сутності наукової проблеми або завдання);
- мета і завдання дослідження відповідно до предмета та об'єкта дослідження;
- методи дослідження (перераховуються використані наукові методи дослідження та змістовно відзначається, що саме досліджувалось кожним методом; обґрунтовується вибір методів, що забезпечують достовірність отриманих результатів та висновків);
- наукова новизна отриманих результатів (аргументовано, коротко та чітко представляються основні наукові положення, які виносяться на захист, із зазначенням відмінності одержаних результатів від відомих раніше);
- особистий внесок здобувача (якщо у дисертації використано ідеї або розробки, що належать співавторам, разом з якими здобувачем опубліковано наукові праці, обов'язково зазначається конкретний особистий внесок здобувача в такі праці або розробки; здобувач має також додати посилання на дисертації співавторів, у яких було використано результати спільних робіт);
- апробація матеріалів дисертації (зазначаються назви конференції, конгресу, симпозіуму, семінару, школи, місце та дата проведення);
- структура та обсяг дисертації (анонсується структура дисертації, зазначається її загальний обсяг).
- За наявності у вступі можуть також вказуватися:
- зв'язок роботи з науковими програмами, планами, темами, грантами вказується, в рамках яких програм, тематичних планів, наукових тематик і грантів, зокрема галузевих, державних та/або міжнародних, виконувалося дисертаційне дослідження, із зазначенням номерів державної реєстрації науково-дослідних робіт і найменуванням організації, де виконувалася робота;
- практичне значення отриманих результатів надаються відомості про використання результатів досліджень або рекомендації щодо їх практичного використання.

У розділах дисертації має бути вичерпно і повно викладено зміст власних досліджень здобувача наукового ступеня, зроблено посилання на всі наукові праці здобувача, наведені в анотації. Список цих праць має також міститися у списку використаних джерел.

У разі використання наукових результатів, ідей, публікацій та інших матеріалів інших авторів у тексті дисертації обов'язково повинні бути посилання на публікації цих авторів. Фрагменти оприлюднених (опублікованих) текстів інших авторів (цитати) можуть включатися до дисертації виключно із посиланням на джерело (крім фрагментів, які не несуть самостійного змістовного навантаження).

Розділи дисертації можуть поділятися на підрозділи (нумерація складається з номера розділу і порядкового номера підрозділу, відокремлених крапкою), пункти (нумерація - з номера розділу, порядкового номера підрозділу і порядкового номера пункту, відокремлених крапкою), підпункти (нумерація - з номера розділу, порядкового номера підрозділу, порядкового номера пункту і порядкового номера підпункту, відокремлених крапкою). Розділи, підрозділи, пункти і підпункти нумеруються арабськими цифрами.

При нумерації формул і рисунків за наявності посилань на них у тексті дисертації проставляються через крапку номер розділу та номер формули (рисунка). Формула, що нумерується, наводиться посередині нового рядка (нумерація - з правого боку в дужках). Номер та назва рисунка наводяться знизу/з правого боку рисунка.

У висновках викладаються найбільш важливі наукові та практичні результати дисертації, вказуються наукові проблеми, для розв'язання яких можуть бути застосовані результати дослідження, а також можливі напрями продовження досліджень за тематикою дисертації.

За наявності практичного значення отриманих результатів надаються відомості про використання результатів досліджень або рекомендації щодо їх використання. У разі якщо результати досліджень впроваджено, відомості подаються із зазначенням найменувань організацій, в яких здійснено впровадження. У цьому випадку додатки можуть містити копії відповідних документів.

Список використаних джерел формується здобувачем наукового ступеня за його вибором (опціонально - в кінці кожного розділу основної частини дисертації) одним із таких способів: у порядку появи посилань у тексті; в алфавітному порядку прізвищ перших авторів або заголовків; у хронологічному порядку.

Бібліографічний опис списку використаних джерел у дисертації може оформлятися здобувачем наукового ступеня за його вибором з урахуванням Національного стандарту України ДСТУ 8302:2015 «Інформація та документація. Бібліографічне посилання. Загальні положення та правила складання» або одним зі стилів, віднесених до рекомендованого переліку стилів оформлення списку наукових публікацій, наведеного у додатку 3 до цих Вимог.

Бібліографічний опис використаного джерела може обмежуватися обов'язковою інформацією, необхідною для однозначної ідентифікації цього джерела.

До додатків може включатися допоміжний матеріал, необхідний для повноти сприйняття дисертації:

- проміжні формули і розрахунки;
- таблиці допоміжних цифрових даних;
- протоколи та акти випробувань, впровадження, розрахунки економічного ефекту, листи підтримки результатів дисертаційної роботи;
- інструкції та методики, опис алгоритмів, які не є основними результатами дисертації, описи і тексти комп'ютерних програм вирішення задач за допомогою електронно-обчислювальних засобів, які розроблені у процесі виконання дисертації;
- ілюстрації допоміжного характеру;
- інші дані та матеріали.

Обов'язковим додатком до дисертації є список публікацій здобувача за темою дисертації та відомості про апробацію результатів дисертації (зазначаються назви конференції, конгресу, симпозіуму, семінару, школи, місце та дата проведення, форма участі).

Додатки можуть бути надані у вигляді окремої частини (том, книга) [1].

## **7.4 Правила оформлення дисертації**

Обсяг основного тексту дисертації визначається [пунктами](https://zakon.rada.gov.ua/laws/show/567-2013-%D0%BF#n39)  [10,](https://zakon.rada.gov.ua/laws/show/567-2013-%D0%BF#n39) [11](https://zakon.rada.gov.ua/laws/show/567-2013-%D0%BF#n52) Порядку присудження наукових ступенів, затвердженого постановою Кабінету Міністрів України від 24 липня 2013 року № 567, або може встановлюватися освітньо-науковою програмою закладу вищої освіти (наукової установи) відповідно до специфіки відповідної галузі знань та/або спеціальності.

До загального обсягу дисертації не включаються таблиці та ілюстрації, які повністю займають площу сторінки. Один авторський аркуш дорівнює 40 тис. друкованих знаків, враховуючи цифри, розділові знаки, проміжки між словами, що становить близько 24 сторінок друкованого тексту при оформленні дисертації за допомогою комп'ютерної техніки з використанням текстового редактора Word: шрифт - Times New Roman, розмір шрифту - 14 рt.

Дисертацію друкують на одному або на двох (за бажанням) боках аркуша білого паперу формату А4 (210х297 мм) через 1,5 міжрядкового інтервалу.

Кегель - мітел (14 типографських пунктів). Допускається підготовка дисертаційної роботи в форматі LaTeX з відповідним стильовим оформленням

Текст дисертації необхідно друкувати, залишаючи поля таких розмірів: ліве - не менше 20 - 25 мм, праве - не менше 10 мм, верхнє - не менше 20 мм, нижнє - не менше 20 мм [1-2].

88

## **Список використаних джерел**

- 1. НАКАЗ МІНІСТЕРСТВА ОСВІТИ І НАУКИ УКРАЇНИ № 40 від 12.01.2017 «Про затвердження Вимог до оформлення дисертації» [Електронний ресурс]. – 2017. – Режим доступу : [http://immsp.kiev.ua/postgraduate/Navch-](http://immsp.kiev.ua/postgraduate/Navch-MetodDokum/7_VymogyOformlennyaDysertatsii_2017.pdf)[MetodDokum/7\\_VymogyOformlennyaDysertatsii\\_2017.pdf](http://immsp.kiev.ua/postgraduate/Navch-MetodDokum/7_VymogyOformlennyaDysertatsii_2017.pdf)
- 2. НАКАЗ МІНІСТЕРСТВА ОСВІТИ І НАУКИ УКРАЇНИ № 40 від 12.01.2017 «Про затвердження Вимог до оформлення дисертації» [Електронний ресурс]. – 2017. – Режим доступу : <https://www.vnmu.edu.ua/downloads/other/Doc07.pdf>

## **Контрольні запитання**

- 1. Якою мовою повинна бути написана Дисертація на здобуття наукового ступеня доктора наук, доктора філософії (кандидата наук)?
- 2. Які основні структурні елементи повинна містити дисертація?
- 3. Скількома і якими мовами повинна бути представлена анотація дисертації?
- 4. Яка інформація викладається в висновках дисертації?
- 5. У відповідності до якого стандарту повинен бути оформлений Бібліографічний опис списку використаних у дисертації джерел?

#### **8 Журнали ВАК**

Статті ВАК - це наукові статті, що розміщені в журналах, які рецензуються Вищою атестаційною комісією. Саме цей орган довгий час був відповідальний за формування наукової еліти в Україні. Однак в реаліях нашої країни таке формулювання вже не актуальне. На зміну їй прийшли фаховості статті.

ВАК як орган був скасований, а відповідні функції виконує атестаційна колегія Міністерства освіти і науки. Почути про статті ВАК можна в контексті публікацій країн ближнього зарубіжжя або розглядаючи архівний матеріал.

Тепер офіційно визнаними вважаються тільки фахові видання. Категорія Б є однією з їх різновидів. Якщо зіставляти їх рівень з колись популярними ВАКівськими журналами, вони приблизно рівні. Це хороші вітчизняні майданчики, які мають статус наукових, і проводять ретельну перевірку при відборі контенту [1-2].

#### **8.1 Категорії фахових видань**

Наказом МОН № 32 від 2018 року був затверджений Порядок формування фахових видань. Відповідно існує три масштабні групи. Вони ж називаються категоріями:

А - найпрестижніші і авторитетні журнали. Вони входять до переліку рецензованих джерел WoS і Scopus. Чи варто черговий раз говорити про значущість цих наукометричних баз? Вони кращі і наймасштабніші в світі.

Б - журнали, що включені до профільних міжнародні наукометричних баз, і підпадають під всі критерії, передбачені Порядком. Зі зрозумілих причин це наймасштабніша група, свого роду середній, надійний клас.

В - журнали, які були включені до переліку видань на момент затвердження Порядку, а також всі журнали, виключені з категорії Б і А на 2 роки. При цьому важливо відзначити, якщо протягом двох років видання не отримали вищевказані категорії, тобто не покинули групу В, вони виключаються зі списку і більше не вважаються фаховими.

Всього в WoS і Scopus на сьогоднішній день індексується 131 український науковий журнал. Переважно їх квартиль становить Q4. Переважають точні і технічні дисципліни.

## **8.2 Перелік вимог до журналів категорії Б**

• сфера поширення - загальнодержавна або/та зарубіжна;

• присвоєний ISSN номер для ідентифікації;

• наявність цифрового ідентифікатора DOI у кожного опублікованого матеріалу;

• веб-сайт видання з англомовним і україномовним інтерфейсом;

• дотримання політики, цілі та завдань наукового видання, включаючи забезпечення рецензування, дотримання редакційної етики, обов'язкова наявність анотацій розмірі не менше 1800 символів англійською мовою;

• розміщення публікацій в Національному репозиторії академічних текстів та бібліотеці ім. Вернадського;

• забезпечення якісного незалежного рецензування наданих на публікацію матеріалів;

• наявність у складі редакційної колегії мінімум 7 вчених з науковим ступенем за однією зі спеціальностей, яка відповідає науковому профілю видання;

• включення в профільні міжнародні наукометричні бази, що рекомендовані МОН [1,2].

#### **8.3 Статті категорії А**

Це кращі з кращих джерел для публікацій. До категорії А відносяться всі журнали, що рецензуються WoS або Scopus. В Україні їх не настільки багато, як хотілося б, але тенденція радує. У цьому році таких позицій 131. Переважно це четвертий квартиль, домінують природні і точні профілі.

Що дають такі наукометричні бази, і чому саме про Scopus прийнято говорити, як про еталонні? По-перше - охоплення. Scopus масштабний і містить кілька десятків тисяч записів, якими користуються вчені з усіх куточків планети, на сьогоднішній день мінімум з 120 країн. Значить у опублікованого матеріалу максимально високі шанси на цитування.

Високий рівень таких журналів підкріплюється жорсткими критеріями відбору матеріалу, іноді досить високою вартістю розміщення, регулярним оновленням журналів при перевірці на відповідність.

Навіщо потрібні статті категорії А, Б?

До здобувачів наукових ступенів в Україні пред'являються чіткі вимоги щодо кількості публікацій з результатами дисертацій.

1. Майбутні доктора наук повинні забезпечити висвітлення матеріалу в не менше ніж 20 наукових публікаціях:

• в наукових фахових виданнях України;

• в періодичних наукових майданчиках інших держав за напрямом підготовки дослідження;

• при цьому мінімум 3 з 20 статей (а з 2020 року мінімум 5) повинні публікуватися в двох різних періодичних виданнях категорії А чи в іноземних джерелах, проіндексованих Scopus, WoS.

2. Майбутні кандидати наук і доктора філософії повинні мати мінімум три статті з опублікованими результатами дослідження. Як мінімум одна з них повинна відноситись до наукових періодичних видань іншої держави, яка входить в ЄС або організацію економічного співробітництва. Решта повинні публікуватися в журналах з переліку фахових видань України.

Наукова публікація в виданні, яке відноситься до першого і другого Квартилів, прирівнюється до трьох публікацій, а ті статті, які розташовані в журналах третього квартиля - до двох публікацій. Таким чином, в науковому світі акцент ставиться на якість, а не на кількість [1,2].

#### **8.4 На що звертати увагу при виборі журналу?**

По-перше, на офіційний затверджений перелік фахових видань. Він регулярно оновлюється і змінюється. Дані актуалізуються. Тому не варто орієнтуватися на досвід минулих років. Наприклад, якщо ви колись публікувались в цьому виданні, зовсім не обов'язково, що у нього до цих пір є категорія Б.

Не варто забувати, що у ряду журналів є так звана відстрочка на два роки, після чого вони повинні переоцінюватись. Перевірте, може у конкретного видання вже в принципі немає не те що категорії В, але і статусу наукового.

Ще один важливий пункт - періодичність виходу статей. Цей аспект потрібно прорахувати, тому що деякі редакції «пропускають» матеріал раз на рік, а деякі - щомісяця. Якщо автор має достатній час на публікацію результатів дисертації, можна і почекати.

Щодо включення наукових видань до [бібліографічних](https://mon.gov.ua/storage/app/media/atestatsiya-kadriv-vyshchoi-kvalifikatisii/2020/11/vklyuchennya-naukovikh-vidan-do-bibliografichnikh-baz-danikh.pdf) баз даних [3]: [https://mon.gov.ua/storage/app/media/atestatsiya-kadriv-vyshchoi](https://mon.gov.ua/storage/app/media/atestatsiya-kadriv-vyshchoi-kvalifikatisii/2020/11/vklyuchennya-naukovikh-vidan-do-bibliografichnikh-baz-danikh.pdf)[kvalifikatisii/2020/11/vklyuchennya-naukovikh-vidan-do-bibliografichnikh-baz](https://mon.gov.ua/storage/app/media/atestatsiya-kadriv-vyshchoi-kvalifikatisii/2020/11/vklyuchennya-naukovikh-vidan-do-bibliografichnikh-baz-danikh.pdf)[danikh.pdf](https://mon.gov.ua/storage/app/media/atestatsiya-kadriv-vyshchoi-kvalifikatisii/2020/11/vklyuchennya-naukovikh-vidan-do-bibliografichnikh-baz-danikh.pdf)

Перелік наукових фахових видань України, наукові публікації в яких зараховуються за темою дисертації на здобуття наукових ступенів доктора наук, кандидата наук та ступеня доктора філософії, і опубліковані до 12 березня 2020 року:

https://mon.gov.ua/storage/app/media/atestatsiya-kadriv-vyshchoikvalifikatisii/2021/02/fakhovikh-vidan-do-12032020.doc

Перелік [наукових](https://mon.gov.ua/storage/app/media/atestatsiya-kadriv-vyshchoi-kvalifikatisii/2021/04/perelik-fakhovikh-vidan.doc) фахових видань України, в яких можуть публікуватися результати [дисертаційних](https://mon.gov.ua/storage/app/media/atestatsiya-kadriv-vyshchoi-kvalifikatisii/2021/04/perelik-fakhovikh-vidan.doc) робіт на здобуття наукових ступенів доктора наук, [кандидата](https://mon.gov.ua/storage/app/media/atestatsiya-kadriv-vyshchoi-kvalifikatisii/2021/04/perelik-fakhovikh-vidan.doc) наук та ступеня доктора філософії [4]: [https://mon.gov.ua/storage/app/media/atestatsiya-kadriv-vyshchoi](https://mon.gov.ua/storage/app/media/atestatsiya-kadriv-vyshchoi-kvalifikatisii/2021/04/perelik-fakhovikh-vidan.doc)[kvalifikatisii/2021/04/perelik-fakhovikh-vidan.doc](https://mon.gov.ua/storage/app/media/atestatsiya-kadriv-vyshchoi-kvalifikatisii/2021/04/perelik-fakhovikh-vidan.doc)

Реєстр наукових фахових видань України можна знайти за посиланням: http://nfv.ukrintei.ua/

## **Список використаних джерел**

- 1. Щодо включення наукових видань до бібліографічних баз даних / Міністерство освіти і науки України. [Електронний ресурс]. – 2018. – 2 с. – Режим доступу : [https://mon.gov.ua/storage/app/media/atestatsiya](https://mon.gov.ua/storage/app/media/atestatsiya-kadriv-vyshchoi-kvalifikatisii/2020/11/vklyuchennya-naukovikh-vidan-do-bibliografichnikh-baz-danikh.pdf)[kadriv-vyshchoi-kvalifikatisii/2020/11/vklyuchennya-naukovikh-vidan-do](https://mon.gov.ua/storage/app/media/atestatsiya-kadriv-vyshchoi-kvalifikatisii/2020/11/vklyuchennya-naukovikh-vidan-do-bibliografichnikh-baz-danikh.pdf)[bibliografichnikh-baz-danikh.pdf](https://mon.gov.ua/storage/app/media/atestatsiya-kadriv-vyshchoi-kvalifikatisii/2020/11/vklyuchennya-naukovikh-vidan-do-bibliografichnikh-baz-danikh.pdf)
- 2. Перелік наукових фахових видань України, наукові публікації в яких зараховуються за темою дисертації на здобуття наукових ступенів доктора наук, кандидата наук та ступеня доктора філософії, і опубліковані до 12 березня 2020 року. [Електронний ресурс]. – 2018. – 361 с. – Режим доступу : https://mon.gov.ua/storage/app/media/atestatsiyakadriv-vyshchoi-kvalifikatisii/2021/02/fakhovikh-vidan-do-12032020.doc
- 3. Перелік наукових фахових видань України, в яких можуть публікуватися результати дисертаційних робіт на здобуття наукових ступенів доктора наук, кандидата наук та ступеня доктора філософії. [Електронний ресурс]. – 2021. – 234 с. – Режим доступу : [https://mon.gov.ua/storage/app/media/atestatsiya-kadriv-vyshchoi](https://mon.gov.ua/storage/app/media/atestatsiya-kadriv-vyshchoi-kvalifikatisii/2021/04/perelik-fakhovikh-vidan.doc)[kvalifikatisii/2021/04/perelik-fakhovikh-vidan.doc](https://mon.gov.ua/storage/app/media/atestatsiya-kadriv-vyshchoi-kvalifikatisii/2021/04/perelik-fakhovikh-vidan.doc)
- 4. РЕЄСТР наукових видань України. [Електронний ресурс]. Режим доступу: <http://nfv.ukrintei.ua/>

# **Контрольні запитання**

- 1. Які наукові статті називаються статтями ВАК?
- 2. Що таке ВАК як орган? Чи продовжує він своє існування?
- 3. На які масштабні групи (категорії) поділяються всі наукові журнали?
- 4. Які вимоги пред'являються до журналів категорії Б?
- 5. Які журнали належать до категорії А?
- 6. Що таке офіційний затверджений перелік фахових видань?
- 7. Де можна знайти актуальні дані щодо затвердженого переліку фахових видань?

#### **9 Google Scholar**

Google Scholar - одна з широко використовуваних систем пошуку повних текстів наукових публікацій всіх форматів і дисциплін, а також індексації за різними показниками. На даний момент це найпопулярніша в світі пошукова система за науковими публікаціями, серед яких - статті, дисертації, книги, реферати і звіти, опубліковані видавництвами наукової літератури, професійними асоціаціями, вищими навчальними закладами та іншими науковими організаціями.

Принципова відмінність Google Scholar від аналогічних систем (баз даних, індексів цитування) полягає в тому, що в число індексованих і відображених в Google Scholar публікацій автоматично (в результаті роботи пошукових роботів) потрапляють ті публікації, дані по яких (в т.ч. метадані, PDF-файли з повним текстом) розміщені в Інтернеті.

Реєстрація персонального профілю в Google Scholar і робота з ним безкоштовні, ресурс доступний для будь-якого пристрою, підключеного до мережі Інтернет. Однак доступ до пошуку документів не означає доступність повної версії кожного зі знайдених текстів – деякі з них можуть бути завантажені або переглянуті цілком тільки за певну плату, що стягується онлайн-бібліотеками, що володіють правами на матеріал. Умови доступу до тих або інших матеріалів визначаються видавцем [1].

Google Scholar (GS) показує посилання на статті, звіти, онлайн-книги та інші матеріали, які з'являються в Інтернеті. Його пошукові запити частіше охоплюють наукові матеріали, ніж «звичайний» Google. Матеріали перераховані відповідно до адреси (особливо доменом, наприклад .edu або .gov), тим, що на них посилається, що вони цитують, що з ними пов'язано, і іншими змінними. GS називає це Page Rank (але фактори в ньому є власними - вони не говорять про досягнення певного моменту).

Google Scholar виконує широкий пошук, тому майже завжди щось знаходить. Багато баз даних дозволяють Google «бачити» їх контент, і багато

з елементів, які ви можете відкрити, знаходяться там, тому що університетські бібліотеки платять за них.

Матеріали, які відображаються в Google Scholar, можуть бути доступні або недоступні в наших бібліотеках, але, як і в випадку з тематичними базами даних, зазвичай можна отримати їх через міжбібліотечний абонемент (ILL / Illiad), якщо у вас є доступ до них.

Перевірте наші фонди через каталог або список електронних журналів від А до Я, а потім за допомогою Міжбібліотечний абонемент (ILL або ILLiad), якщо журнал в них недоступний. Не забувайте виконувати пошук за назвою журналу, а не за назвою статті, якщо ви не використовуєте вікно швидкого пошуку [1].

Використовуйте бокову панель під назвою «Скріплення Академії Google і бібліотек», щоб дізнатися, як налаштувати браузер таким чином, щоб посилання «Знайти» працювали за межами університетського містечка. Ви також можете налаштувати його для роботи з EndNote / EndNote Basic, LaTex (вибір Bibtex) і іншими менеджерами цитування.

#### **Список використаних джерел**

1. University Libraries. Research Guidesю [Electron resource]. – 2021. – С. 12. – Access link :<https://uark.libguides.com/c.php?g=78885&p=508781>

#### **Контрольні запитання**

- 1. Що таке Google Scholar?
- 2. В чому полягає принципова відмінність Google Scholar від аналогічних систем?
- 3. Чи можлива реєстрація персонального профілю в Google Scholar? Як це пробити?

#### **10 Find and share research with ResearchGate**

ResearchGate - безкоштовна соціальна мережа і засіб співпраці вчених всіх наукових дисциплін. Вона надає такі мережеві додатки, як семантичний пошук (пошук по анотації), спільне використання файлів, обмін базою публікацій, форуми, методологічні дискусії і так далі. Учасники можуть створювати свій персональний блог всередині мережі.

Однією з відмінних рис ResearchGate є розроблений нею механізм семантичного пошуку, який індексує як внутрішні ресурси, так і основні суспільні бази статей, включаючи PubMed, CiteSeer, arXiv, Бібліотеку NASA. Цей пошуковий механізм розроблявся спеціально для аналізу анотацій статей цілком (а не тільки ключових слів), що, по ідеї, повинно підвищити точність результатів [1].

Аналогічний механізм пошуку семантичної відповідності використовується для пропозиції нових соціальних зв'язків учасникам мережі. Проаналізувавши інформацію, зазначену користувачем в його профайлі, сайт пропонує близькі інтересам користувача групи, інших учасників і літературу. В цілому, створено більше 1100 груп. Групи можуть бути як відкритими, так і закритими. Будь-який користувач завжди може створити нову групу. Група пропонує інструменти підтримки співпраці, такі як засоби обміну файлами. Також є інструменти для планування зустрічей і організації опитувань. Кілька наукових організацій і конференцій використовують ResearchGate як основний спосіб спілкування з учасниками. Сайт також пропонує можливість створення приватних підгруп для великих організацій, відкритих тільки для учасників з відповідного інституту.

Сайт також містить дошку оголошень зі списком міжнародних вакансій для вчених. Список може бути відсортований за ключовими словами, посадами, областями досліджень і країнами. У 2009 році ResearchGate дав можливість завантажувати недавно опубліковані статті з дотриманням

98

авторських прав. Ці статті автоматично індексуються пошуковим механізмом сайту. Користувачі можуть читати і скачувати статті безкоштовно [1].

ResearchBlog - офіційний блог, що був відкритий в листопаді 2009 року. Учасники мережі можуть відправляти записи зі своїх особистих ResearchGate-блогів для включення в загальний, офіційний блог. Найбільш якісні записи відбираються і публікуються. Таким чином, ResearchBlog, що складається з відібраних записів користувачів, є шанованим джерелом новин, коментарів, досліджень та інновацій з усіх областей наукової діяльності.

На додаток до написання статей для своїх персональних блогів, всі учасники мережі можуть використовувати новий шаблон мікростаті для короткого викладу опублікованої статті або для презентації останніх знахідок або важливих концептів. «Мікро» в назві шаблону пов'язано з тим, що запис повинен бути не довше 306 символів, так само як в мікроблогах. Ці мікросповіщення можуть бути опубліковані як в особистому блозі користувача, так і відправлені до загального ResearchBLOG. Мета цього нововведення - прискорити поширення підсумків досліджень в науковому співтоваристві. У світлі цього, кожне повідомлення повинно містити посилання або на статтю в базі ResearchGate, або зовнішнє посилання, або на статтю, завантажену автором. Таким чином, користувачі зможуть отримати доступ до згадуваної статті негайно.

Стежити за публікаціями в блогах і мікроблогах учасників мережі можна через стрічку новин або через RSS.

ResearchGate - це безкоштовна соціальна мережа, яка на кінець 2020 р. об'єднує понад 9,5 мільйонів дослідників з усього світу.

Після реєстрації у вас з'явиться можливість: використовувати пошук і можливість копіювання повних текстів кількох десятків мільйонів наукових статей; входити в різні дослідницькі групи; мати доступ до бази міжнародних вакансій для вчених; значно розширити мережу своїх наукових контактів ... і багато іншого.

З основними інструкціями можна ознайомитися тут: [https://explore.researchgate.net/display/support/Help+Center.](https://explore.researchgate.net/display/support/Help+Center)

Реєстрація: 1) Вхід в ResearchGate – https://www.researchgate.net/ 2) Потрапляєте на сторінку ResearchGate 3) Вибираєти розділ "Join for free" 4) Вибираєте тип дослідницької діяльності (Academic or student) 5) Починаєте вводити назву вашого університету (Ukrainian State) після чого вибираєте повну назву університету з меню. Вводите назву кафедри (наприклад, Department of Chemical Technology of Ceramics and Glass). Тиснемо Continue 6) Введіть свої ім'я (First name), прізвище (Last name) та адресу електронної почти \*\*\*@udhtu.edu.ua та натисніть Continue 7) Підтвердить статті та інші публікації зі списку, що автоматично надасть ResearchGate. Натисніть Continue 8) Підтвердить свій обліковий запис через разове повідомлення з посиланням, яке прийшло на поштову скриньку, вказану при реєстрації (\*\*\*@udhtu.edu.ua). При цьому Ви переходите на свою сторінку у ResearchGate [1].

## **Список використаних джерел**

1. Инструкция по регистрации и работе в системе GOOGLE SCHOLAR / Информационно-библиотечный центр Государственного института русского языка им. Пушкина. [Электронный ресурс]. – 2020. – 11 с. – Режим доступа: [http://pushkin.institute/science/publikacii/Google\\_Scholar\\_instrukciya.pdf](http://pushkin.institute/science/publikacii/Google_Scholar_instrukciya.pdf)

#### **Контрольні запитання**

- 1. Що таке ResearchGate?
- 2. Які відмінні риси ResearchGate?
- 3. У якій послідовності проходить реєстрація у ResearchGate?

## **11 Про систему Scopus**

Scopus (www.scopus.com) являє собою найбільшу в світі єдину реферативну мультидисциплінарну базу даних видавництва Elsevier (https://www.elsevier.com/). Включає в себе (за даними на початок 2020 р.) 25000 рецензованих журналів (включаючи близько 3900 журналів Open Access, 100000 книг, 390 найменувань Trade Publications, 6,8 млн. конференційних доповідей з праць конференцій). Це найбільша в світі реферативна база даних, яка оновлюється щодня. Крім того, ця система надає багатий аналітичний і статистичний інструментарій для моніторингу активності публікацій [1,2].

Система Scopus покликана підтримувати ефективність робочого процесу дослідників, допомагаючи їм:

1. Шукати наукову інформацію в періодичних і неперіодичних виданнях по темі, автору, організації, країні, місту, в певному джерелі (журналі, працях конференцій тощо), тощо.

2. Отримувати інформацію про предметну область за ключовими словами з докладним аналізом результатів. 3. Відстежувати цитати.

4. Розраховувати індекс Хірша (h-index).

5. Переглядати профілі організацій з детальною інформацією та оцінкою їх наукової діяльності.

6. Здійснювати пошук журналів.

Доступ до ресурсу, як правило, дозволений з IP-адрес ВНЗ або наукових організацій, які мають підписку.

Склад інтерфейсу Scopus, що призначений для користувача: розділи:

1) Search - Пошук

2) Sources - Джерела

3) Analytics - Аналітика

4) Alerts - Повідомлення

- 5) My list Мій список
- 6) Settings Налаштування
- 7) Live chat Технічна підтримка
- 8) Help Допомога
- 9) Register Реєстрація
- 10) Login Авторизація

Розділ Search (Пошук):

- 11) Document search Пошук документів
- 12) Author search Пошук автора
- 13) Affiliation search Пошук організації
- 14) Advanced search Розширений пошук
- 15) Search for Область пошуку
- 16) Add search field Додати пошукове поле
- 17) Limit to Обмеження
- 18) Document type Тип документа
- 19) Date range Діапазон дат
- 20) Subject areas Предметні області
- 21) Search Виконати пошук
- 22) Search history Історія пошуку

## **11.1 Пошук документів по різних фільтрів**

Пошук необхідної інформації в базі даних можна проводити в різних пошукових полях. Для цього необхідно активувати меню, що випадає і вибрати відповідне пошукове поле:

Пошукове поле є важливою частиною складання пошукового виразу, і від правильного вибору залежать результати пошуку в цілому. Пошук можна здійснювати за такими основними полях:

All fields - слова з будь-якої області.

- Article title, Abstract, Keywords слова в заголовку статті, рефераті, ключових словах.
- Authors автори.
- First author перший автор.
- Source title заголовок джерела (журналу, праць конференції тощо).
- Article title заголовок статті. Abstract слова з реферату. Keywords - ключові слова.
- Affiliation організація (ВНЗ, підприємство тощо).
- ISSN унікальний номер періодичного видання (International Standard
- Serial Number Міжнародний стандартний серійний номер).
- DOI присвоюється статті, опублікованій в електронному вигляді (Digital
- Object Identifier Цифровий ідентифікатор об'єкта).

При необхідності поля можна додавати стільки раз, скільки потрібно.

Для прикладу проведемо пошук статей автора Дональда Маккейя (Donald Mackay) по випаровуванню (Evaporation). Необхідно прізвище автора вписати в область пошуку Search for і вибрати пошукове поле First author (Перший автор). Потім додати Add search field другий пошукове поле Article title, Abstract, Keywords (слово з заголовка статті, реферату, ключових слів), вписавши Evaporation (випаровування). Після того як запит зроблено, натисніть кнопку Search (виконати пошук). База даних видасть список статей по заданому пошуковому вираженню [1].

# **11.2 Отримання інформації з предметної області за ключовими словами**

Для отримання загальної інформації про предметну область слід виконати простий пошук, використовуючи одне-два ключових слова. Можна обмежити критерії пошуку конкретними тимчасовими рамками, типом документа і предметною областю.

Після того, як запит зроблено, натисніть кнопку Search (виконати пошук), в нижній частині сторінки відобразиться історія пошукових запитів. В цій області пошукові запити можна об'єднувати, редагувати, зберігати. Scopus дозволяє здійснювати пошук з наступних джерел: з рецензованих журналів, праць конференцій; списків посилань і матеріалів бази; з Інтернету, за допомогою спеціальної системи пошуку наукових матеріалів; патентів основних патентних відомств [1-2].

## **11.3 Ідентифікація авторів і пошук відомостей про них**

За допомогою вкладки Author search можна знайти необхідного автора, ввівши прізвище та ініціали. Зверніть увагу на правильність приведення даних в зазначених прикладах, що знаходяться нижче області введення даних.

В результаті пошуку з'явиться прізвище та ім'я потрібного автора, а також інші варіанти написання. У всіх результатах буде представлено кількість опублікованих автором документів і посилань. Якщо це один і той же автор, можна об'єднати результати, проставивши прапорці в боксах [1].

Натиснувши на гіперпосиланням прізвища автора в пошуковому списку, можна переглянути відомості про автора, а саме:

- приналежність автора до організації;
- кількість посилань (індекс цитованості) на роботи даного автора в базі даних;
- індекс Хірша;
- кількість веб-результатів з Hub SciVerse;
- візуальне уявлення активності автора (натисканням View Author evaluator);
- кількість документів даного автора, представлених в базі даних SciVerse Scopus;
- кількість документів, що містять цитати з робіт даного автора;
- кількість співавторів;
- предметні області, матеріали за якими публікує даний автор.

У розділі History (історія) можна переглянути діапазон публікацій даного автора, історію джерел і історію приналежності автора до різним організаціям.

Роботи автора можна додати в список, зберегти його і використовувати надалі. Для того щоб провести поглиблений аналіз цитат зі статей даного автора, клацніть View citation overview (перегляд огляду цитат).

## **11.4 Розрахунок індексу Хірш**

Функція h-index (індекс Хірша) призначена для оцінки діяльності автора з 1996 року до теперішнього моменту. Вона надає огляд цитат з робіт даного автора і його публікацій за вказаний час. Функція h-index дозволяє візуально уявити індекс Хірша даного автора, точку перетину прямої ідекса Хірша і кривої, що відповідає кількості цитат кожної його статті .

На графіках Documents (документи) і Citation (цитати) представлені оглядові відомості з історії публікацій даного автора і рівню активного цитування його робіт за певний період [1,2].

#### **Список використаних джерел**

- 1. Research Intelligence Content Coverage Guide [Electron resource] . 2020. – С. 20. – Режим доступу : https://www.elsevier.com/\_\_data/assets/pdf\_file/0007/69451/Scopus\_Conte ntCoverage\_Guide\_WEB.pdf
- 2. Платформа scopus: базовые возможности поиска : Пособие для научных сотрудников. [Электронный ресурс] / Вид-во : RS Global Media. – 2017. – С. 31. Режим доступа : <http://umo.edu.ua/images/content/biblioteka/Scopus.pdf>

### **Контрольні запитання**

- 1. Чи є Scopus єдиною і найбільшою в світі реферативною мультидисциплінарною системою пошуку?
- 2. Чи має відношення Scopus до видавництва Elsevier?
- 3. Чи можна здійснювати в Scopus пошук необхідної в різних пошукових полях?
- 4. Чи можна знайти необхідного автора в Scopus?
- 5. Що таке функція h-index?

#### **12 Web of Science and Clarivate**

Web of Science - найнадійніша у світі, незалежна від видавців, глобальна база цитування. Web of Science є єдиним потужним у світі двигуном досліджень, що надає бібліотеку з найкращими у своєму класі публікаціями та цитатами для ефективного аналізу. Більше 9000 провідних академічних, корпоративних та державних установ та мільйони дослідників, що долучаються до Web of Science, проводять високоякісні дослідження,

отримують інформацію та приймають більш грунтовні рішення, які визначають майбутнє їх навчання та дослідницьку стратегію.

Вміст колекції Web of Science Core унікально вибірковий, а індексування унікально послідовне. Кожна стаття та всі цитовані посилання з кожного журналу, що були проіндексовані, створили найповнішу мережу цитування, яка забезпечує впевнене відкриття та надійну оцінку.

Web of Science - це найнадійніше джерело даних у відкритому доступі. Більше 12 мільйонів статей рівня Gold і Green, а також безкоштовних статей Bronze з 5000 журналів з повністю відкритим доступом, гібридними та доступними за підписками, що супроводжуються спеціалістами та надійними партнерами.

Web of Science Core Collection (Web of Science CC), продукт компанії Clarivate, відноситься до «бібліометричних баз даних» або, як ще кажуть, «баз даних (наукового) цитування» (citation database, citation index). Web of Science CC розміщується на найширшій платформі Web of Science, що включає, крім Web of Science CC, спеціалізовані бази даних по патентах, по масивах вихідних («сирих») наукових даних, ряд тематичних реферативних баз, національні бази наукового цитування [1,2].

З чого складаються бази наукового цитування та що саме можна в них знайти?

Основний контент бібліометричних баз даних - наукові журнали. При цьому в базі даних не містяться повні тексти статей цих журналів. Про кожну статтю зберігається (і може бути видана користувачеві), як правило, наступна інформація:

• бібліографічні відомості про статтю («вихідні дані»: автор(и), назва статті, назва журналу, рік виходу, тому, номер сторінки);

• анотація статті (реферат) - в тому випадку якщо вона була в початковому тексті публікації; бази цитування не додають анотації для тих робіт, в яких вони були відсутні від початку;

• ключові слова; іноді це два набору ключових слів - слова, приписані статті в оригінальному тексті публікації («авторські ключові слова»); і ключові слова, «призначені» базою даних цитування виходячи з її внутрішнього тезауруса ключових слів і автоматичних алгоритмів (вони аналізують заголовки цитованих в статті інших джерел);

• тематика (рубрика), що приписана статті, і тип публікації;

• організації, в яких працюють автори, так звані «афіліації», з поштовими адресами місць роботи і, іноді, електронними адресами авторів;

• список цитованої в статті літератури - саме це поле є ключовим для бази даних і робить її «бібліометричною» базою даних;

• різні другорядні поля: номер ISSN журналу, мова оригінального документа, інформація про грантову підтримку, назва та адреса видавництва тощо.

Таким чином, якщо журнал «розписується» (індексується) бібліометричною базою даних, це означає, що про кожну публікації даного журналу можна узнати з бази даних відомості, перераховані вище. Повного тексту статей при цьому в базі не буде.

Крім журнального контенту, бібліометричні бази даних можуть включати в себе також праці конференцій і книги.

При цьому зміст полів, що потрапляють в базу даних, аналогічні тим, які перераховані для журналів. Тільки в разі праць конференцій структурною одиницею буде не стаття, а доповідь на конференції; в разі книг - глава з книги. У разі збірок праць конференцій мова йде саме про збірники текстів доповідей, а не про короткі тези. Зазвичай текст такої доповіді займає від 4 сторінок і більше і в обов'язковому порядку має список використаної літератури. За винятком свого призначення, він нічим не відрізняється від статті в журналі (і згодом часто стає статтею). У серйозних наукових монографіях також мається список літератури по главам. Це дає можливість
базам даних трактувати доповіді і глави аналогічно статям і індексувати ці документи на тих же принципах (але також без розміщення повного тексту).

У базах наукового цитування кожен журнал має «тематичну прив'язку», він віднесений до тієї чи іншої наукової дисципліни (може бути віднесений до більш ніж однієї). Що важливо: при розрахунку практично всіх індикаторів тематична рубрика статті визначається в базі даних цитування на підставі тематичної рубрики журналу, де вона опублікована. Всі статті одного журналу мають одну і ту ж рубрику (рубрики). Стаття/журнал відносяться до тієї чи іншої тематичної рубриці, або тематичної категорії, або дисципліни, або наукової області. Всі ці поняття використовуються як синоніми [1].

Крім дисципліни, кожній публікації в бібліометричних базах даних присвоюється тип документа. Це може бути науково-дослідницька стаття (Article), науковий огляд (Review), замітка редактора (Editorial), лист (Letter), книжкова рецензія (Book Review) тощо. При розрахунку ряду бібліометричних індикаторів можуть враховуватись не всі, а лише деякі типи публікацій – найчастіше це Article та Review. Крім того, помічено, що різні типи публікацій зазвичай отримують різну кількість посилань. Так, документи типу Review, «науковий огляд», в середньому цитуються більш активно, ніж типу Article, «наукова стаття». Обмовимося, що словом «Стаття» часто позначають будь-яку публікацію в журналі, як це робиться в повсякденній практиці. У тих розділах, де важливо відрізняти довільну «публікацію» від «статті» (тобто від публікації типу «наукова стаття»), ми будемо вдаватися до англійського «Article» - так уникають двозначності.

У бібліометрії статтєю вважають публікацією тієї чи іншої лабораторії / організації / країни на підставі інституційних адрес, які вказані авторами в статті і, відповідно, перенесені в поле «address» (або «affiliation») бази даних. В даному випадку при аналізі не цікавляться деталями авторської біографії як вчений міняв місця роботи, одночасно поєднував їх та інше. «Те, що зазначено в статті», - це остаточна відповідь на питання, в якій організації працював автор, в такій він її і написав. При цьому автор, звичайно, може вказати в статті відразу кілька місць роботи, і в такому вигляді ця інформація буде перенесена в бази цитування. Про віднесення публікацій до авторів, організацій і країн слід пояснити ще один момент, пов'язаний з співавторством. Існує кілька способів підрахунку статей, написаних кількома авторами. Найпростіший з них - «повний рахунок», whole (або total) counting, який передбачає, що кожному із співавторів зараховується по одній статті. Написав автор статті в поодинці або у співпраці з 20 колегами - це все одно плюс одна публікація в його статистиці. Те ж саме для організацій і країн: якщо організація (країна) хоча б один раз вказана в списку місць роботи авторів статті, ця публікація вважається як така, що цілком належить їй (і всім іншим організаціям / країнам співавторів нарівні).

Крім цього, є кілька способів «Дробового рахунку», fractional counting, якщо авторів в статті n, то вважається, що кожен написав 1/n статті, і складанням саме таких часток знаходиться сумарна активність публікації автора за всіма його роботами. Те ж саме для організацій: кожна стаття розподіляється на всі організації в рівних частках або в частках, пропорційних числу авторів з відповідної організації. Дробовий рахунок застосовується як для публікацій, так і для цитувань, які вони отримали. Проводити дробові розрахунки на практиці - дуже трудомістке заняття, однак останнім часом все частіше вважається, що саме такий облік дає більш зважене і справедливе уявлення про внесок вченого або організації в публікацію.

Web of Science CC є базою даних цитування, «бібліометричною» базою даних. Вона містить вісім блоків (або «видань», editions) і в сумі охоплювала на початок 2020 р більше 21 000 наукових журналів, понад 210 000 збірок праць конференцій і понад 110 000 книг.

Web of Science CC є ядром бібліометричних продуктів Clarivate, їх головною частиною. Блоки, з яких складається Web of Science CC, містять різні типи документів з різних розділів науки (в найширшому сенсі цього слова):

• Science Citation Index Expanded (SCIE) - журнали з природничих, технічних, медичних наук (фізика, хімія, математика, біологія, інформатика і обчислювальна техніка, медицина тощо); архів з 1900 р.;

• Social Sciences Citation Index (SSCI) - журнали з суспільних наук (економіка, менеджмент, соціологія, право, політологія, історія тощо); архів з 1900 р.;

• Arts & Humanities Citation Index (A & HCI) - журнали з гуманітарних наук (історія, літературознавство, мистецтвознавство, релігієзнавство тощо); архів з 1975 р.;

• Emerging Sources Citation Index - журнали всього спектра наукових дисциплін, що не увійшли до зазначених вище індекси (часто звані «старшими індексами»), але оцінювані Clarivate на предмет включення в них; свого роду «приймальня» WoS CC, що містить багато більш локальні і менш відомі видання; архів з 2005 р.;

• Conference Proceedings Citation Index - Science - праці конференцій, присвячених природничим, технічним, медичним наукам; архів з 1990 р.;

• Conference Proceedings Citation Index - Social Science & Humanities праці конференцій, присвячених суспільним і гуманітарним наукам; архів з 1990 р.;

• Book Citation Index - Science - книги з природничих, технічних, медичних наук; архів з 2005 р.;

• Book Citation Index - Social Sciences & Humanities - книги з суспільних і гуманітарних наук; архів з 2005 р.

Крім цього, в WoS CC входять дві бази даних по хімічних сполуках і реакціях (Index Chemicus і Current Chemical Reactions).

У журнальних блоках є видання, що дублюються в різних індексах, мова йде про міждисциплінарні журнали, що відносяться до різних типів наук. Наприклад, журнал «Scientometrics» віднесений до рубрики «Information Science & Library Science» в SSCI і до «Computer Science Interdisciplinary Applications» в SCIE [1].

# **12.1 Аналітичні надбудови: Journal Citation Reports, Essential Science Indicators, InCites**

Для кожної публікації в Web of Science CC можна дізнатися, які документи вона цитує і, навпаки, які документи цитують її. Отже, можна збирати статистику цитованості. Для комплексних завдань зробити це нелегко, тому Web of Science CC доповнюють готові аналітичні інструменти, зокрема бази даних Journal Citation Reports (JCR), Essential Science Indicators (ESI) та InCites.

Всі ці продукти використовують Web of Science CC як свою основу і лише збирають, агрегують з Web of Science CC дані по різним «інформаційним одиницям» (журналам, вченим, організаціям, країнам тощо).

JCR - база даних за бібліометричними показниками журналів як цілого. Публікуються дані про кількість статей, що виходять в журналі, зокрема отриманих журналом посилань, хронологічних розподілах зроблених / отриманих посилань, імпакт-фактор журналу тощо.

ESI - база даних за бібліометричними індикаторами авторів, організацій, країн, журналів. Публікуються дані про кількість статей, що вийшли у автора / організації / країни / журналу та їх цитованості (по журналах інформація в ESI менш докладна, ніж в JCR). Обмеження: в ESI включені тільки ті організації і автори, які потрапили в 1 % найбільш цитованих хоча б в одній науковій дисципліні; і тільки ті журнали і країни, які потрапили в 50 % найбільш цитованих хоча б в одній науковій дисципліні. Крім цього, в ESI є спеціальний розділ за світовими високо цитованими статтями (які потрапили в 1 % найбільш цитованих серед тих, які вийшли в заданому році в заданій науковій області), середньосвітовими бібліометричними показниками («baselines») і перспективним науковим «фронтами», які визначаються спеціальною бібліометричною процедурою.

InCites (InCites Benchmarking & Analytics) - аналітичний інструмент, що дозволяє проводити детальний і глибокий аналіз бібліометричних показників організацій, окремих вчених, країн. Єдиний з перерахованих продуктів використовує нормалізацію цитованості по областях науки і по журналах.

У JCR і ESI показники розраховуються тільки для природничонаукових і суспільно-наукових журналів, тобто для баз SCIE і SSCI. У InCites враховуються всі журнальні, книжкові та конференційні ресурси WoS CC.

Всі дані, наведені в JCR, ESI і InCites, розраховані по Web of Science CC і, строго кажучи, містяться в Web of Science CC. Однак вручну їх вкрай складно звідти витягти, тому готову агреговану інформацію по журналам, авторам, організаціям і країнам роблять для зручного використання в спеціальних аналітичних «надбудовах» JCR, ESI і InCites [2].

## **12.2 Індикатори впливовості статей (імпакт-індикатори)**

До найбільш поширеного класу індикаторів цитованості відносяться показники, що оцінюють число посилань, отриманих в середньому однією статтею, що входить в деякий заданий перелік публікацій. Це можуть бути статті з будь-якого журналу або роботи певного автора, дослідницького колективу, організації, цілої країни тощо.

Найчастіше досліджується безліч статей, опублікованих за певний фіксований проміжок часу. Наприклад, це можуть бути статті, написані в деякому досліджуваному університеті U за п'ятирічний період. Це інтервал, протягом якого виходили оцінювані статті, називається «публікаційного вікном» (publication window).

Не менш важливим є часовий інтервал, протягом якого виходили ті статті, посилання з яких ми враховуємо при підрахунку імпакт-індикатора. Наприклад, це можуть бути статті, що вийшли в 2018 р. Цей проміжок часу називається «вікном цитування» (citation window). При підрахунку імпактіндикаторів (і більшості бібліометричних індикаторів в принципі) необхідне чітке позначення як публікаційного вікна, так і вікна цитування. В іншому випадку методика, яка визначає вимірюваний індикатор, буде неповна, а коректний і однозначний підрахунок показника буде неможливий.

Розгляд імпакт-індикаторів почнемо з журнальних показників, оскільки вперше вони були введені саме для журналів і на журнальній літературі найлегше проілюструвати їх закономірності [1].

#### **12.3 Імпакт-фактор журналу**

Як сказано вище, імпакт-індикатори є найбільш поширеними серед показників цитованості. А найвідомішим і широко використовуваним серед них є імпакт-фактор журналу (journal impact factor). При його підрахунку використовується дворічне публікаційного вікно і однорічне вікно цитування.

Імпакт-фактор журналу змінюється з року в рік, тому розраховується для конкретного (звітного) року. Для року Y імпакт-фактор журналу дорівнює відношенню числа всіх посилань, отриманих в році Y статтями даного журналу, що вийшли в роках Y-1 і Y-2, до числа цих статей (тобто до числа статей журналу, що вийшли в роках Y-1 і Y-2). Таким чином, публікаційне вікно - два роки [Y-1; Y-2] (оцінюється середня цитованість статей журналу цього періоду), вікно цитування - один рік [Y] (враховуються цитування, зроблені в цьому році).

Щоб пояснити ще більш наочно, введемо позначення. Змінна P<sub>x</sub> означає число статей, що вийшли в оціненому журналі в рік X, а  $C_{v\rightarrow x}$  - це число посилань, отриманих статтями даного журналу в році У, що вийшли за рік Х. Тоді формула для імпакт-фактора (IF) журналу в 2018 р матиме вигляд:

$$
IF = \frac{C_{2018 \to 2017} + C_{2018 \to 2016}}{P_{2017} + P_{2016}}
$$

Резюмуючи, імпакт-фактор характеризує середнє число посилань, отриманих в звітному році статтями журналу, опублікованими протягом двох попередніх років.

Всі ці дані (як підсумковий імпакт-фактор, так і складові його чисельника і знаменника) можна знайти в базі даних JCR. Там вони публікуються щорічно, дані за черговий рік зазвичай з'являються в червнілипні наступного року (тобто імпакт-фактори 2019 р можна дізнатися влітку 2020 року і т. д.). Крім того, багато видавництв розміщують поточні значення імпакт-факторів своїх журналів на їх веб-сторінках, у відкритому доступі. Нерідко вони супроводжуються ранговими показниками [2].

## **12.4 П'ятирічний імпакт-фактор журналу, індекс оперативності**

Коли говорять про «класичний» імпакт-фактор, або «Гарфілдовский» імпакт-фактор, або просто про імпакт-фактор без уточнень, то мають на увазі показник, який враховує цитування, які статті журнали отримують протягом двох років після свого виходу. Однак в ряді наукових дисциплін, особливо в соціальних науках, професійне співтовариство не встигає повною мірою сприйняти нове знання за такий короткий термін, як два роки, і тоді доцільно використовувати показник з більш широким публікаційного вікном. Тому в базі даних JCR також публікуються значення п'ятирічного імпакт-фактора журналів.

Для року Y п'ятирічний імпакт-фактор журналу дорівнює відношенню числа всіх посилань, отриманих в році Y його статтями, що вийшли в роках з Y-1 по Y-5, до числа цих статей (тобто до числа статей журналу, що вийшли в роках з Y-1 по Y-5). Таким чином, імпакт-фактор характеризує середнє число посилань, зроблених в звітному році, на статті журналу, опубліковані протягом п'яти попередніх років. У введених нами позначеннях формула п'ятирічного імпакт-фактору за 2018 р буде виглядати так:

$$
IF_5 = \frac{C_{2018 \to 2017} + C_{2018 \to 2016} + C_{2018 \to 2015} + C_{2018 \to 2014} + C_{2018 \to 2013}}{P_{2017} + P_{2016} + P_{2015} + P_{2014} + P_{2013}}.
$$

Якщо впорядкувати журнали по спадаючій п'ятирічного імпактфактора, результат буде відрізнятись від ранжирування за звичайним імпактфактором: журнали, чиї матеріали застарівають повільніше, тобто ті видання, на статті яких робиться значне число посилань навіть через п'ять років після їх публікації, матимуть перевагу перед журналами, які отримують основне число посилань на матеріали менш ніж трирічної давності. Відомо, що швидкість «Старіння» публікацій журналу в першу чергу залежить від його дисциплінарної області [1].

Максимальний п'ятирічний імпакт-фактор для журналів з SCIE дорівнює 177,3, медіана - 1,99. Вона трохи вище медіани дворічного імпактфактора (1,91), це показує, що п'ятирічний показник більш повно охоплює цитування, отримані журналами.

Зауважимо тепер, що при обчисленні як імпакт-фактора, так і п'ятирічного імпакт-фактора не враховуються посилання, зроблені на ті статті журналу, які вийшли безпосередньо в звітному році.

Вони «пропадають» для журналу, якщо ми використовуємо тільки ці два показники. Проте такі цитування зустрічаються і, більш того, їх число має зараз тенденцію до збільшення через частіше розміщення препринтів в Інтернеті, відкриття спеціальних розділів на сайтах видавництв, де публікуються попередні версії статей, прийнятих до друку, а також загального прискорення виробничого циклу наукових видавництв. Показник, що фіксує цитування «того ж року», також публікується в базі даних JCR і називається immediacy index (II). Будемо називати його «індексом оперативності» (інший варіант перекладу, також пропонувався в літературі, - «індекс негайного цитування»).

Індекс оперативності передбачає однорічну публікаційне вікно і однорічна вікно цитування, причому вони збігаються для звітного року Y. Для обчислення індексу необхідно розділити число всіх посилань, отриманих в році Y статтями журналу, що вийшли в тому ж році Y, на число цих статей. У вже звичних позначеннях, для індексу 2018 року:

$$
|| = \frac{C_{2018 \to 2018}}{P_{2018}}.
$$

Індекс оперативності показує, наскільки швидко вчений світ реагує на статті журналу, як швидко сприймаються його роботи і використовуються при відтворенні наукового знання. Найбільший II в JCR-2018 дорівнює 52,6 (у журналу «CA - A Cancer Journal for Clinicians»). Медіана по журналам з SCIE передбачувано мала - 0,49. Практично для кожного журналу індекс оперативності - найнижчий показник з трьох розглянутих імпакт-індикаторів. Проте трапляються й винятки, наприклад Physics of Life Reviews або American Journal of Bioethics, де індекс оперативності, навпаки, вище двох-і п'ятирічного імпакту [1].

#### **12.5 Індекс Хірша (h-index) і «Хірш-подібні» показники**

Індекс Хірша був запропонований фізиком з Каліфорнійського університету в Санді Х. Хиршем [Hirsch, 2005]. Цей показник кардинальним чином відрізняється від всіх розглянутих раніше, оскільки він намагається дати комплексну оцінку одночасно числу публікацій вченого і їх цитованості (тобто кількості і якості). Крім того, методика підрахунку індексу Хірша навмисно уникає визначення середніх величин, середньої цитованості статей (в цьому він схожий з методиками екстремальної цитованості, розібраними раніше). Це має свій сенс, оскільки усереднення часто не дає повної картини про досліджувані статті і не дозволяє виробляти коректні порівняння ефективності наукової діяльності авторів і організацій. При усередненні сильні спотворення можуть бути викликані окремими публікаціями, які отримують дуже багато посилань, будучи фактично «викидами», окремими випадками.

Індекс Хірша спочатку мав неймовірний успіх в науковому співтоваристві, надихнувши фахівців в бібліометрії на створення багатьох десятків своїх «модифікацій» і «удосконалень». Проаналізуємо лише два приклади цих «Хірш-подібних» метрик, однак почнемо з розгляду класичного індексу.

## **12.6 Індекс Хірша**

Згідно з визначенням, індекс Хірша масиву публікацій вченого дорівнює h, якщо є h статей з цього масиву, кожна з яких отримала не менше h цитувань, а кожна з решти статей отримала не більше h цитувань при цьому. Еквівалентне визначення: індекс Хірша масиву публікацій вченого дорівнює h, якщо є h статей з цього масиву, кожна з яких отримала не менше h цитувань, але немає h+1 статей, кожна з яких отримала б не менше h+1 цитувань.

Наприклад, якщо у вченого є 5 статей, які отримали 10, 8, 2, 2 і 0 посилань відповідно, то його індекс Хірша дорівнює 2, оскільки є 2 статті, кожна з яких цитувалася не менше 2 разів (таких статей навіть 4), але вже немає 3 статей, кожна з яких цитувалася б не менше 3 разів.

Графічна ілюстрація методики розрахунку приведена на рис. 12.1. Кожна точка графіку відповідає одній публікації вченого. Публікації впорядковані по цитованості: від тих, які отримали більше всього посилань, до найменш цитованих [1,2].

З огляду на впорядкування по цитованості, у точок поступово зменшується ордината при збільшенні абсциси. Якщо подумки з'єднати точки для отримання графіка, то h-індекс буде перебувати в районі перетину цього графіка бісектрисою *у*=*х*, що показана на рисунку. Точніше, індекс Хірша буде відповідати максимальному номеру статті, що знаходиться не нижче прямої *y*=*x* (вище або на цій прямій). Як видно з геометрії графіка, у розглянутого вченого є h статей, кожна з яких цитується не менше h раз, але при цьому у нього немає h+1 статей, кожна з яких цитується не менше h+1 раз: стаття з номером  $h+1$  знаходиться нижче прямої у=х, а значить, отримала менше h+1 посилань.

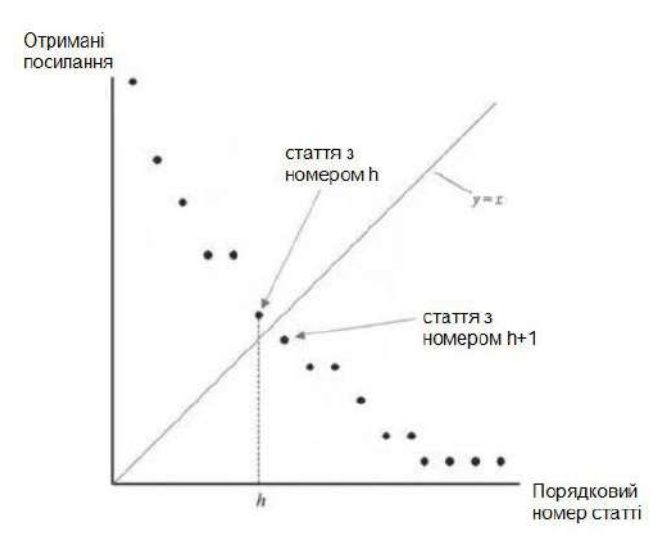

Рис. 12.1. Індекс Хірша (h-індекс)

119

По вісі абсцис на рис. 1 відкладений порядковий номер публікації в упорядкованому списку. По осі ординат - скільки посилань отримала стаття з відповідним номером.

Основна властивість індексу Хірша: збільшення активності публікацій без достатньої цитованості опублікованих робіт не приведе до його зростання. І навпаки: отримання великого числа цитувань однією-двома статтями також не підвищить індекс серйозним чином. Якщо автор написав 100 статей, але при цьому кожна з них отримала 5 посилань, індекс Хірша вченого буде дорівнювати всього 5. З іншого боку, якщо автор написав лише 5 статей, кожна з яких отримала по 100 посилань, його індекс все одно буде дорівнює 5. Для досягнення високого значення індексу Хірша необхідно, щоб автор писав багато таких робіт, кожна з яких отримувала б багато цитувань. Саме в цьому сенсі h-індекс намагається відобразити збалансовану оцінку відразу і активності публікацій вченого, і цитованості його робіт [1].

Введений спочатку для авторів індекс Хірша може бути поширений на організації, країни і взагалі на будь-який набір статей, для кожної з яких відомо число отриманих посилань.

Для вчених часто вважають «довічний» індекс Хірша за всю наукову кар'єру (як було зроблено Х. Хиршем у вихідній статті), однак це призводить до очевидної нерівності літніх і молодих фахівців. Справа в тому, що такий показник не може зменшуватися з плином часу, тільки зростати або залишатися незмінним 40, - і вчений може вже багато років знаходиться на пенсії і не писати наукових праць, однак h-індекс його буде не менше, ніж він був на піку кар'єри.

Тому для отримання більш осмисленого показника слід, як і для будьякої бібліометричної величини, задати публікаційне вікно і вікно цитування. Наприклад, можна розглядати всі статті, що вийшли у вченого за п'ятирічний проміжок, і враховувати посилання, отримані цими статтями протягом того ж п'ятирічного інтервалу.

Слід згадати ще деякі обмеження, «недоліки» індексу Хірша:

• h-індекс не передбачає поправки на дисциплінарну область: порівняння абсолютних значень індексу у вчених, що працюють в різних областях науки, неможливо; це не нормалізований по областях науки показник;

• h-індекс є цілим числом, отже, не має «роздільної здатності» (хоча були запропоновані способи узагальнити h-індекс на дробові значення);

• в індексі не враховується реальна кількість посилань, що отримані статтями вище і нижче точки h: важливо тільки місцезнаходження цієї точки. Так, наприклад, якщо б кожна з h перших статей на рис. 1 отримала б в 10 разів більше посилань (а цитованість інших публікацій залишилася б колишньою), на значенні h-індексу це б ніяк не відбилося. (h+1)-на стаття все одно залишилася б лежати нижче лінії *y*=*x* і індекс Хірша зберіг своє значення.

І навпаки: припустимо, що два гіпотетичних автора опублікували по 50 статей кожен. Кожна стаття першого з них отримала по 10 посилань, а у другого 10 статей отримали по 10 посилань, а решта 40 статей взагалі не цитувалися. В цьому випадку, при очевидному нерівності «наукового внеску» авторів, їх індекс Хірша матиме однакове значення - 10.

Успіх індексу Хірша був багато в чому пов'язаний з тим, що ряд вчених, а головне, адміністраторів науки, порахували його простим і універсальним засобом для оцінки вчених/організацій. Те, що ефективність наукової діяльності можна охарактеризувати одним числом, виявилось занадто сильним спокусою. Насправді, як ми бачимо, h-індекс - це не панацея, а лише один з бібліометричних індикаторів, який повинен використовуватись обов'язково в комплексі з іншими метриками для різнобічної оцінки авторів і наукових колективів. В цілому в працях

121

провідних бібліомерів останнім часом інтерес і увага до індексу Хірша помітно впали, його все рідше розглядають і вивчають як якийсь серйозний, показник, що несе глибокий сенс [1,2].

### **Список використаних джерел**

- 1. Веб-сайт: Scientific and academic research solutions. Режим доступу: https://clarivate.com/products/scientific-and-academic-research/
- 2. Handbook on Scientometrics: Science and Technology Development Indicators, Second edition. [Electron resource]. – 2021. – С. 358. ISBN 978- 5-7996-3154-3. Режим доступу : DOI 10.15826/B978-5-7996-3154-3.

## **Контрольні запитання**

- 1. Чому Web of Science вважається двигуном досліджень в усьому науковому світі?
- 2. З чого складаються бази наукового цитування та що саме можна в них знайти?
- 3. Який основний контент мають бібліометричні бази даних?
- 4. Яку інформацію можна знайти для кожної публікації в Web of Science CC?
- 5. Чи змінюється імпакт-фактор журналів з року в рік?
- 6. Який показник мають на увазі, коли говорять про «класичний» імпактфактор, або «Гарфілдовский» імпакт-фактор, або просто про імпактфактор без уточнень?
- 7. Чому дорівнює максимальний п'ятирічний імпакт-фактор для журналів з SCIE?
- 8. Хто запропонував і розробив методику розрахунку індексу Хірша?
- 9. Які обмеження і недоліки має індекс Хірша?